## **Developing Distributed Object Computing Applications with CORBA**

#### **Douglas C. Schmidt**

Associate Professor **Elec. & Comp. Eng. Dept.** www.eng.uci.edu/

schmidt@uci.edu University of California, Irvine (949) 824-1901

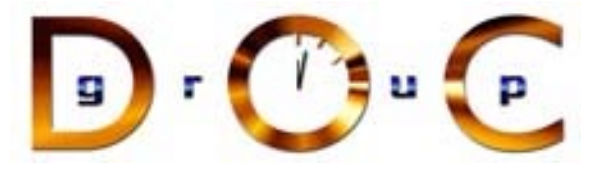

#### **Sponsors**

NSF, DARPA, ATD, BBN, Boeing, Cisco, Comverse, GDIS, Experian, Global MT, Hughes, Kodak, Krones, Lockheed, Lucent, Microsoft, Mitre, Motorola, NASA, Nokia, Nortel, OCI, Oresis, OTI, Raytheon, SAIC, Siemens SCR, Siemens MED, Siemens ZT, Sprint, Telcordia, USENIX

#### **Motivation: the Distributed Software Crisis**

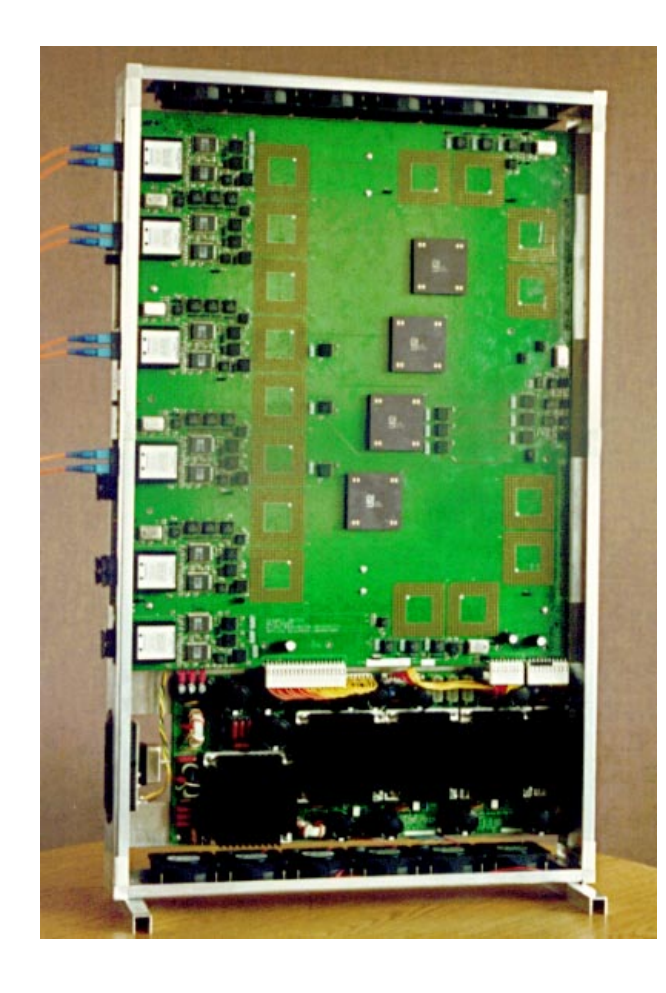

#### **Symptoms**

- $\bullet$
- **Hardware** gets smaller, faster, cheaper<br>• **Software** gets larger, slower, more expensive • *Software* gets larger, slower, more<br>expensive<br>Cul<mark>prits</mark> expensive

#### **Culprits**

#### **Solution Approach**

**• Inherent** and *accidental* complexity<br>Solution Approach<br>• Components, Frameworks, Patter  $\bullet$  **Components, Frameworks, Patterns, & Architecture**

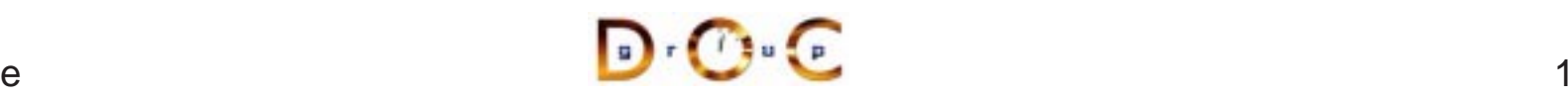

## **Techniques for Improving Software Quality and Productivity**

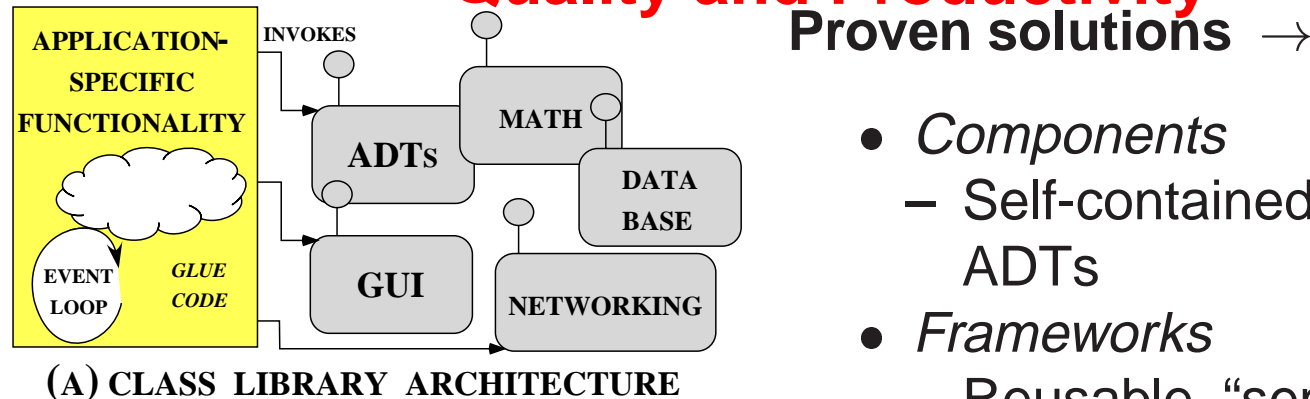

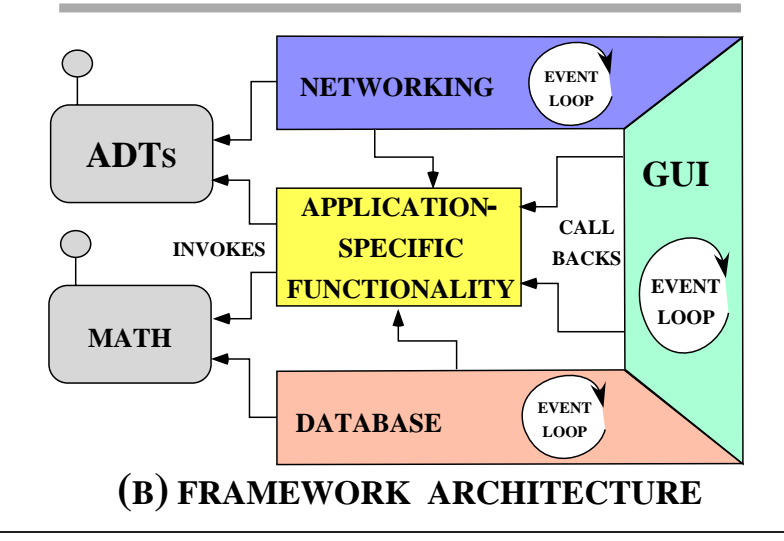

 $\bullet$ 

- *Components*<br>- Self-contail<br>ADTs<br>• *Frameworks* **–**- Self-contained, "pluggable" ADTs
- Frameworks
- *Frameworks*<br>- Reusable,<br>applicatior<br>• *Patterns* **–** Reusable, "semi-complete" applications
- Patterns
	- **–** Problem/solution/context
- $\bullet$  Architecture
- *Patterns*<br>Proble<br>*Architeci*<br>- Familie • *Architecture*<br>– Families o<br>and compo **–** Families of related patterns and components

#### **Overview of CORBA Middleware Architecture**

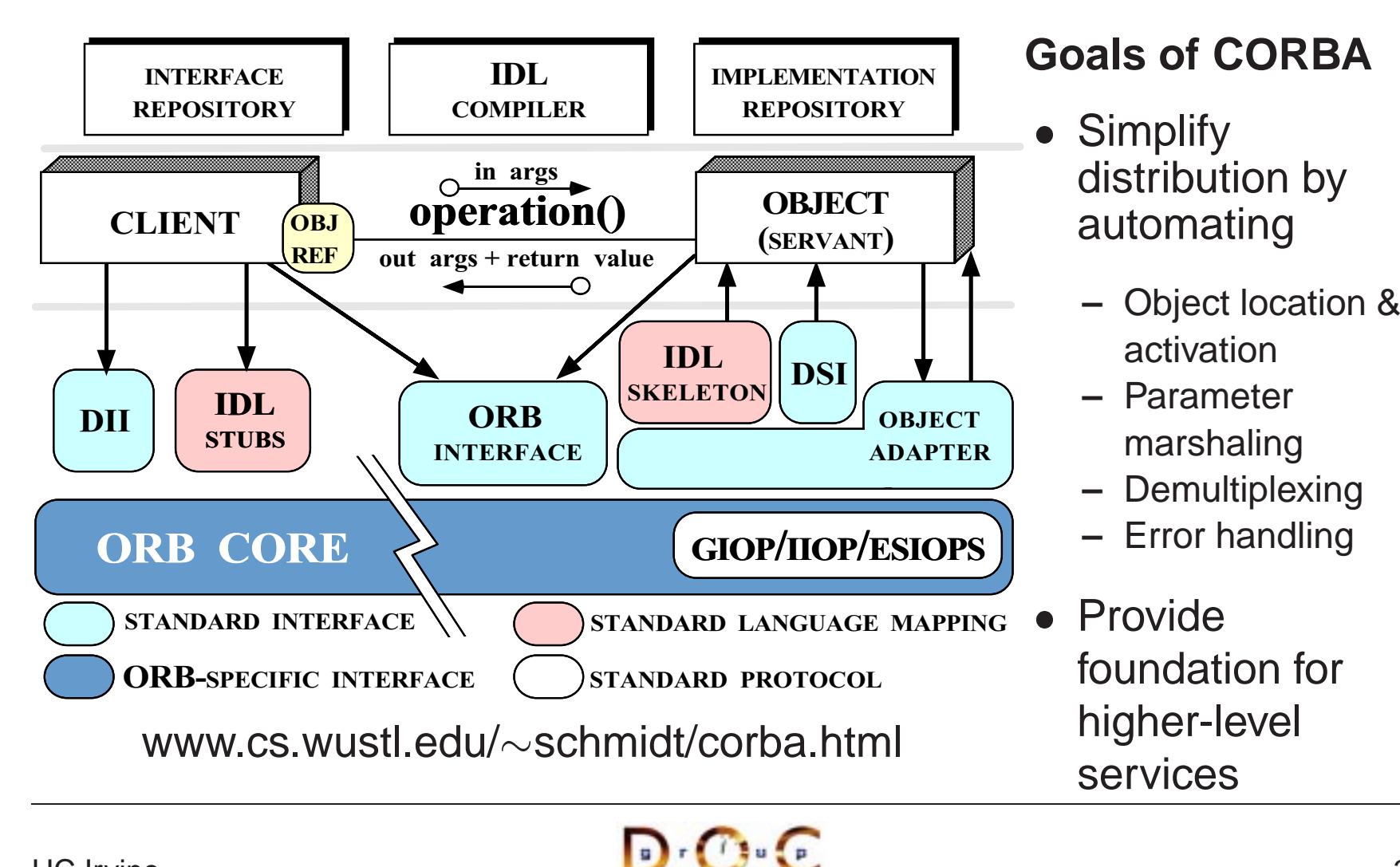

### **Applying CORBA to Medical Imaging**

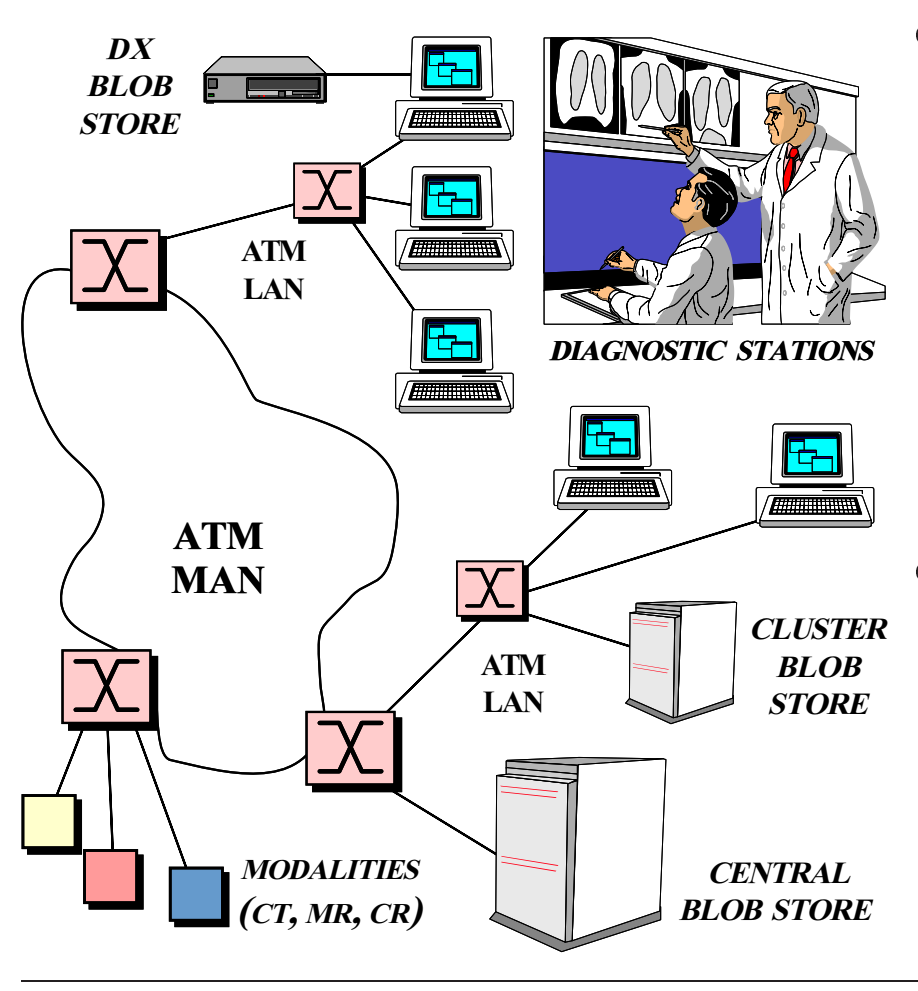

- 
- Domain Challenges<br>
 Large volume of "E<br>
data<br>
\* e a 10 to 40 Mb **–**– Large volume of "Blob" data
	- \* *e.g.*, 10 to 40 Mbps
	- \* *e.g.*, 10 to 40 Mbps<br>"Lossy compression"<br>viable<br>Prioritization of reque **–**— "Lossy compression" isn't viable
	- **–**- Prioritization of requests

**–**

**–**

- **URLs –** schmidt/COOTS-96.ps.gz
	- $\sim$ schmidt/av\_chapter.ps.gz  $\sim$ schmidt/NMVC.html
- $\Gamma$   $\Gamma$   $\Gamma$   $\Gamma$

UC Irvine

#### **Applying CORBA to Real-time Avionics**

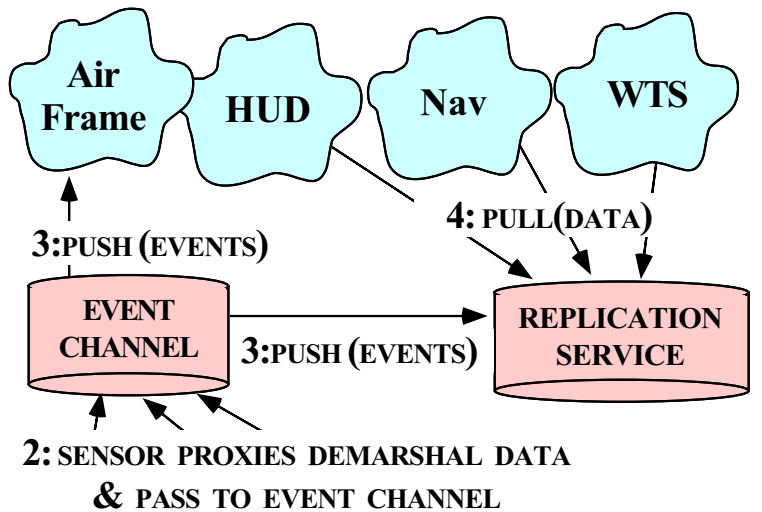

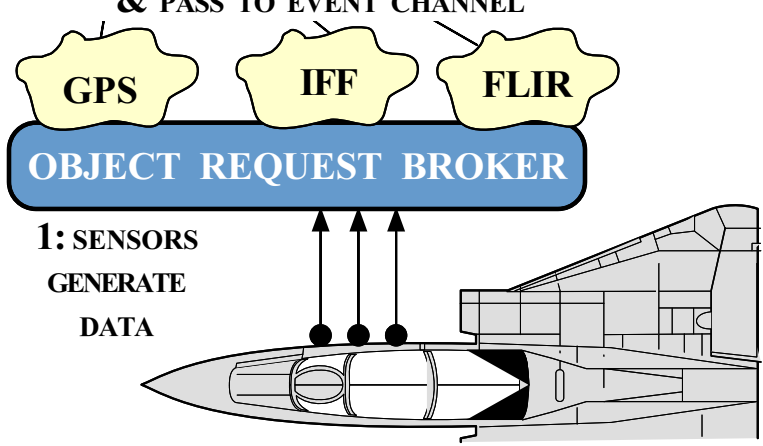

#### $\bullet$ **Domain Challenges**

- **–** Real-time periodic processing
- **–**- Complex dependencies
- **–** Very low latency

 $\mathbf{D} \cdot \mathbf{C}$ 

- **URLs**  $\sim$ schmidt/JSAC-98.ps.gz
	- **–** $\sim$ schmidt/TAOboeing.html

UC Irvine

#### **Applying CORBA to Global PCS**

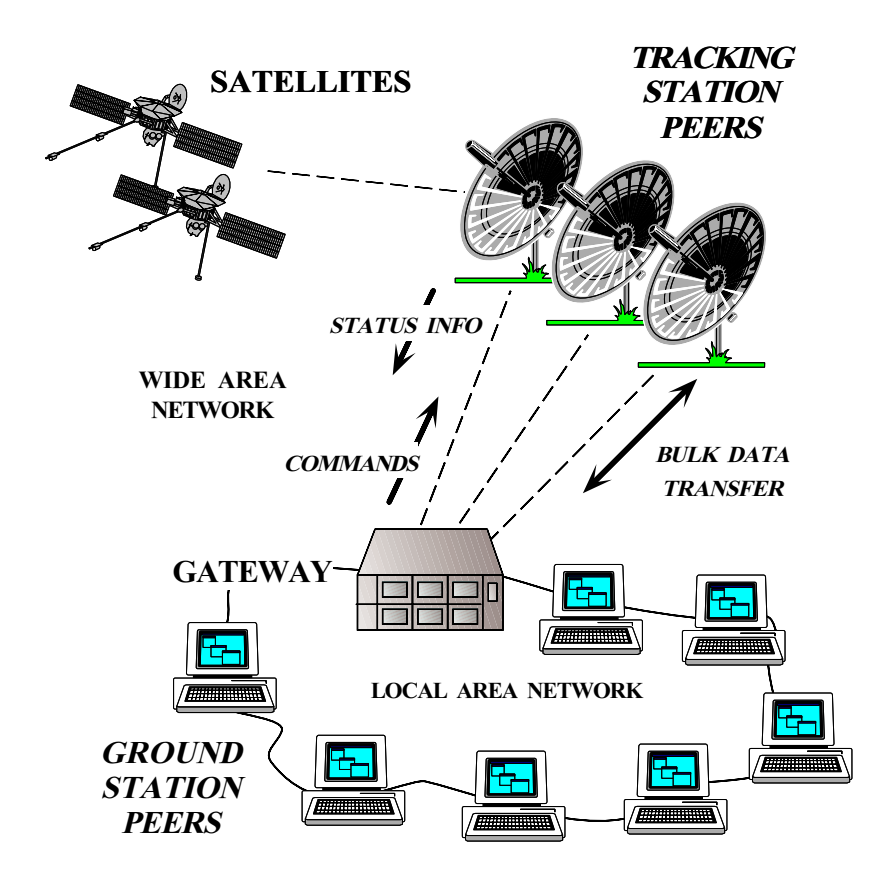

# **• Domain Challenges**<br>
- Long latency satell<br>
- High reliability<br>
- Prioritization

- **–** Long latency satellite links
- **–** High reliability
- **–** Prioritization

 $\mathbf{D} \cdot \mathbf{C} \cdot \mathbf{C}$ 

● URL<br>-- 〜!<br>95 **–**schmidt/TAPOS-95.ps.gz

#### **Tutorial Outline**

- Motivation
- Motivation<br>• Example (  $\bullet$
- **Example CORBA Applications**<br>• Coping with Changing Require
- Coping with Changing Requirements<br>• Overview of CORBA Architecture • Overview of CORBA Architecture
- Overview of CORBA Architecture<br>• Evaluations and Recommendatio Evaluations and Recommendations

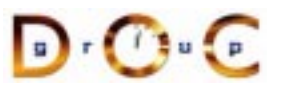

#### **Motivation for COTS Middleware**

- It is hard to develop distributed applications whose components <ul>\n<li>It is hard to develop distributed applications whose components collaborative to develop distinctly, reliably, transparently, and scalability</li>\n<li>To help address this challenge, the Object Management Group (OMG) is specifying the Common Object Request Broken</li>\n</ul> collaborate efficiently, reliably, transparently, and scalably
- To help address this challenge, the Object Management Group<br>
(OMG) is specifying the *Common Object Request Broker*<br>
Architecture (CORBA)<br>
 OMG is a consortium of  $\sim$ 1 000 computer companies (OMG) is specifying the Common Object Request Broker Architecture (CORBA)
- $\bullet \,$  OMG is a consortium of  ${\sim}$ 1,000 computer companies
	- **–**Sun, HP, DEC, IBM, IONA, Inprise, Cisco, Motorola, Boeing, etc.
- OMG is a consortium of<br>− Sun, HP, DEC, IBM, I<br>• The latest version of the
- The latest version of the CORBA spec is now available<br>- www.omg.org/technology/documents/formal/<br>www.omg.org/technology/documents/formal/

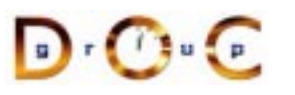

#### **Sources of Complexity for Distributed Applications**

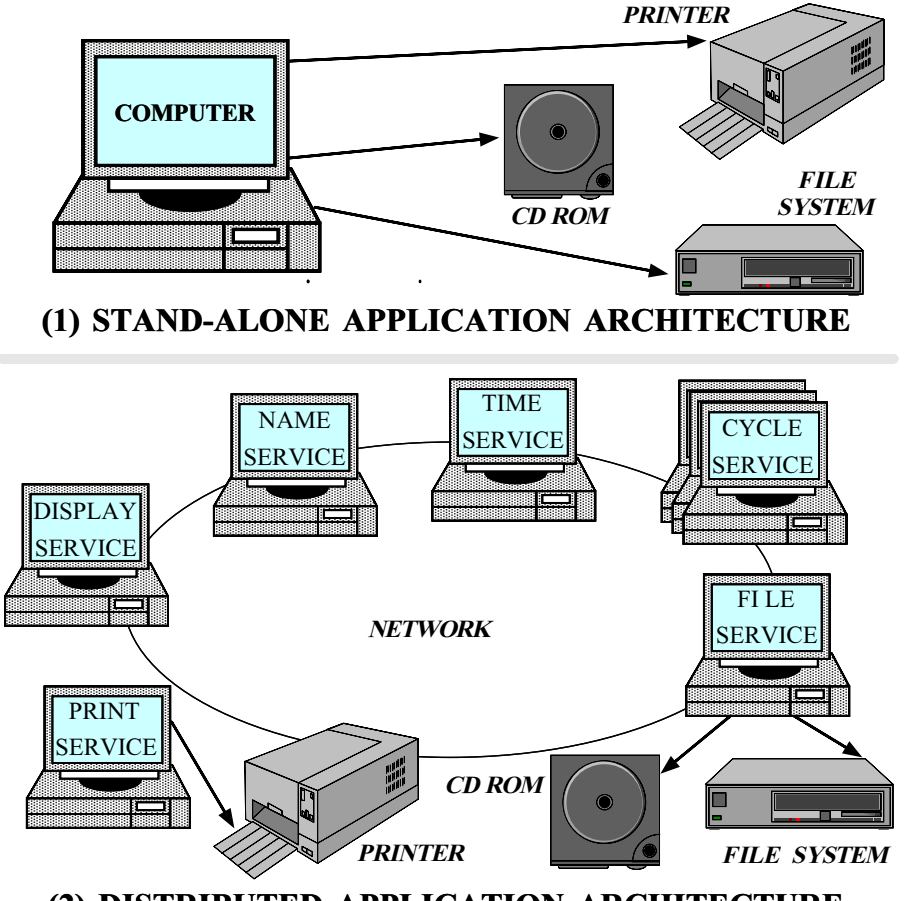

(2) DISTRIBUTED APPLICATION ARCHITECTURE

- $\bullet$  **Inherent complexity**
	- **–** Latency
	- **–** Reliability
	- **–** Partitioning
	- **–**- Ordering
	- **–- Security**

- **–** Low-level APIs
- **Accidental Complexity**<br>
 Low-level APIs<br>
 Poor debugging tools<br>
 Algorithmic **–** Poor debugging tools
	- **–** Algorithmic decomposition
	- **–**Continuous re-invention

 $\Gamma$   $\Gamma$   $\Gamma$   $\Gamma$ 

#### **Sources of Inherent Complexity**

- *Inherent complexity* results from fundamental challenges in the distributed application domain<br>• Key challenges include distributed application domain
- - **–**Addressing the impact of latency
- Key challenges include<br>- Addressing the impa<br>- Detecting and recove<br>hosts **–** Detecting and recovering from partial failures of networks and hosts
	- **–** Load balancing and service partitioning
	- **–**Consistent ordering of distributed events

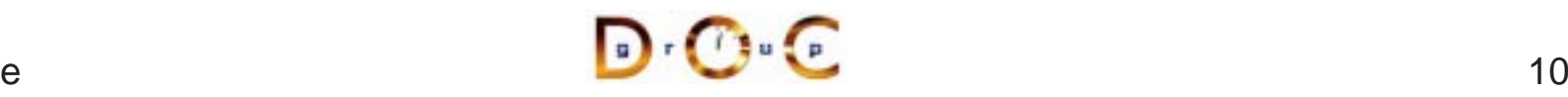

#### **Sources of Accidental Complexity**

- Accidental complexity results from limitations with tools and<br>techniques used to develop distributed applications<br>• Key limitations include techniques used to develop distributed applications
- 
- Key limitations include<br>- Lack of type-safe, p<br>interfaces and comp<br>- Inadequate debuggi **–** Lack of type-safe, portable, re-entrant, and extensible system call interfaces and component libraries
	- **–** Inadequate debugging support
	- **–**– Widespread use of *algorithmic* decomposition
	- **–** Continuous rediscovery and reinvention of core concepts and components

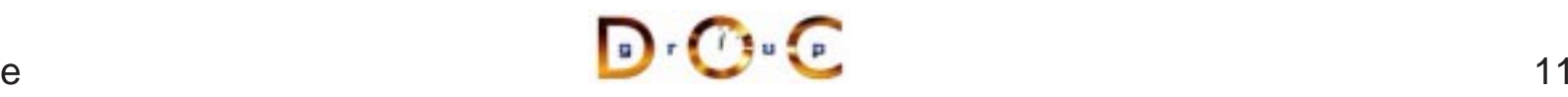

#### **Motivation for CORBA**

- Simplifies application interworking
- Simplifies application interworking<br>
 CORBA provides higher level in<br>
TCP bytestreams **–**- CORBA provides higher level integration than traditional *untyped* TCP bytestreams
- Benefits for distributed programming similar to OO languages for<br>non-distributed programming<br> $e.g.,$  encapsulation, interface inheritance, polymorphism, and<br>exception handling non-distributed programming
	- **–** $-$  *e.g.*, encapsulation, interface inheritance, polymorphism, and exception handling
- Provides a foundation for higher-level distributed object collaboration
- Provides a foundation for higher-level distributed object collaboration<br>-  $e.g.,$  ActiveX and the OMG Common Object Service Specification<br>(COSS) – *e.g.*, ActiveX and the OMG Common Object Service Specification (COSS)

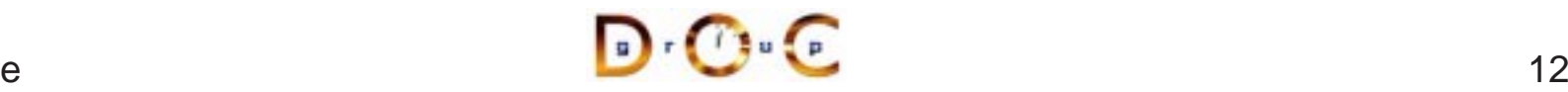

#### **CORBA Quoter Example**

```
int main (void)
\mathbf{1}// Use a factory to bind
  // to a Quoter.
  Quoter_var quoter =
    bind quoter service ();
  const char *name =
    "ACME ORB Inc.";
  CORBA::Long value =
    quoter->get_quote (name);
  cout \lt\lt name \lt\lt " = "
        << value << endl;
}
```
- Ideally, a distributed • Ideally, a distributed<br>service should look<br>like a non-distribute<br>service service should look just like a non-distributedservice
- Unfortunately, life is<br>harder when errors<br>occur... harder when errorsoccur...

#### **CORBA Quoter Interface**

```
% IDL interface is like a C++ • We write an OMG<br>
// class or Java interface. IDL interface f<br>
interface Quoter 0ur Quoter<br>
{
// class or Java interface.
interface Quoter
\left\{ \right\}exception Invalid_Stock {};
   long get_quote
      (in string stock_name)
      raises (Invalid_Stock);
};
```
- IDL interface for our Quoter
	- **–** Used by both clients andservers

Using OMG IDL promotes language/platform independence, location transparency, modularity, and robustness

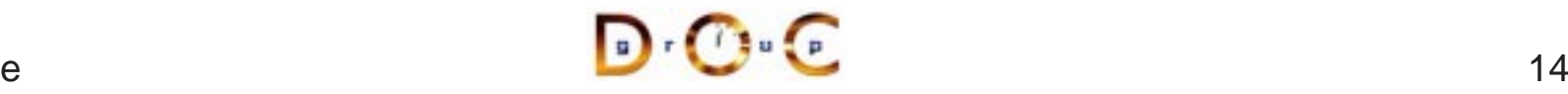

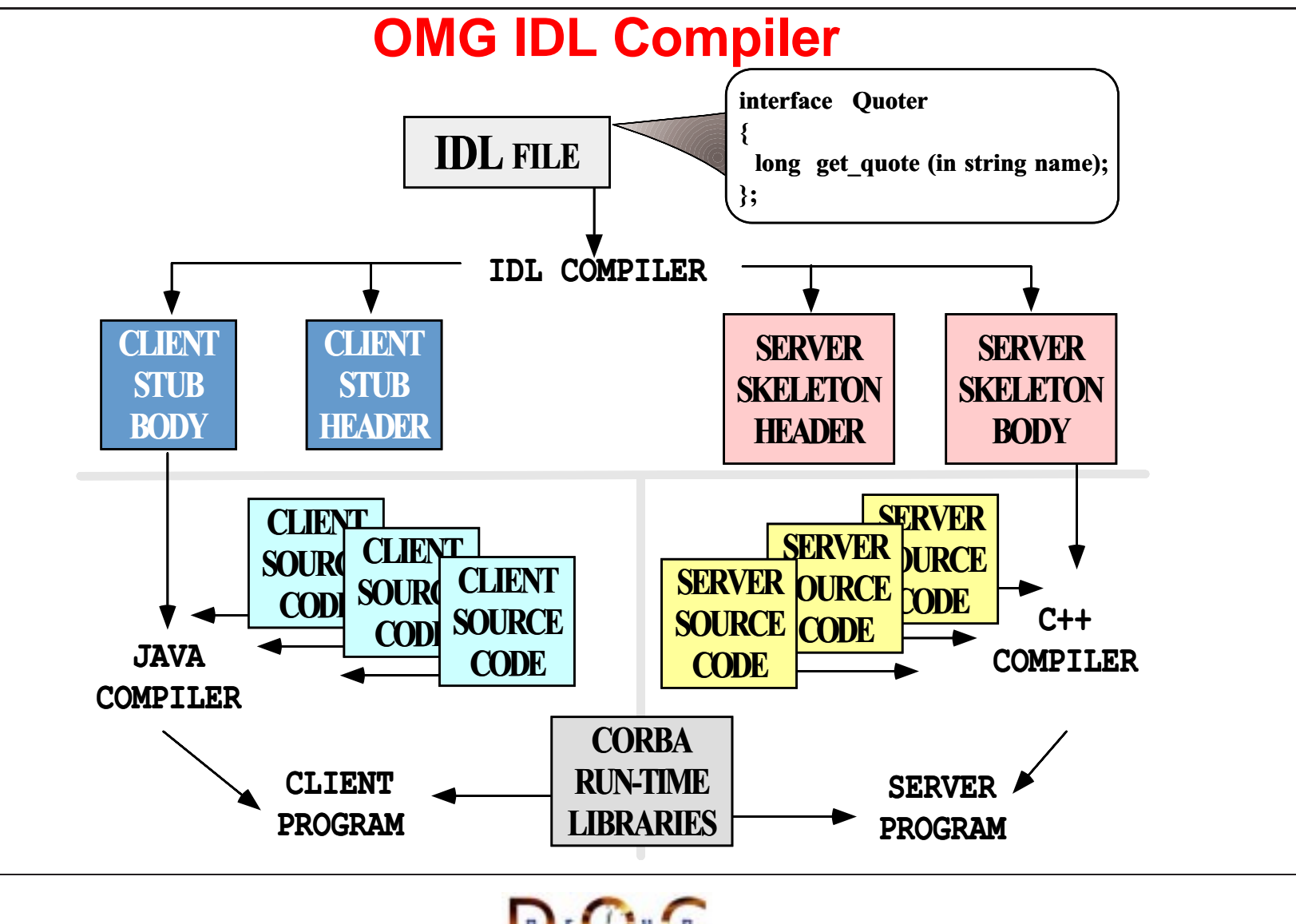

UC Irvine

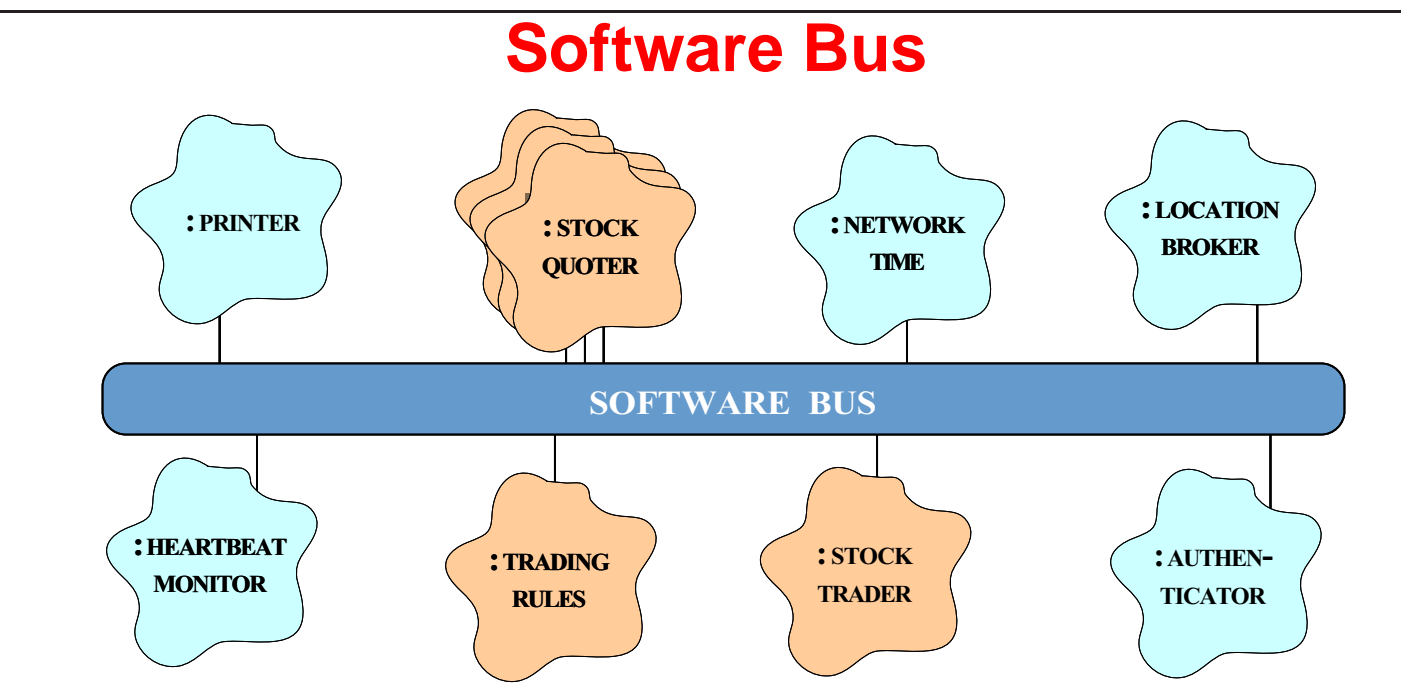

- CORBA provides a communication infrastructure for a ● CORBA provides a communication infrastructure for a<br>heterogeneous, distributed collection of collaborating o<br>● Analogous to "hardware bus" heterogeneous, distributed collection of collaborating objects
- Analogous to "hardware bus"<br>
<br>
JC Irvine

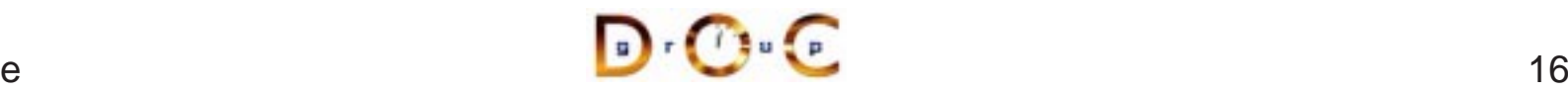

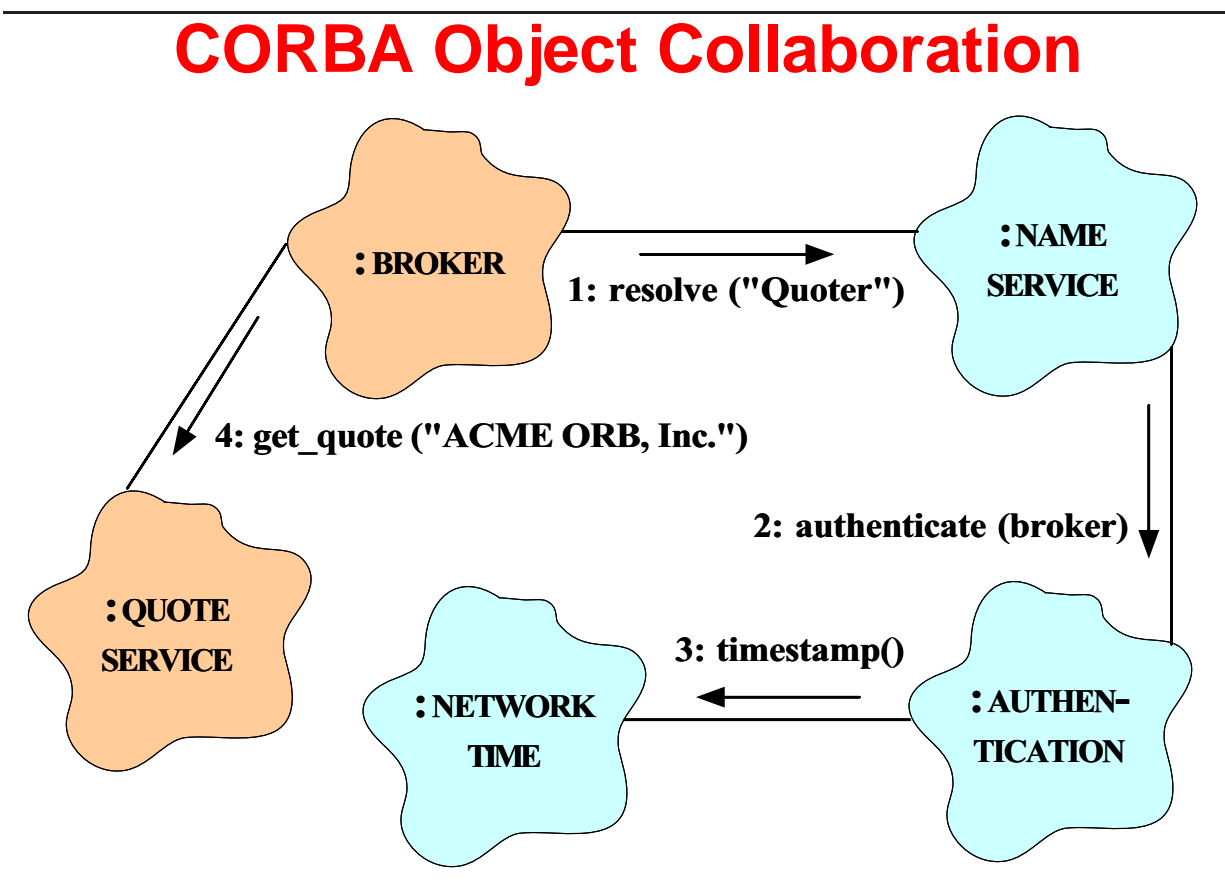

- Collaborating objects can be either remote or local
	- **–** i.e., distributed or collocated
- For this to work transparently the ORB should support nested upcalls and collocation optimizations

#### **Communication Features of CORBA**

- CORBA supports reliable,<br>uni-cast communication<br>- *i.e., oneway, twoway, d*<br>synchronous and uni-cast communication
	- **–** i.e., oneway, twoway, deferred synchronous, and asynchronous
- CORBA objects can also<br>collaborate in a *client/ser<br>peer-to-peer*, or<br>*publish/subscribe* manne collaborate in a *client/server*, peer-to-peer, or publish/subscribe manner
	- **–**– *e.g.*, COS Events & Notification Services define apublish & subscribe communication paradigm

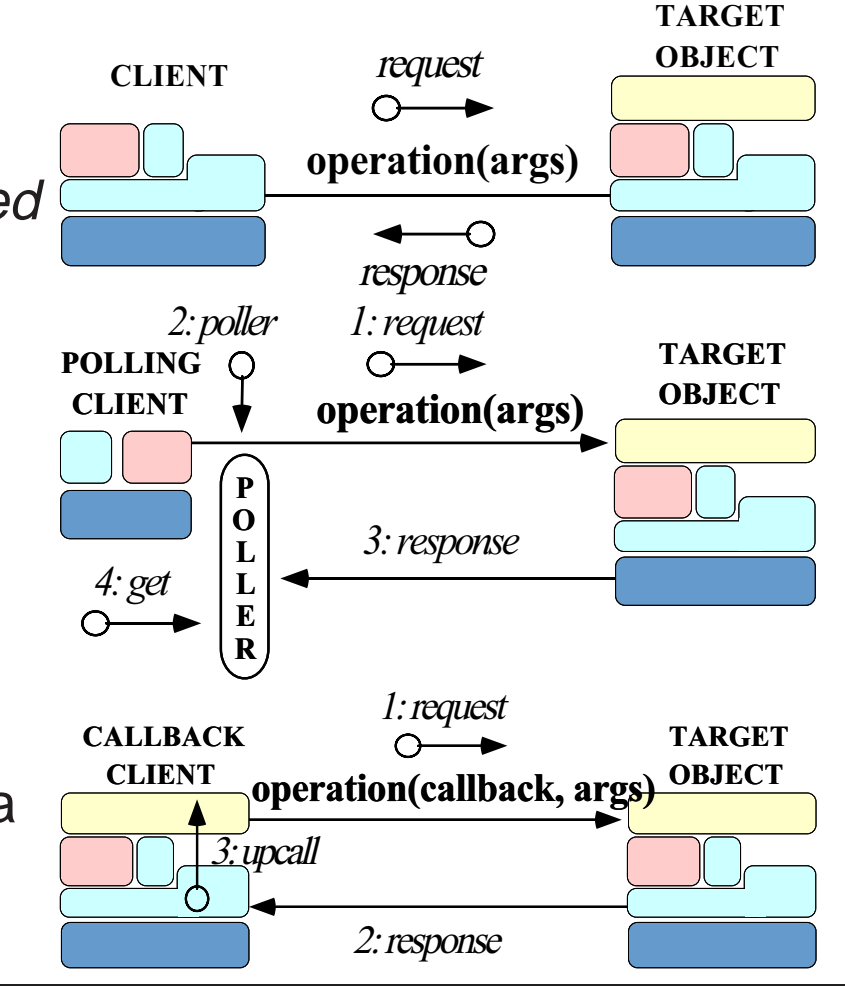

#### **Fundamental CORBA Design Principles**

- Separation of interface and implementation
- Separation of interface and implementation<br>
 Clients depend on interfaces, not implem<br>
 Location transparency **–**Clients depend on interfaces, not implementations
- Location transparency
	- **–**Service use is orthogonal to service location
- Location transparency<br>- Service use is ortho<br>• Access transparency
- Access transparency<br>- Invoke operations<br>• Typed interfaces **–** Invoke operations on objects
- Typed interfaces
	- **–**Object references are typed by interfaces
- Typed interfaces<br>- Object referer<br>• Support of multip  $\bullet$
- Support of multiple inheritance of interfaces<br>
 Inheritance extends, evolves, and special<br>
 **–** Inheritance extends, evolves, and specializes behavior

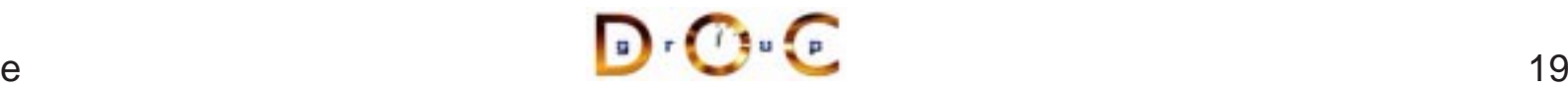

#### **Related Work**

- - **–**Only supports "procedural" integration of application services
- Traditional RPC (*e.g.*, DCE)<br>
 Only supports "procedura<br>
 Doesn't provide object at<br>
dynamic invocation **–** Doesn't provide object abstractions, async message passing, or dynamic invocation
	- **–** Doesn't address inheritance of interfaces
- Windows COM/DCOM/COM+
- Windows COM/DCOM/COM+<br>- Traditionally limited to deskt<br>- Does not address heteroge **–** Traditionally limited to desktop applications
	- **–** Does not address heterogeneous distributed computing

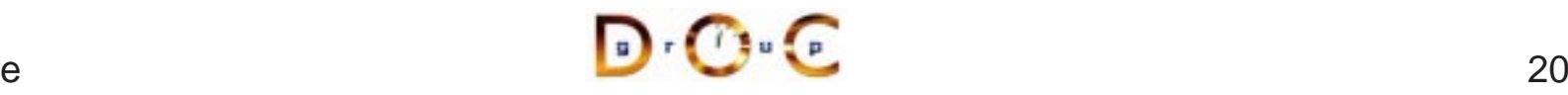

## **Related Work (cont'd)**

- $\bullet$  Java RMI
	- **–** Limited to Java only
- Java RMI<br>Limited –<br>Limited \*<br>Lusing \* Can be extended into other languages, such as C or C++, by using <sup>a</sup> bridge across the Java Native Interface (JNI)
	- \* Can be extended into other languages, such as C or C++, by<br>using a bridge across the Java Native Interface (JNI)<br>Well-suited for all-Java applications because of its tight integrat<br>with the Java virtual machine **–** Well-suited for all-Java applications because of its tight integration with the Java virtual machine
		- \* e.g., can pass both object data and code by value
	- $*$  e.g., can pass both object data and code by value<br>However, many challenging issues remain unresolve<br> $*$  e.g., security, robustness, and versioning **–** However, many challenging issues remain unresolved
		- \* *e.g.*, security, robustness, and versioning<br>

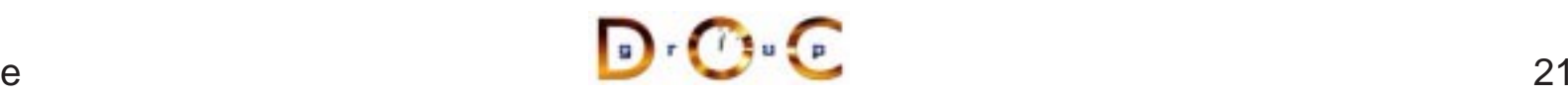

#### **CORBA Stock Quoter Application Example**

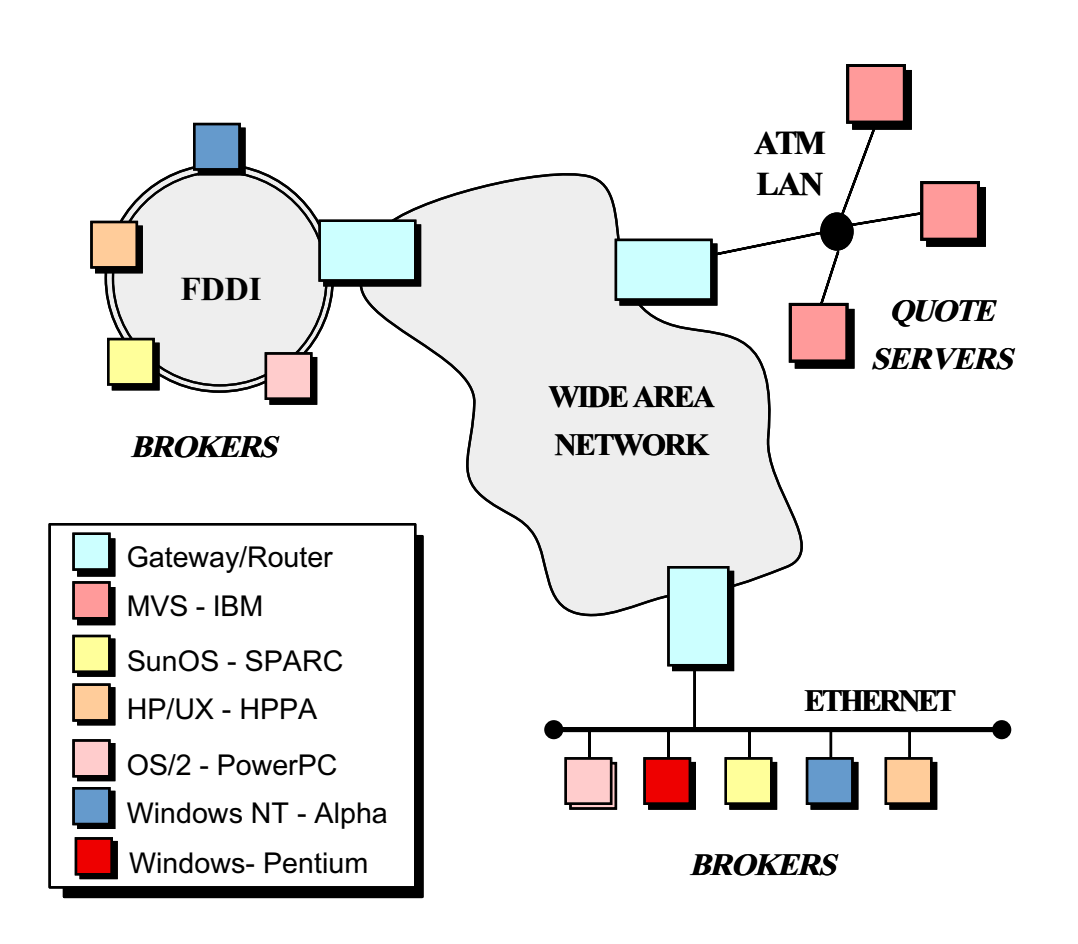

- The quote server(s)<br>maintains the<br>current stock prices<br>• Brokers access the maintains thecurrent stock prices
- Brokers access the • Brokers access the<br>quote server(s) via<br>CORBA<br>• Note all the quote server(s) via **CORBA**
- $\bullet$  Note all the • Note all the<br>heterogene heterogeneity!

UC Irvine

#### **Simple OMG IDL Quoter Definition**

```
module Stock {
  // Exceptions are similar to structs.
  exception Invalid_Stock {};
  exception Invalid Factory \{\}\// Interface is similar to a C++ class.
  interface Quoter
  \{long get_quote (in string stock_name)
      raises (Invalid_Stock);
  };
  // A factory that creates Quoter objects.
  interface Quoter_Factory
  \{// Factory Method that returns a new Quoter
    // selected by name e.g., "Dow Jones,"
    // "Reuters,", etc.
    Quoter create quoter (in string quoter service)
      raises (Invalid_Factory);
  };
};
```
#### **Revised OMG IDL Quoter Definition**

#### Apply the CORBA Lifecycle Service

```
module Stock {
  exception Invalid_Stock {}; // Similar to structs.
  // Interface is similar to a C++ class.
  interface Quoter : CosLifeCycle::LifeCycleObject
  {
    long get quote (in string stock name)
     raises (Invalid_Stock);
    // Inherits:
    // void remove () raises (NotRemovable);
  };
  // Manage the lifecycle of a Quoter object.
  interface Quoter_Factory :
   CosLifeCycle::GenericFactory
  {
    // Returns a new Quoter selected by name
    // e.g., "Dow Jones," "Reuters,", etc.
    // Inherits:
    // Object create_object (in Key k,
    // in Criteria criteria)
    // raises (NoFactory, InvalidCriteria,
    // CannotMeetCriteria);
  };
};
```
#### **RPC-style vs. Object-style Communication**

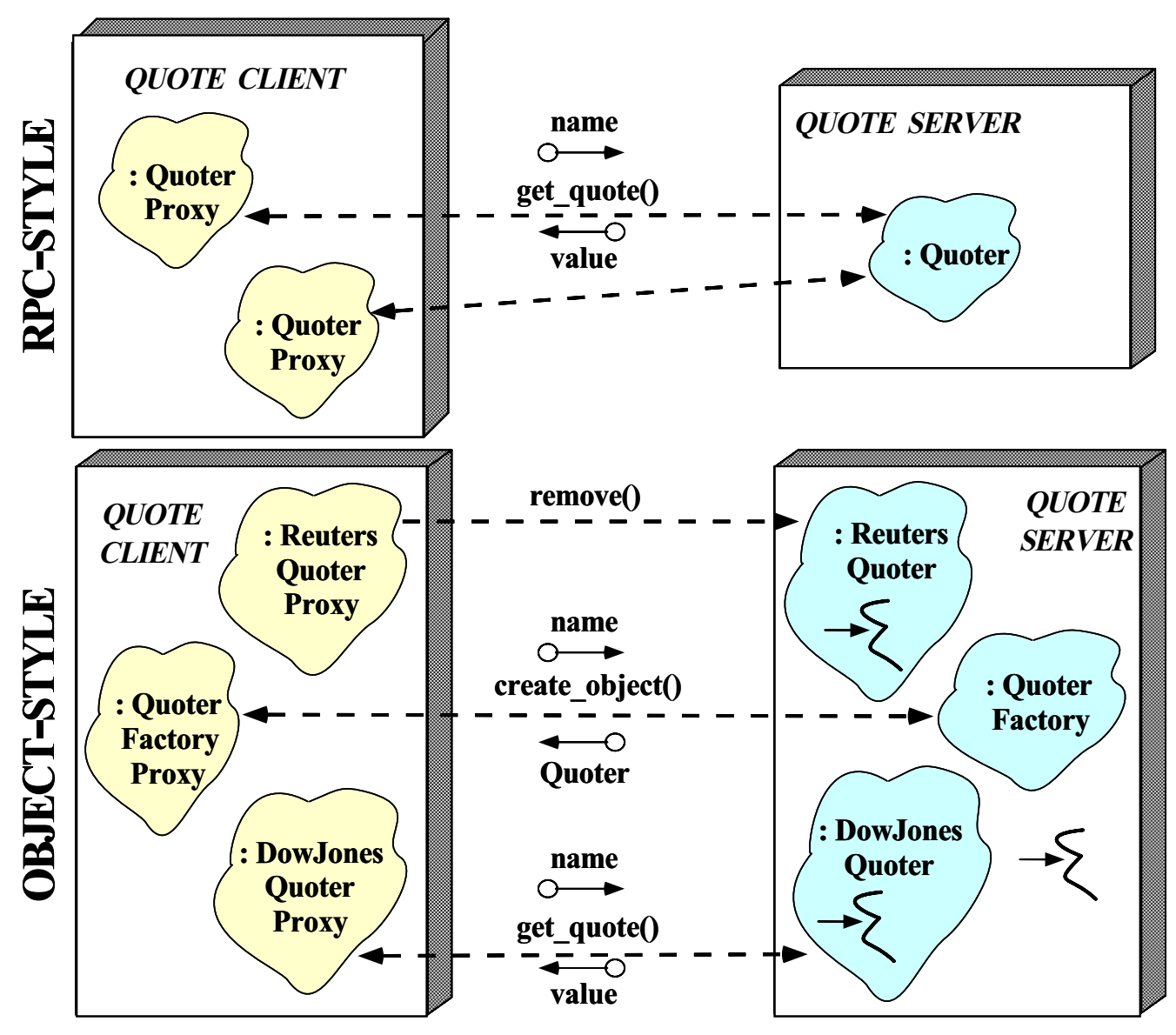

#### **Compiling the Interface Definition**

- Running the  $Stock$  module definition through the IDL compiler<br>generates stubs and skeletons<br>- The stub is a *proxy* that marshals parameters on the client<br>- The skeleton is an *adapter* that demarshals parameters on the generates stubs and skeletons
	- **–** The stub is <sup>a</sup> proxy that marshals parameters on the client
	- **–** The skeleton is an adapter that demarshals parameters on the server
- CORBA associates a servant to a generated IDL skeleton using<br>either<br>1. The Class form of the Adapter pattern (inheritance)<br>POA Stock::Ouoter either
	- 1. The Class form of the Adapter pattern (inheritance) POA\_Stock::Quoter
	- 2. The Object form of the Adapter pattern (object composition, i.e., TIE)

template <class Impl> class POA\_Stock::Quoter\_tie

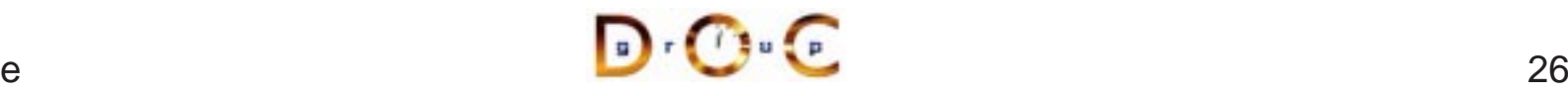

```
namespace Stock
\{class Quoter
    : public virtual CosLifeCycle::LifeCycleObject
      // Quoter also IS-A CORBA::Object.
  {
  public:
    // Proxy interface.
    CORBA::Long get_quote (const char *stock_name);
  };
  class Quoter_Factory
    : public virtual CosLifeCycle::GenericFactory
      // GenericFactory IS-A CORBA::Object.
  {
  public:
    // Proxy Factory method for creation.
    // Inherits:
    // CORBA::Object_ptr create_object
    // (const CosLifeCycle::Key &factory key,
    // const CosLifeCycle::Criteria &criteria)
  };
  // ...
};
```
#### **The Class Form of the Adapter Pattern**

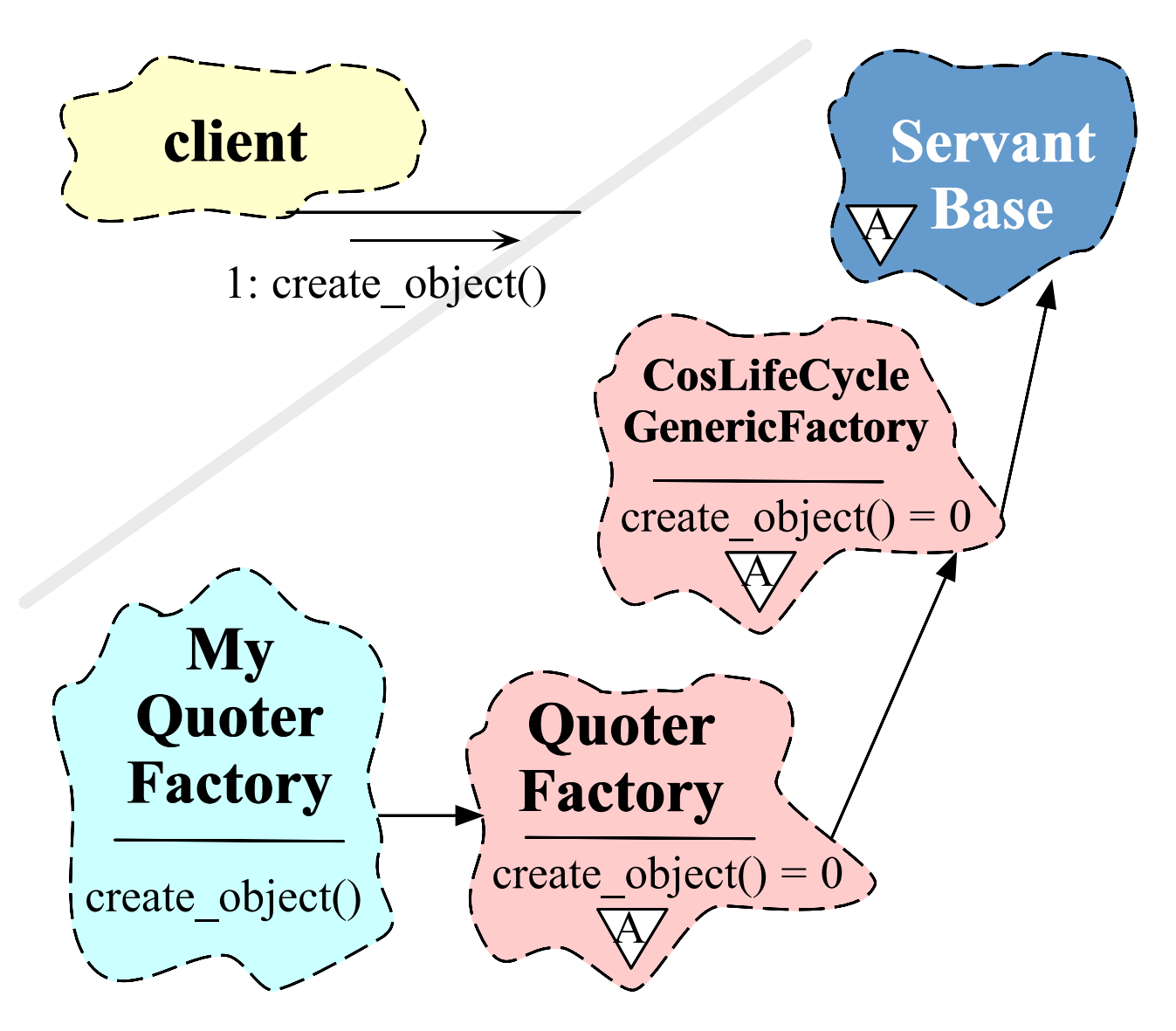

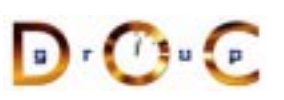

#### **Defining <sup>a</sup> Servant Using Inheritance**

```
class My_Quoter_Factory : public virtual POA_Stock::Quoter_Factory
{
public:
 My Quoter Factory (const char *factory name =
                     "my quoter factory");
  virtual CORBA::Object ptr // Factory method for creation.
    create object (const CosLifeCycle::Key &factory key,
                   const CosLifeCycle::Criteria &the criteria)
        throw (CORBA::SystemException, QuoterFactory::NoFactory);
};
```
The drawback is that implementations inherit from generated skeletons

- Can create a "brittle" hierarchy and make it hard to integrate with legacy code, *i.e.*, distributing a stand-alone application<br>• Virtual inheritance is often poorly implemented legacy code, *i.e.*, distributing a stand-alone application
- Virtual inheritance is often poorly implemented<br> $U = \begin{bmatrix} 0 & \cdots & 0 \\ 0 & \cdots & 0 \end{bmatrix}$

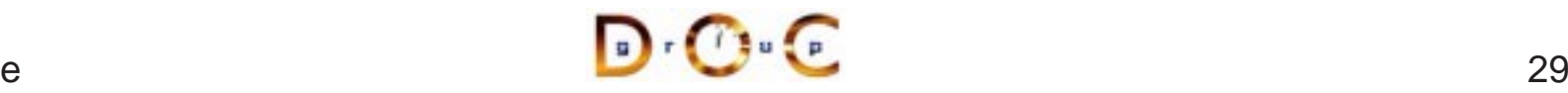

#### **The Object Form of the Adapter Pattern**

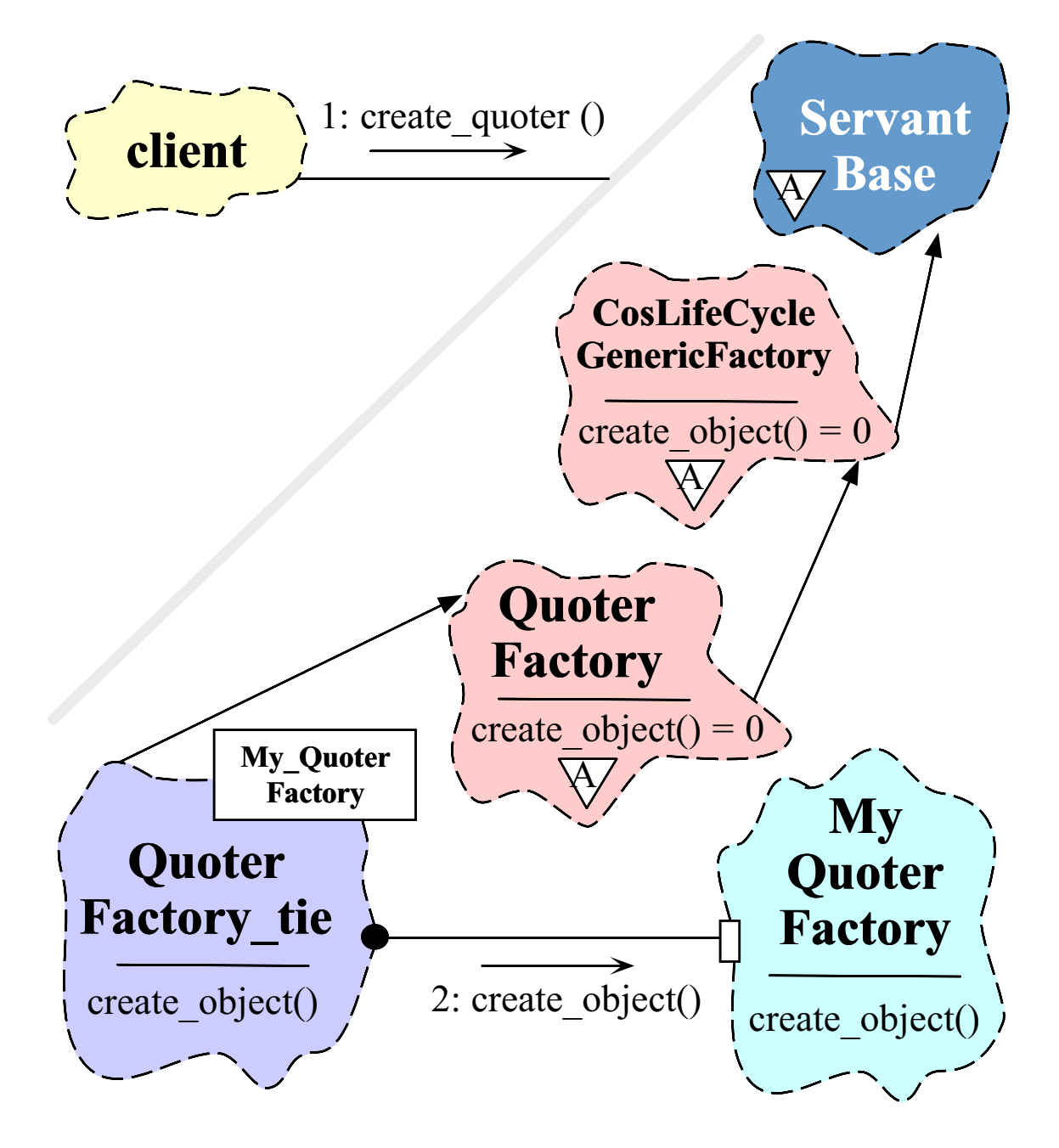

#### **A TIE-based Implementation**

```
class My Quoter Factory {
public:
 My_Quoter_Factory (const char *factory_name =
                     "my quoter factory");
  // Factory method for creation.
  CORBA::Object_ptr create_object
    (const CosLifeCycle::Key &factory_key,
     const CosLifeCycle::Criteria &the_criteria)
    throw (CORBA::SystemException, QuoterFactory::NoFactory);
};
```
TIE allows classes to become distributed even if they weren't developed with prior knowledge of CORBA

- There is no use of inheritance and operations need not be virtual!<br>• However, lifecycle issues can be tricky...
- However, lifecycle issues can be tricky...<br>
JC Irvine

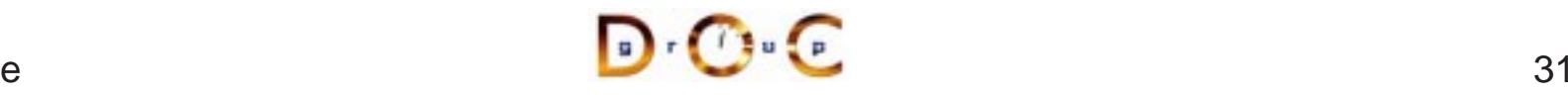

#### **Defining <sup>a</sup> Servant Using TIE**

```
namespace POA_Stock
{
  template <class Impl>
  class Quoter_Factory_tie : public Quoter_Factory { /* ... */ };
  // ...
```
We generate <sup>a</sup> typedef and <sup>a</sup> servant that places an implementation pointer object within the TIE class:

typedef POA\_Stock::Quoter\_Factory\_tie<My\_Quoter\_Factory> MY OUOTER FACTORY;

MY\_QUOTER\_FACTORY factory (new My\_Quoter\_Factory);

All operation calls via the TIE class are then delegated to the implementation object

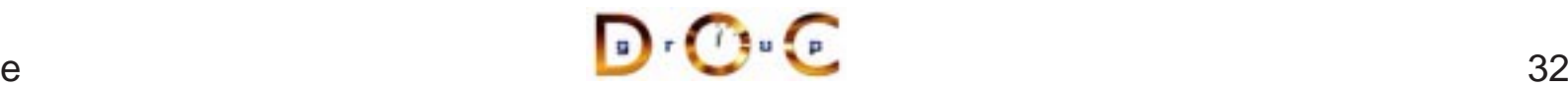

#### **Implementing** My\_Quoter\_Factory

```
CORBA::Object_ptr
My_Quoter_Factory::create_object
  (const CosLifeCycle::Key &factory_key,
   const CosLifeCycle::Criteria &the_criteria)
{
  POA_Stock::Quoter *quoter;
  // Perform Factory Method selection of
  // the subclass of Quoter.
' if (strcmp (factory_key.id,
              "Dow Jones") == 0quoter = new Dow Jones Ouoter;
  // ...
  else if (strcmp (factory key.id,
                   "My Quoter") == 0)
    // Dynamically allocate a My_Quoter object.
    quoter = new My_Quoter;
  else
    // Raise exception.
    throw Quoter Factory::NoFactory ();
  // Create a Stock::Quoter_ptr, register
  // the servant with the default POA, and
  // return the new Object Reference.
  return quoter->_this ();
};
```
## **Registering** My Quoter Factory **with the Naming Service**

```
extern CosNaming::NamingContext_ptr
       name_context;
My_Quoter_Factory::My_Quoter_Factory
  (const char *factory_name)
{
  CosNaming::Name name;
  name.length (1);
  name[0].id = factory_name;name[0].kind = "object impl";
  // Obtain object reference and
  // register with the POA.
  Quoter_Factory_var qf = this->_this ();
  // Export our object reference to the
  // naming context.
  name_context->bind (name, qf);
};
```
Real code should handle exceptions...

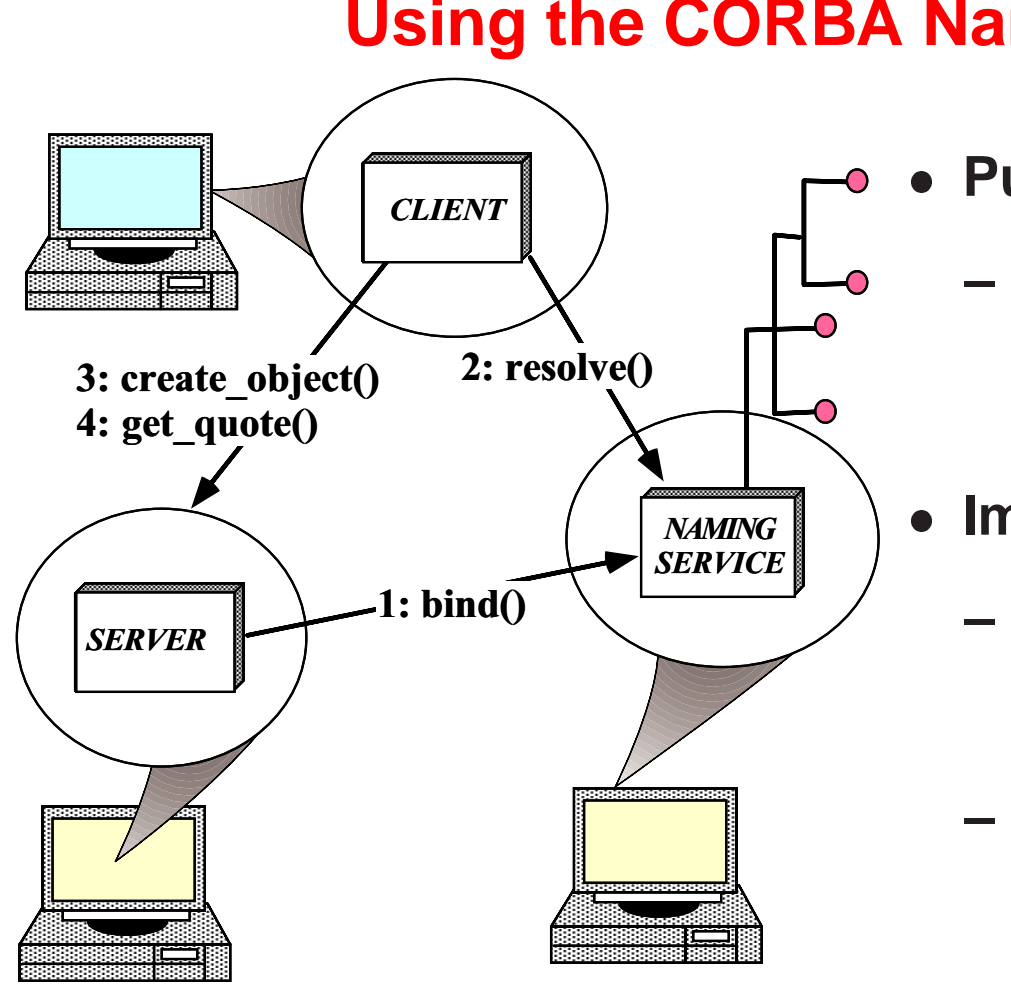

## **Using the CORBA Naming Service**

**Purpose**<br>**Purpose**<br>strings<br>referer Maps sequences of strings to object references

#### **Implementation**

- **–** Naming Context can be <sup>a</sup> hierarchically nested graph
- Written using ACE Hash Maps

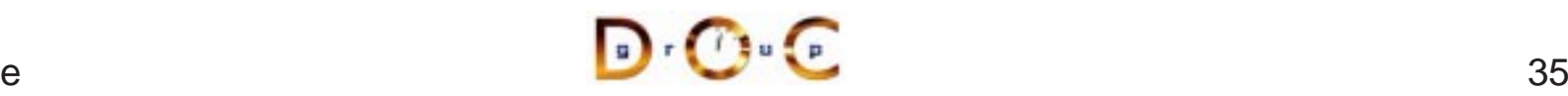
# **The Main Server Program**

#### Uses persistent activation mode

```
int main (int argc, char *argv[])
\{ORB_Manager orb_manager (argc, argv);
 const char *factory name = "my quoter factory";
  // Create the servant, which registers with
  // the rootPOA and Naming Service implicitly.
 My_Quoter_Factory factory (factory_name);
  // Could use the TIE approach and explicitly
  // register the servant with the POA, i.e.:
  // MY_QUOTER_FACTORY factory
  // (new My_Quoter_Factory (factory_name));
  // orb_manager.activate (&factory);
  // Block indefinitely waiting for incoming
  // invocations and dispatch upcalls.
 orb_manager.run ();
  // After run() returns, the ORB has shutdown.
}
```
# **Server Initialization Wrapper Facades**

```
class ORB_Manager {
public:
  // Initialize the ORB manager.
  ORB_Manager (int argc, char *argv[]) {
    orb = CORBA::ORB init (argc, argv, 0);
    CORBA::Object_var obj =
      orb_->resolve_initial_references ("RootPOA");
    poa_ =
      PortableServer:: POA:: _narrow (obj);
    poa_manager_ = poa_->the_POAManager ();
  }
  // Register <servant> with the <poa_>.
  int activate (PortableServer::Servant servant) {
    return poa_->activate_object (servant);
  }
  // ORB Accessor.
  CORBA::ORB ptr orb (void) { return orb ; }
  // Run the main ORB event loop.
  int run (void) {
    poa_manager_->activate ();
    return orb_->run ();
  }
private:
  CORBA::ORB_var orb_;
  PortableServer::POA_var poa_;
  PortableServer::POA_Manager_var poa_manager_;
```
# **POA IDL Mappings**

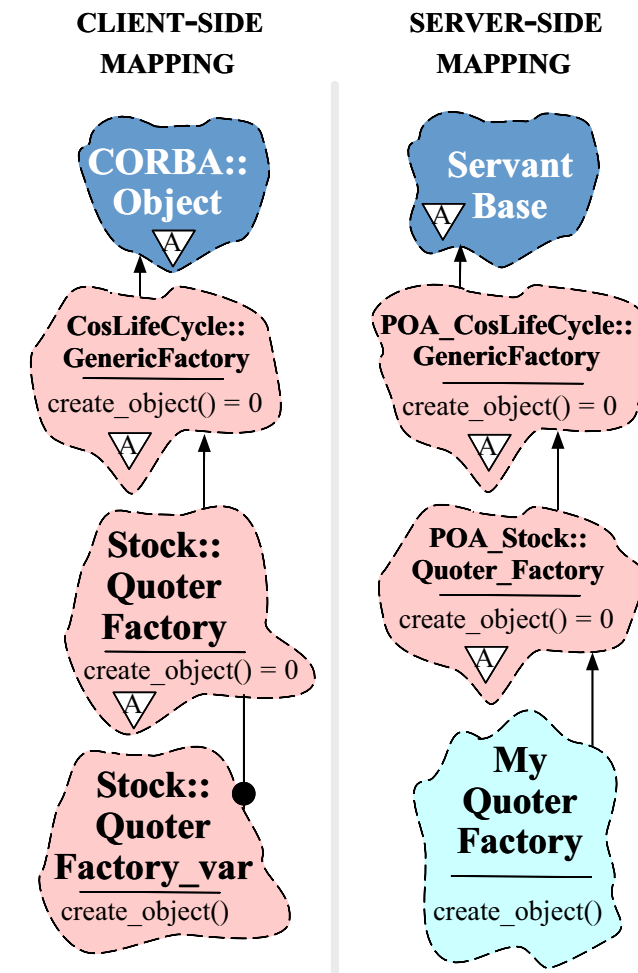

- The client-side mapping inherits all • The client-side mapping inherits all<br>interfaces from the Object interface<br>- Similar to Java interfaces from the Object interface
	- **–** Similar to Java
- $\bullet$ The server-side mapping inherits all<br>Servants from ServantBase<br>Note that older versions of CORBA Servants from ServantBase
- $\bullet$ • Note that older versions of CORBA<br>may not support this standard may not support this standard

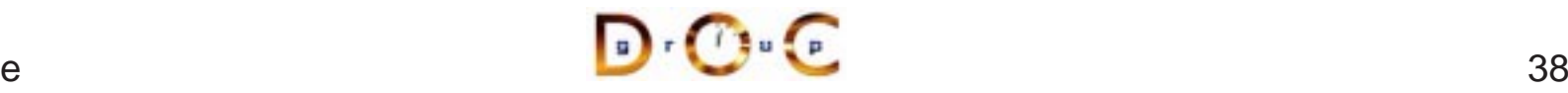

# **OMG IDL Mapping Rules**

- The CORBA specification defines mappings from CORBA IDL to various programming languages<br>-  $e.g., C++, C, Smalltalk, Java, COBOL$ various programming languages
	- **–**– *e.g.*, C++, C, Smalltalk, Java, COBOL
- Mapping OMG IDL to C++
- Mapping OMG IDL to C++<br>— Each module is mappe<br>— Each interface is ma<br>— Fach operation is mapp **–** Each module is mapped to <sup>a</sup> class or namespace
	- **–** Each interface is mapped to <sup>a</sup> class
	- **–** Each operation is mapped to <sup>a</sup> C++ method with appropriate parameters
	- **–** Each read/write attribute is mapped to <sup>a</sup> pair of get/set methods
		- \* A read-only attribute is only mapped to a single get method
	- \* A read-only attribute is only mapped to a single get method<br>An Environment is defined to carry exceptions in languages<br>that lack this feature **–** An Environment is defined to carry exceptions in languages that lack this feature

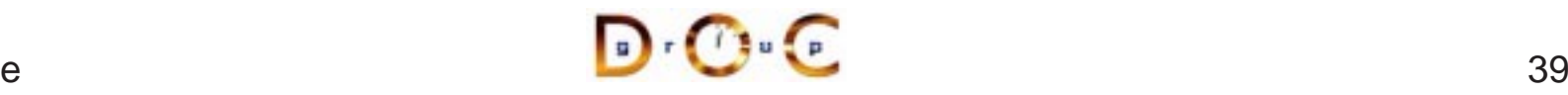

# **Binding <sup>a</sup> Client to <sup>a</sup> CORBA Object**

- 
- Several steps:<br>1. Client uses<br>Naming Ser<br>This is the 1. Client uses  $\verb|resolve_inital_references| and "Interoperable"$ Naming Service" to obtain <sup>a</sup> NamingContext
	- **–**This is the standard ORB "bootstrapping" mechanism
	- 2. Client then uses NamingContext to obtain desired object reference
	- 3. The client then invokes operations via object reference
- Object references can be passed as parameters to other remote<br>objects<br>- This supports various types of "factory" patterns objects
	- This supports various types of "factory" patterns

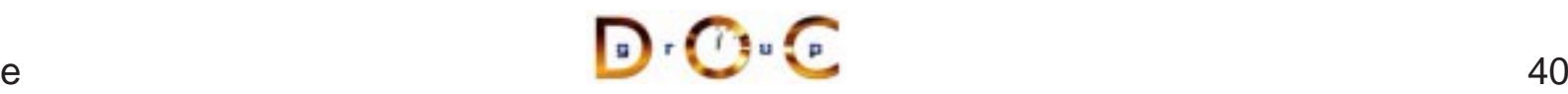

# **Programming with Object References**

- - \_ptr →
- Object references are represented by different generated types<br>-  $_{\rm -ptr} \rightarrow$  C++ pointer to object reference<br>\* Requires programmer management of reference ownership<br>duplicate and release  $\rightarrow$  C++ pointer to object reference<br>quires programmer management of<br>plicate and  $\_release$ <br> $\rightarrow$  Auto pointer to object reference<br>rnally manages reference ownersh<br> $\rightarrow$  eases passing out parameters<br>ver used directly by user \* Requires programmer management of reference ownership via<br>  $\text{Laplicate}$  and  $\text{Lrelcase}$ <br>  $\text{Lvar} \rightarrow \text{Auto pointer}$  to object reference<br>
\* Internally manages reference ownership duplicate and release
	- **−** \_var →
		- \* Internally manages reference ownership
	- $\rightarrow$  Auto pointer to object reference<br>rnally manages reference ownersh<br> $\rightarrow$  eases passing out parameters<br>ver used directly by user  $*$  Internally manages reference ownership<br>  $\text{out} \rightarrow \text{eases}$  passing out parameters be<br>  $*$  Never used directly by user  $-$  \_out  $\rightarrow$  $\rightarrow$  eases passing  $\circ$ ut parameters between client and server<br>ver used directly by user<br> $\overline{\phantom{a}}$ 
		- Never used directly by user

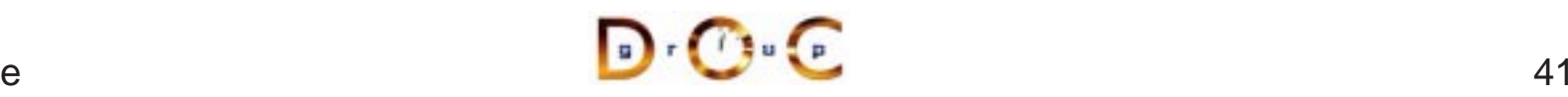

## **A Client Program**

```
int main (int argc, char *argv[])
\{// Manages refcounts.
 Stock::Quoter_var quoter;
 try { // Use a factory to bind to any quoter.
    Stock:: Quoter Factory var qf =
      bind service<Stock:: Quoter Factory>
        ("my quoter factory", argc, argv);
    if (CORBA::is nil (qf)) return -1;
    const char *stock name = "ACME ORB Inc.";
    CosLifeCycle::Key key; key.length (1);
    key[0].id = "My Quoter";// Find a quoter and invoke the call.
    CORBA::Object_var obj = qf->create_object (key);
    quoter = Stock:: Quoter:: narrow (obj);
    CORBA::Long value =
      quoter->get_quote (stock_name);
    cout << stock_name << " = " << value << endl;
    // Destructors of * var release memory.
  \} catch (Stock::Invalid Stock &) {
    cerr << stock name << " not valid" << endl;
  \} catch (\ldots) \{ /* Handle exception... */ \}quoter->remove ();
}
```
# **Obtaining an Object Reference via the Naming Service**

```
static CORBA::ORB_ptr orb;
extern CosNaming::NamingContext_ptr name_context;
template <class T> typename T::_ptr_type /* trait */
bind_service (const char *n, int argc, char *argv[])
\{CORBA::Object_var obj; // "First time" check.
  if (CORBA::is_nil (name_context)) {
    // Get reference to name service.
    orb = CORBA::ORB_init (argc, argv, 0);
    obj = orb->resolve_initial_references
      ("NameService");
    name_context =
      CosNaming::NamingContext:: narrow (obj);
    if (CORBA::is_nil (name_context)) return T::_nil
  }
  CosNaming::Name svc_name;
  svc_name.length (1); svc_name[0].id = n;
  svc name[0].kind = "object impl";// Find object reference in the name service.
  obj = name_context->resolve (svc_name);
  // Narrow to the T interface and away we go!
  return T::_narrow (obj);
}
```
# **Coping with Changing Requirements**

- New Quoter features
- New Quoter features<br>- Format changes to<br>- New interfaces and **–** Format changes to extend functionality
	- **–**New interfaces and operations
- Improving existing Quoter features<br>
 Batch requests<br>
 Leveraging pew ORB features
	- **–** Batch requests
- Leveraging new ORB features
	- **–**Asynchronous Method Invocations (AMI)
- Leveraging new ORB features<br>- Asynchronous Method Invo<br>- Server location independen **–**– Server location independence (requires smart ORB)

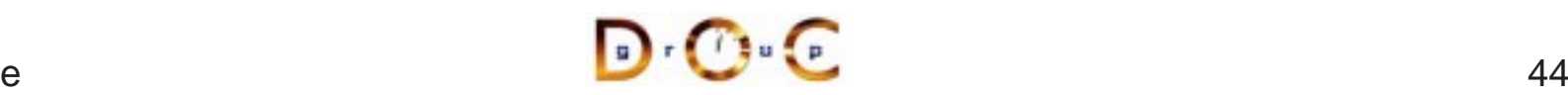

## **New Formats**

For example, percentage that stock increased or decreased since start of trading day, volume of trades, etc.

```
module Stock
\{// ...
  interface Quoter
  {
    long get_quote (in string stock_name,
                     out double percent_change,
                     out long trading_volume)
      raises (Invalid_Stock);
  };
};
```
Note that even making this simple change would involve <sup>a</sup> great deal of work for a sockets-based solution...

# **Adding Features Unobtrusively**

Interface inheritance allows new features to be added without breaking existing interfaces

```
module Stock
{
  // ...
  interface Quoter \{ /* ... */ \};
  interface Stat_Quoter : Quoter // a Stat_Quoter IS-A Quoter
  {
    long get stats (in string stock name,
                     out double percent_change,
                     out long trading_volume)
      raises (Invalid_Stock);
 };
};
```
Note that there are no changes to the existing Quoter interface

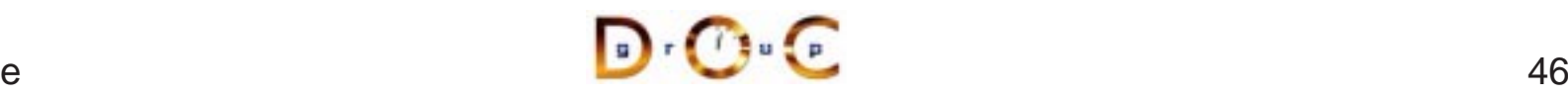

## **New Interfaces and Operations**

For example, adding <sup>a</sup> trading interface

```
module Stock {
  // Interface Quoter_Factory and Quoter same as before.
  interface Trader {
    void buy (in string name,
               inout long num_shares,
               in long max_value) raises (Invalid_Stock);
    void sell (in string name,
               inout long num_shares,
               in long min_value) raises (Invalid_Stock);
  };
  interface Trader_Factory { /* ... */ };
};
```
Multiple inheritance is also useful to define <sup>a</sup> full service broker:

```
interface Full_Service_Broker : Stat_Quoter, Trader {};
```
UC Irvine

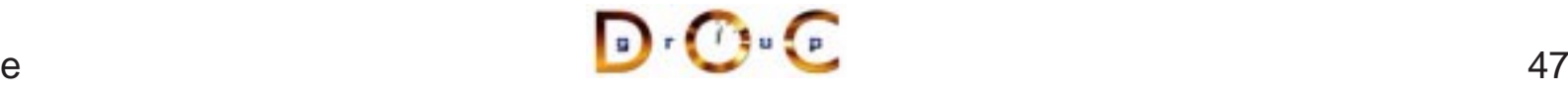

## **Batch Requests**

Improve performance for multiple queries or trades

```
interface Batch_Quoter : Stat_Quoter
{ // Batch_Quoter IS-A Stat_Quoter
  typedef sequence<string> Names;
  struct Stock_Info {
    string name;
    long value;
   double change;
   long volume;
  };
  typedef sequence<Stock_Info> Info;
  exception No_Such_Stock { Names stock; };
 void batch_quote (in Names stock_names,
                    out Info stock_info) raises (No_Such_Stock);
};
```
# **Motivation for Asynchronous Method Invocations (AMI)**

- Early versions of CORBA lacked support for asynchronous two-way invocations
- This omission yielded the following drawbacks
	- 1. Increase the number of client threads
		- **–** e.g., due to synchronous two-way communication
	- 2. Increase the end-to-end latency for multiple requests
		- **–** $-$  *e.g.*, due to blocking on certain long-delay operations
	- 3. Decrease OS/network resource utilization
		- **–** $-$  *e.g.*, inefficient support for bulk data transfers

# **Limitations with Workarounds for CORBA's Lack of Asynchrony**

- Synchronous method invocation (SMI) multi-threading
	- **–** Often non-portable, non-scalable, and inefficient
- **Oneway operations** 
	- **–** Best-effort semantics are unreliable
	- **–** Requires callback objects
	- **–** Applications must match callbacks with requests
- **•** Deferred synchronous
	- **–** Uses DII, thus very hard to program
	- **–**– Not type-safe

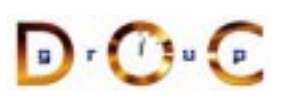

**CORBA Tutorial CORBA Tutorial CORBA Tutorial CORBA** Tutorial CORBA Tutorial CORBA Tutorial CORBA Tutorial CORBA Tutorial CORBA Tutorial CORBA Tutorial CORBA Tutorial CORBA Tutorial CORBA Tutorial CORBA Tutorial CORBA Tuto

# **OMG Solution** !

- Defines *QoS Policies* for the<br>ORB<br>- Timeouts<br>- Priority **ORB** 
	- **–** Timeouts
	- **–** Priority
	- **–** Reliable one-ways
- Specifies two *asynchronous*<br>method invocation (AMI) mo<br>1. Poller model<br>2. Callback model method invocation (AMI) models
	- 1. Poller model
	- 2. Callback model
- Standardizes *time-independent*<br>*invocation* (TII) model<br>- Used for store/forward routers *invocation* (TII) model
	- **–** Used for store/forward routers

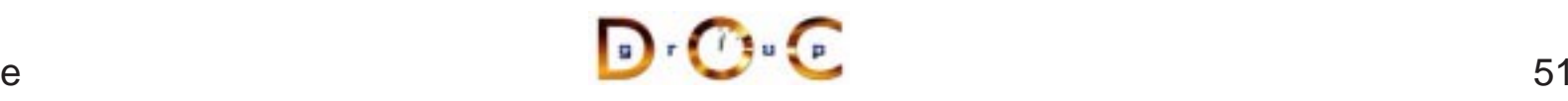

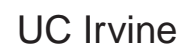

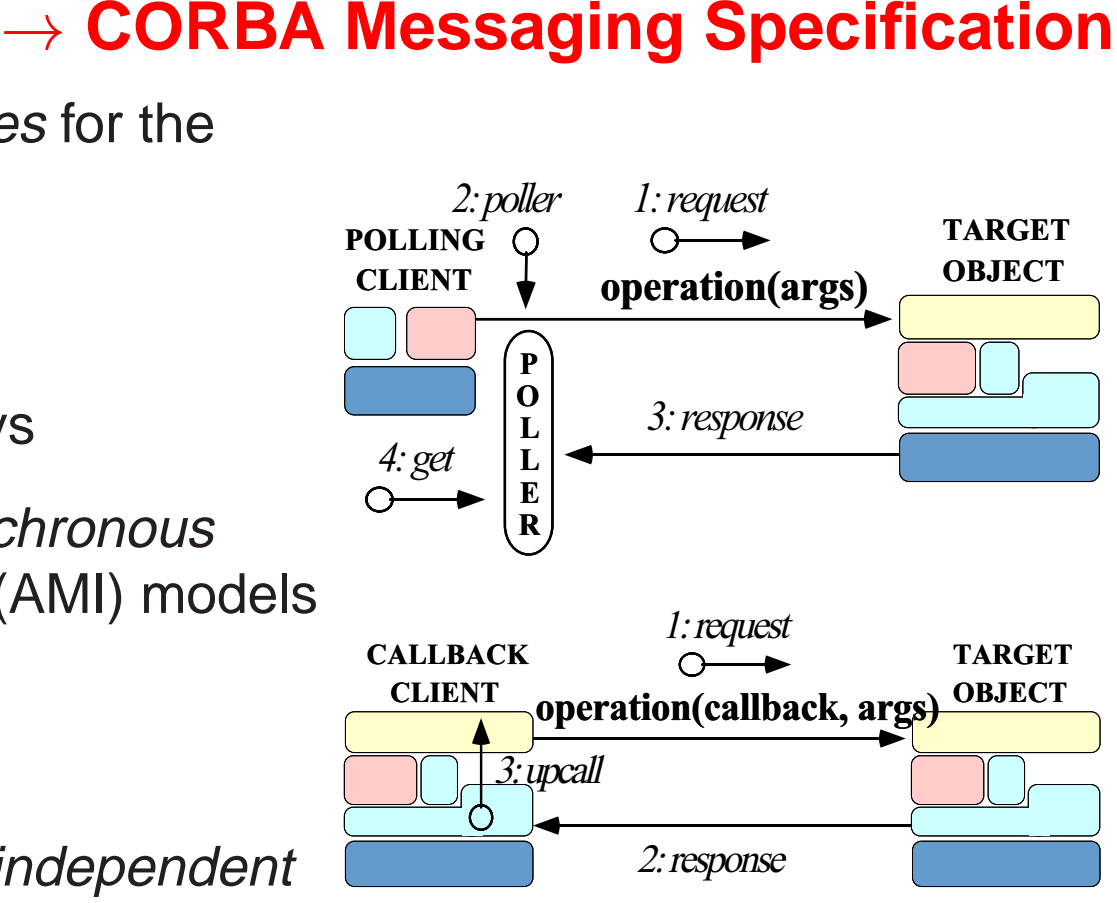

# **AMI Callback Overview**

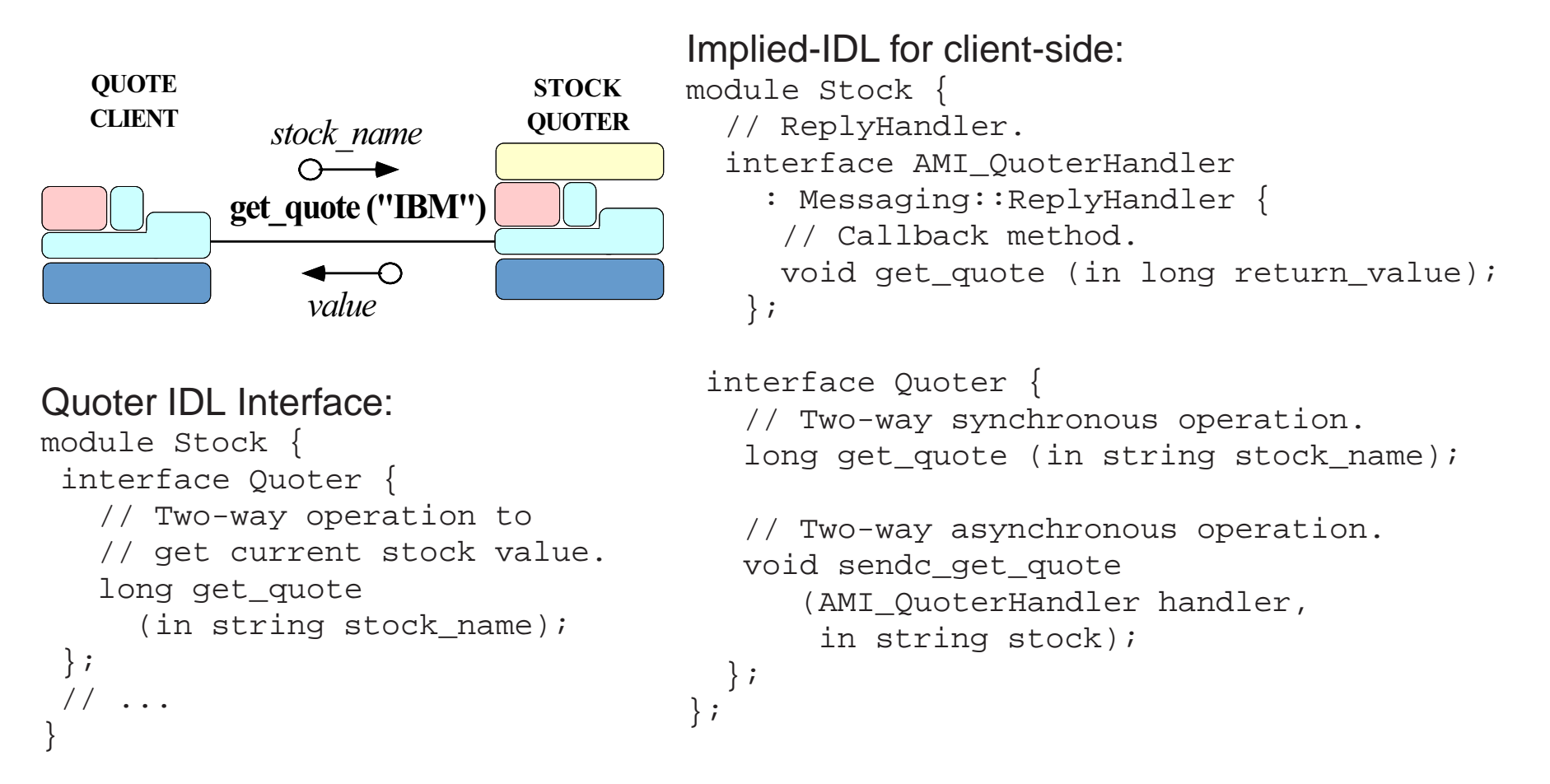

## **Example: Synchronous Client**

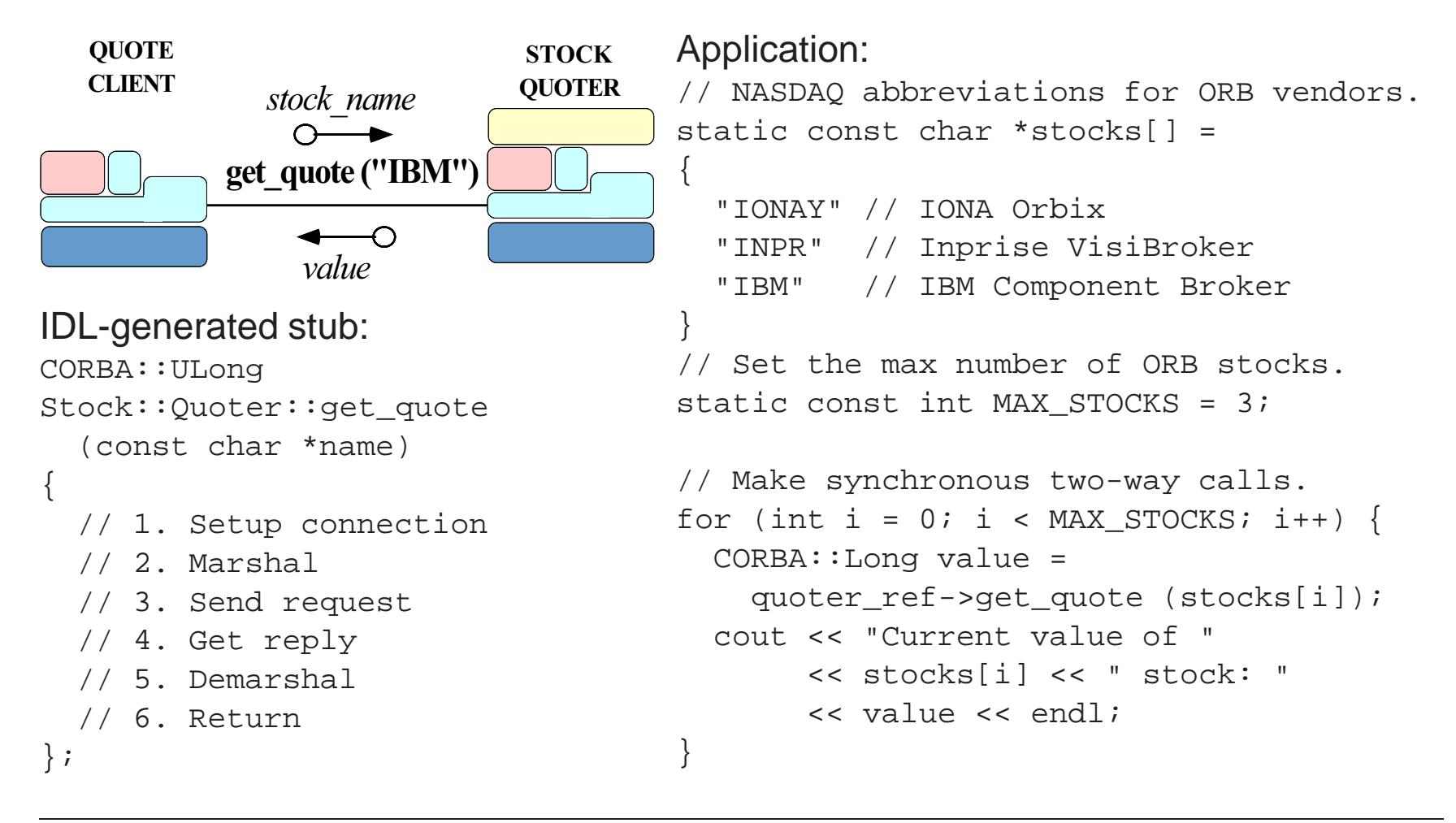

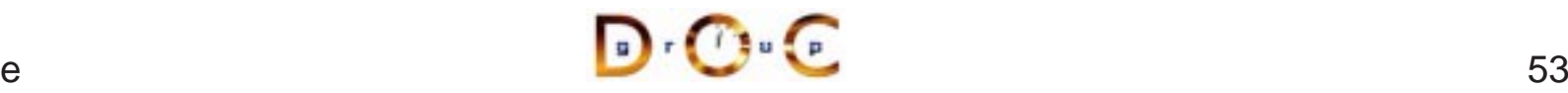

## **Example: AMI Callback Client**

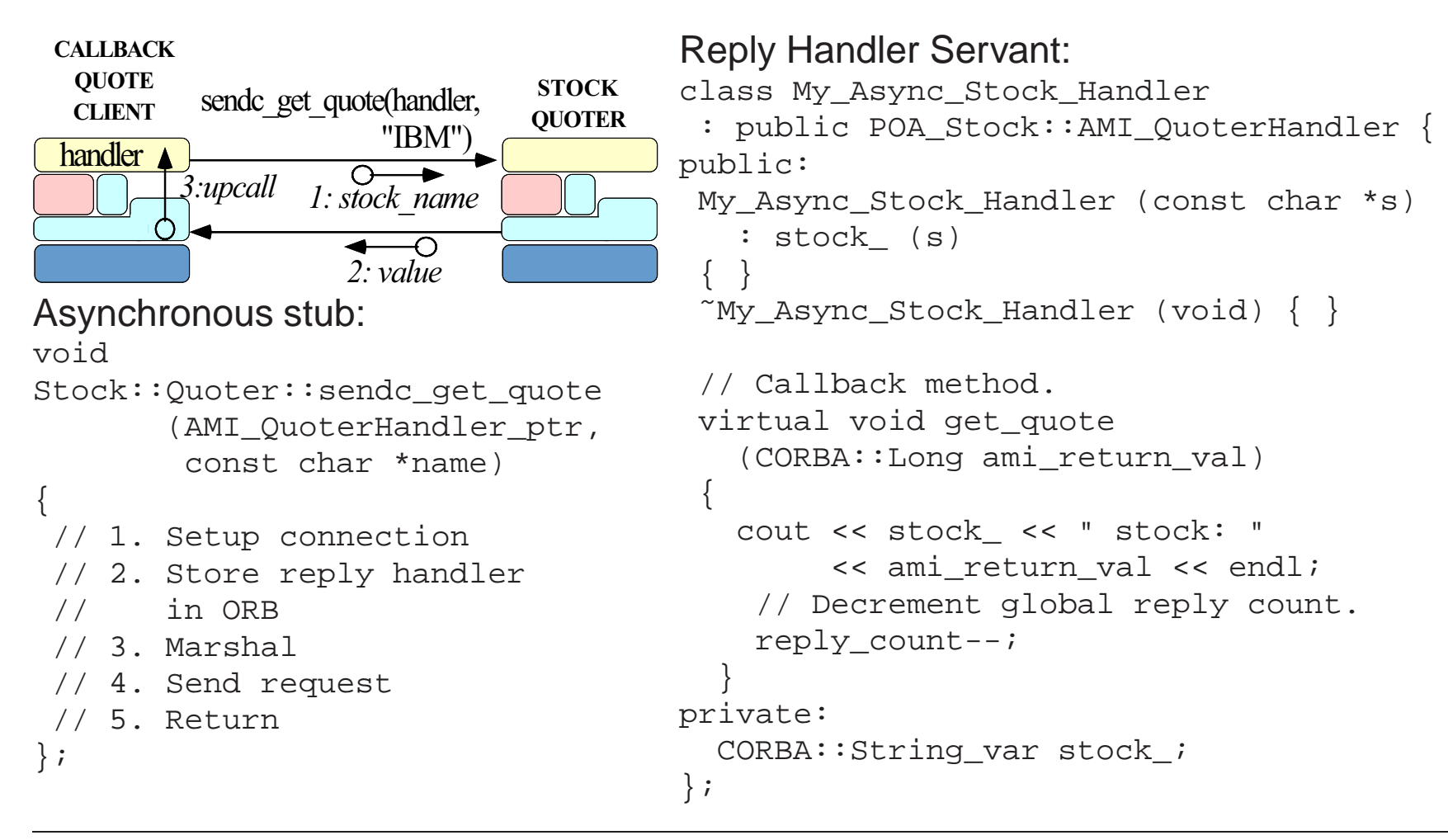

 $\sim$  54

## **Example: AMI Callback Client (cont'd)**

// Global reply count int reply count = MAX STOCKS;

// Servants. My Async Stock Handler \* handlers[MAX\_STOCKS];

// Objrefs. Stock:: AMI\_OuoterHandler\_var handler\_refs[MAX\_STOCKS];

int i;

```
// Initialize ReplyHandler
// servants.
for (i = 0; i < MAX STOCKS; i++)
handlers[i] = newMy Async Stock Handler (stocks[i]);
                                      else
```
// Initialize ReplyHandler object refs. for  $(i = 0; i <$  MAX STOCKS;  $i^{++}$ ) handler  $refs[i] =$ handlers[i]->\_this ();

```
// Make asynchronous two-way calls
// using the callback model.
for (i = 0; i < MAX STOCKS; i++)
 quoter ref->sendc get quote
    (handler_refs[i],
     stocks[i]);
```
// ...

```
// Event loop to receive all replies.
while (reply count > 0)
  if (orb->work_pending ())
    orb->perform_work ();
```
 $\bullet$  55

...

# **Additional Information on AMI**

- - **–** www.cs.wustl.edu/ schmidt/CORBA-docs/00-02-05.pdf.gz
- See Asynchronous Messaging specification<br>— www.cs.wustl.edu/ $\sim$ schmidt/CORBA-doc<br>• See Vinoski's CACM article on CORBA 3.0 • See Vinoski's CACM article on CORBA 3.0 for more info.<br>- www.cs.wustl.edu/∼schmidt/vinoski-98.pdf.gz<br>• See our papers on AMI
	- **–** www.cs.wustl.edu/ schmidt/vinoski-98.pdf.gz
- 
- See our papers on AMI<br>- www.cs.wustl.edu/ $\sim$ s<br>- www.cs.wustl.edu/ $\sim$ s **–** www.cs.wustl.edu/ schmidt/report-doc.html
	- **–** www.cs.wustl.edu/ schmidt/ami1.ps.gz
	- **–** www.cs.wustl.edu/ schmidt/ami2.ps.gz
- See TAO release to experiment with working AMI examples<br> $-$  \$TAO\_ROOT/examples/AMI/<br> $\sqrt{2\pi G}$

**<sup>–</sup>** \$TAO ROOT/examples/AMI/

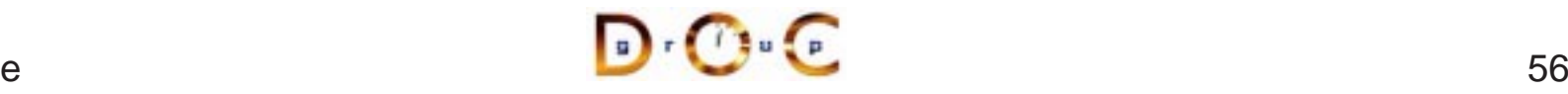

# **CORBA ORB Architecture**

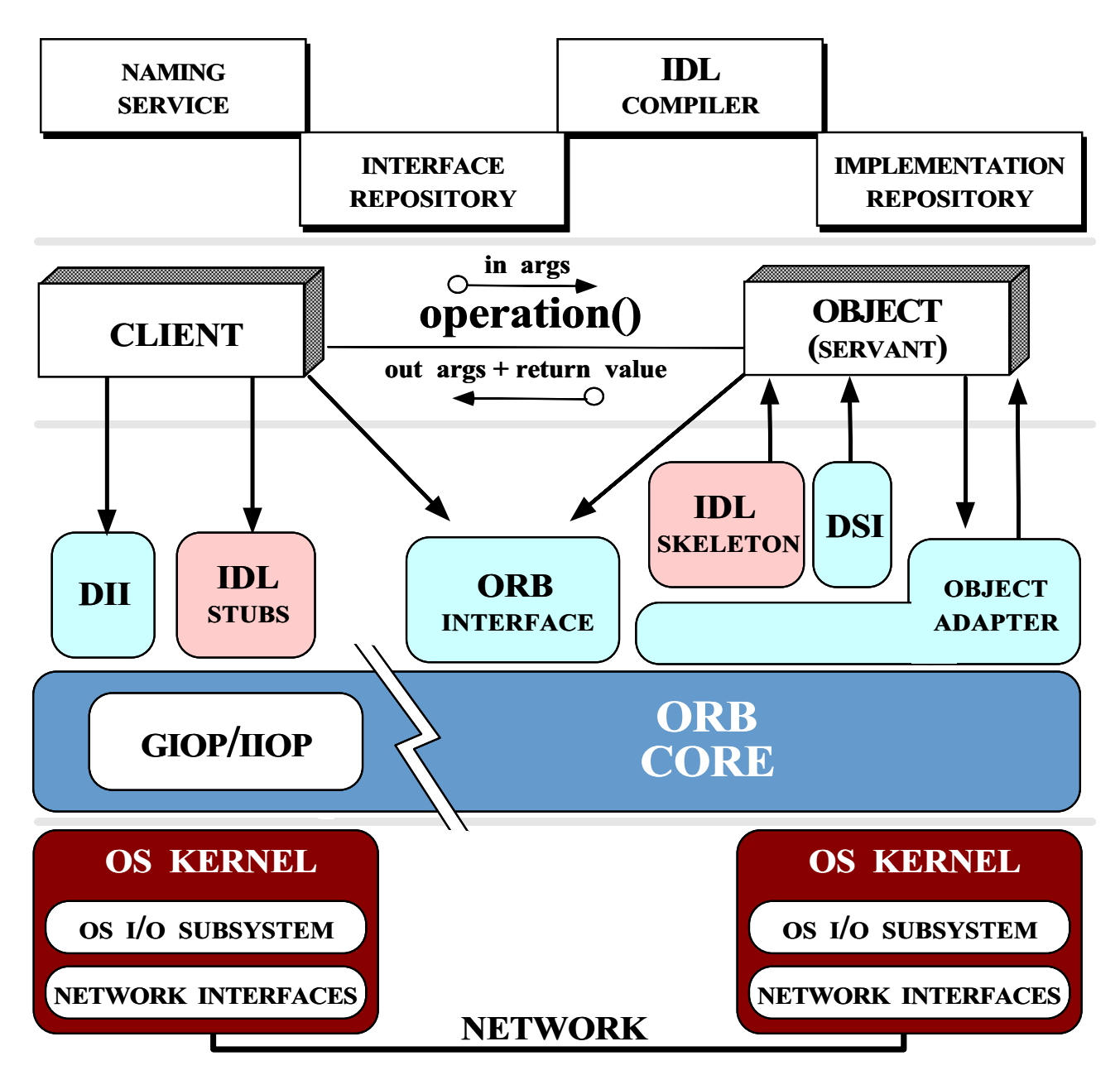

# **Overview of CORBA Components**

- The CORBA specification contains several components:
	- **–**Object Request Broker (ORB) Core
	- **–**- Interoperability Spec (GIOP and IIOP)
	- **–**– Interface Definition Language (IDL)
	- **–**– Programming language mappings for IDL
	- **–**Static Invocation Interface (SII)
	- **–**- Dynamic Invocation Interface (DII)
	- **–** Static Skeleton Interface (SSI) and Dynamic Skeleton Interface (DSI)
	- **–**– Portable Object Adapter (POA)
	- **–**- Interface and Implementation Repositories

# **OMA Reference Model Interface Categories**

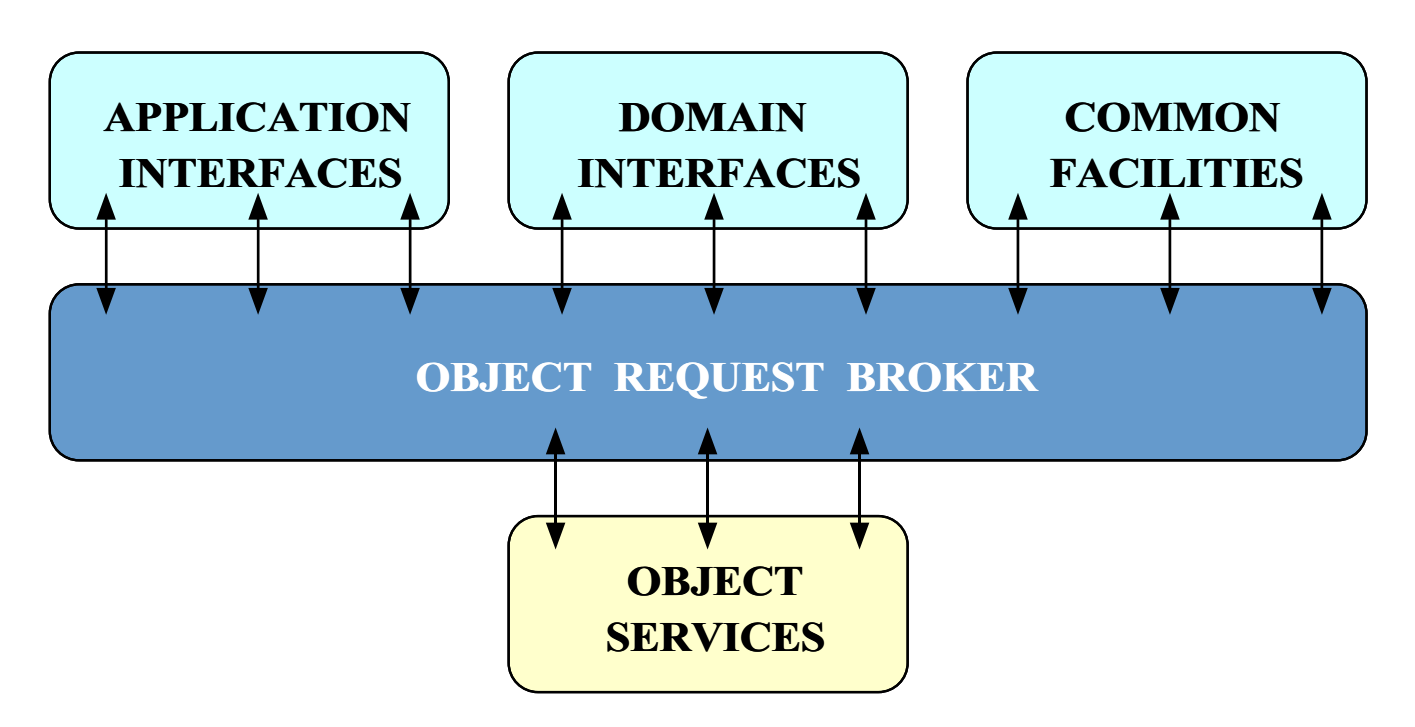

The Object Management Architecture (OMA) Reference Model describes the interactions between various CORBA components and layers

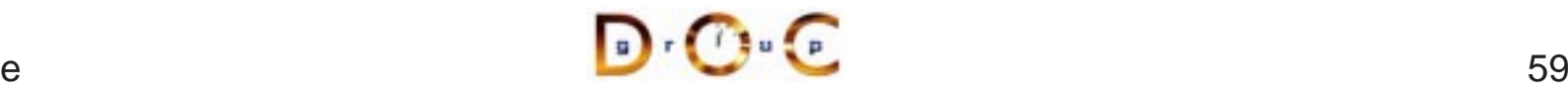

## **Overview of the ORB Core**

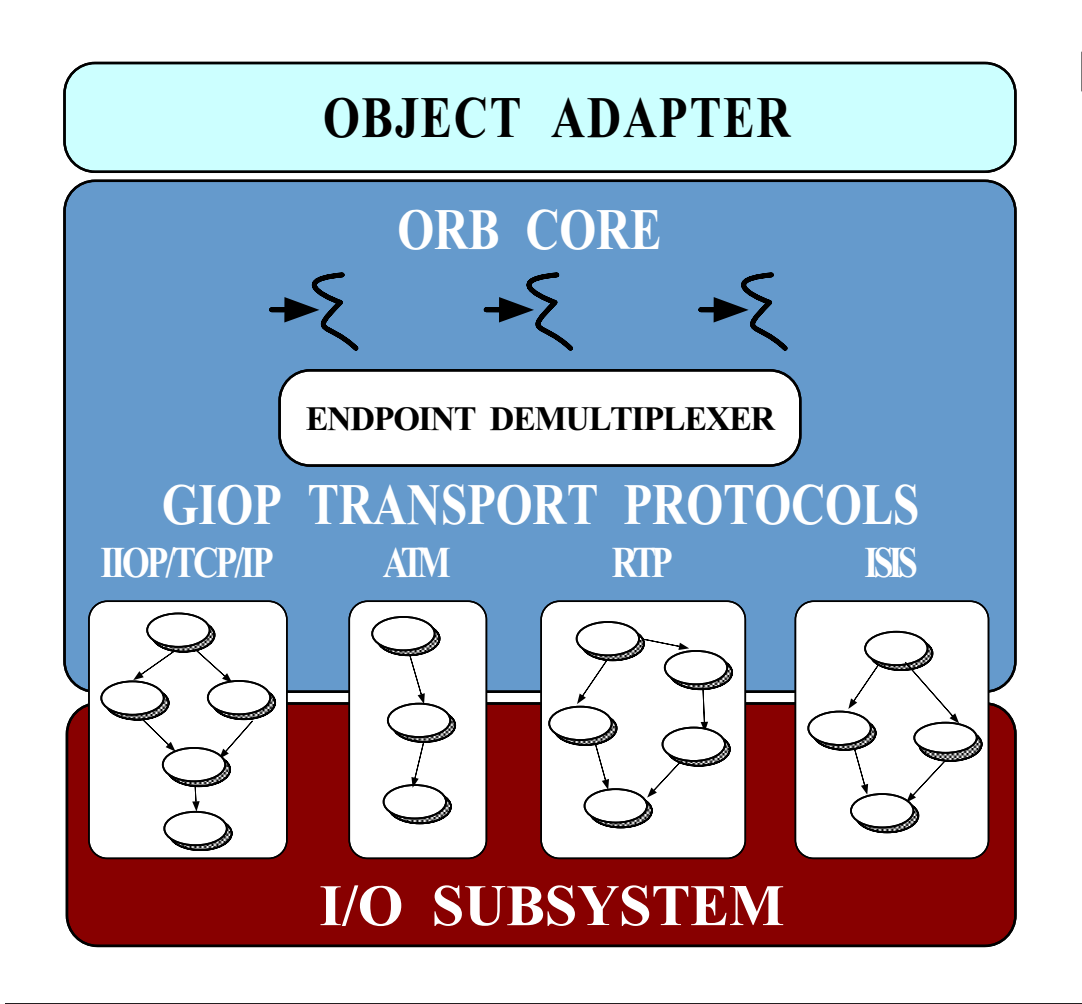

### **Features**

- Connection/memory<br>management<br>• Request transfer management
- $\bullet$
- Request transfer<br>• Endpoint demuxi<br>• Concurrency cor  $\bullet$
- Endpoint demuxing<br>• Concurrency contro<br>• • Concurrency control<br>

# **CORBA Interoperability Protocols**

*STANDARD CORBA PROGRAMMING API*

| <b>ORB MESSAGING</b><br><b>COMPONENT</b>         | <b>GIOP</b> | <b>GIOPLITE</b> | <b>ESIOP</b>                      |
|--------------------------------------------------|-------------|-----------------|-----------------------------------|
| <b>ORB TRANSPORT</b><br><b>ADAPTER COMPONENT</b> | <b>HOP</b>  | <b>VME-IOP</b>  | <b>ATM-IOP</b><br><b>RELIABLE</b> |
| <b>TRANSPORT LAYER</b>                           | <b>TCP</b>  | <b>VME</b>      | <b>SEQUENCED</b><br>AAL5          |
| <b>NETWORK LAYER</b>                             | <b>IP</b>   | <b>DRIVER</b>   | <b>ATM</b>                        |

*PROTOCOL CONFIGURATIONS*

- **GIOP** 
	- **–**Enables ORB-to-ORB interoperability
- **Example 110P** 
	- **–**Works directly over TCP/IP, no RPC
- **ESIOPS** 
	- **–** $-$  *e.g.*, DCE, DCOM, wireless, etc.

# **GIOP Overview**

- 
- Common Data Representation (CDR)<br>- Transfer syntax mapping OMG-IDL<br>low-level representation<br>\* Supports variable byte ordering a **–** Transfer syntax mapping OMG-IDL data types into <sup>a</sup> bi-canonical low-level representation
	- \* Supports variable byte ordering and aligned primitive types<br>essage transfer<br>Request multiplexing, *i.e.*, shared connections
- Message transfer
	- **–** Request multiplexing, i.e., shared connections
- Message transfer<br>- Request multip<br>- Ordering const **–**- Ordering constraints are minimal, *i.e.*, can be asynchronous
- Message formats • Message formats<br>- Client: Reques<br>- Server: Reply<br>- Both: Message
	- **–** Client: Request, CancelRequest, LocateRequest
	- **–** Server: Reply, LocateReply, CloseConnection
	- **–** Both: MessageError

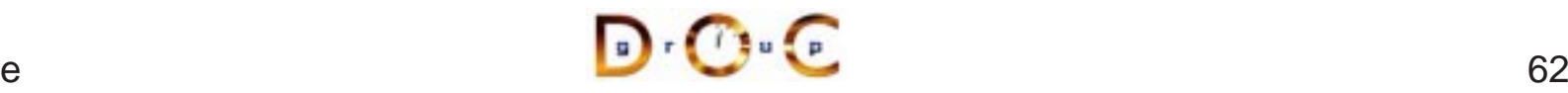

# **Example GIOP Format**

```
module GIOP {
  enum MsgType {
    Request, Reply, CancelRequest,
    LocateRequest, LocateReply,
    CloseConnection, MessageError
  };
  struct MessageHeader {
    char magic[4];
    Version GIOP version;
    octet byte_order; // Fragment bit in 1.1.
    octet message type;
    unsigned long message size;
  };
  struct RequestHeader {
    IOP::ServiceContextList service_context;
    unsigned long request_id;
    // Reliable one-way bits in 1.2
    boolean response_requested;
    sequence<octet> object_key;
    string operation;
    Principal requesting_principal;
  };
  // ...
```
## **IIOP Overview**

- IIOP adds to GIOP semantics for TCP/IP connection management<br>● IIOP bundled with Netscape 4.0
- IIOP bundled with Netscape 4.0
- IIOP bundled with Netscape 4.0<br>■ Inter-ORB Engine available from<br>— ftp://ftp.omg.org/pub/interop/ii
- Inter-ORB Engine available from SunSoft<br>— ftp://ftp.omg.org/pub/interop/iiop.tar.Z<br>● TAO is originally based on SunSoft IIOP **–**ftp://ftp.omg.org/pub/interop/iiop.tar.Z
- 
- TAO is originally based on SunSoft IIOP<br>- However, TAO adds *many* enhanceme<br>\* www.cs.wustl.edu/ $\sim$ schmidt/JSAC-<br>\* www.cs.wustl.edu/ $\sim$ schmidt/TAO ht **–**– However, TAO adds *many* enhancements and optimizations
	- $\ast\,$  www.cs.wustl.edu/ $\sim$ schmidt/JSAC-99.ps.gz
	- \* www.cs.wustl.edu/<br>\* www.cs.wustl.edu/<br>\* \* www.cs.wustl.edu/∼schmidt/TAO.html<br>
	ne

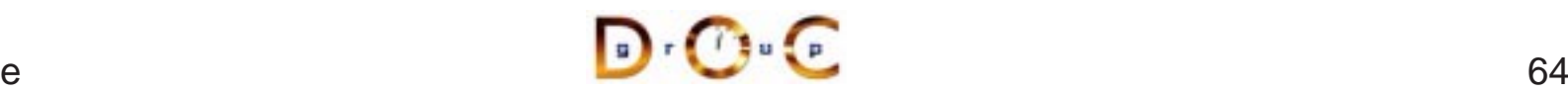

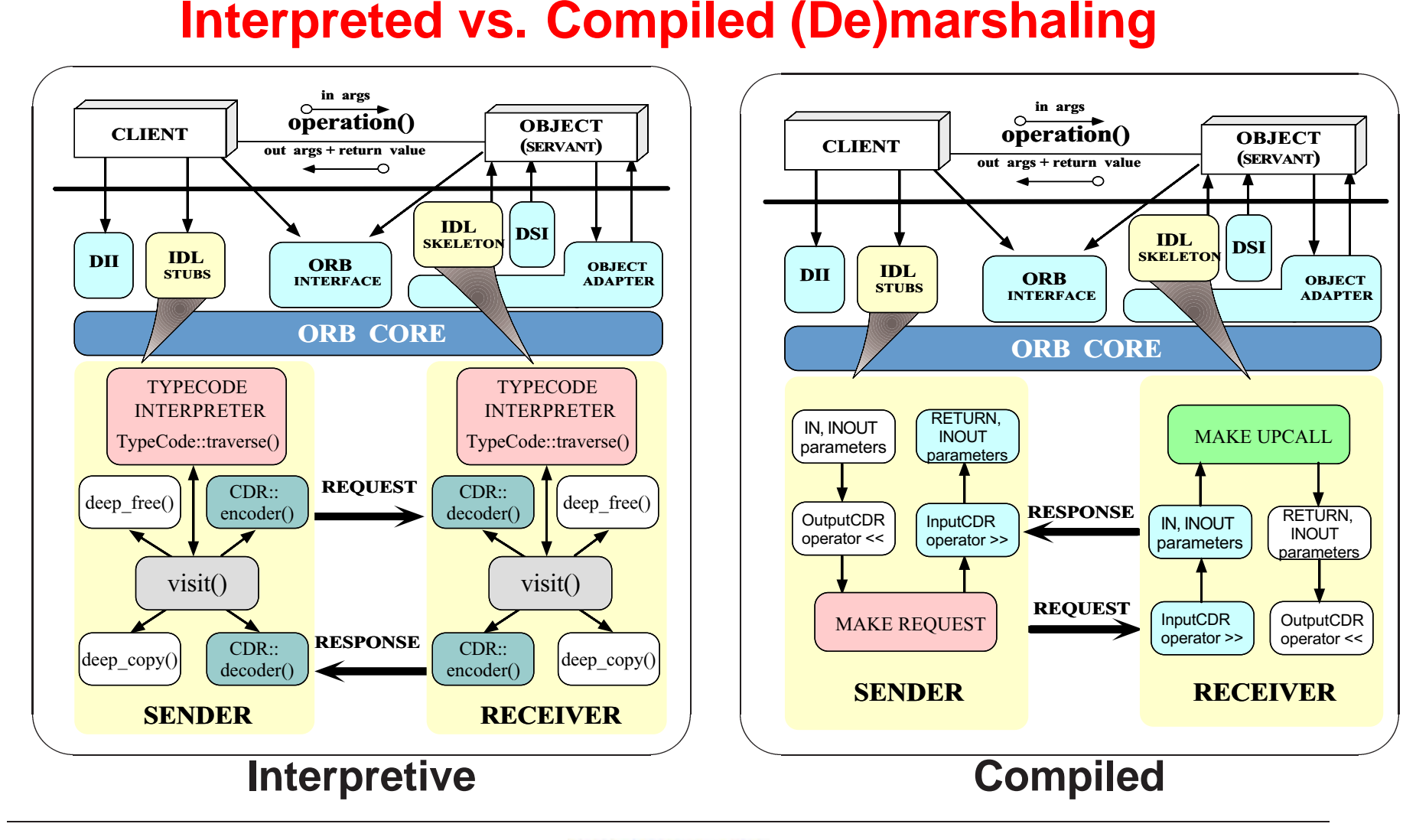

 $\epsilon$  65

UC Irvine

# **Interface Definition Language (IDL)**

- Motivation
- Motivation<br>Develop –<br>impleme **–** Developing flexible distributed applications on heterogeneous platforms requires <sup>a</sup> strict separation of interface from implementation(s)
- Benefits of using an IDL
- Benefits of using an IDL<br>— Ensure platform inder<br>— Enforce modularity  $\rightarrow$ **–**– Ensure platform independence  $\rightarrow$ 
	- **–**– Enforce modularity  $\rightarrow$
	- $-$  Increase robustness  $\rightarrow$ programming errors
	- $\begin{aligned} \theta \rightarrow e.g., \text{ Windows NT to UNIX} \end{aligned}$ arate concerns<br>minate common network<br> $e \rightarrow e.g., \text{COBOL, C, C++, Ja}$  $\phi \rightarrow e.g.,$  separate concerns<br>s  $\rightarrow e.g.,$  eliminate commo<br>dependence  $\rightarrow e.g.,$  COB(  $\phi\to e.g.,$  eliminate common network<br>ependence  $\to e.g.,$  COBOL, C, C+- $-$  Enable language independence  $\rightarrow$  $\rightarrow e.g., \text{COBOL}, \text{C}, \text{C++, Java},$ etc.

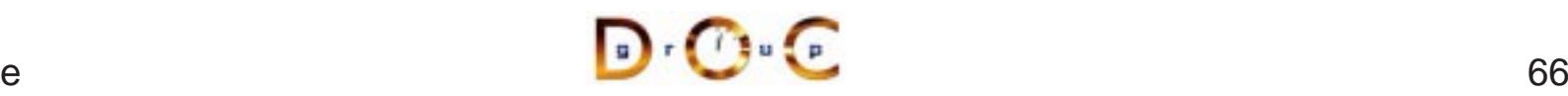

# **Related IDLs**

- Many IDLs are currently available, *e.g.*,<br>- OSI ASN.1<br>- OSI GDMO<br>- SNMP SMI
	- **–** OSI ASN.1
	- **–** OSI GDMO
	- **–** SNMP SMI
	- **–** DCE IDL
	- **–**Microsoft's IDL (MIDL)
	- **–** OMG IDL
	- **–** ONC's XDR
- However, many of these are procedural IDLs
- However, many of these are *procedural* IDLs<br>- These are more complicated to extend and<br>support inheritance **–** These are more complicated to extend and reuse since they don't support inheritance

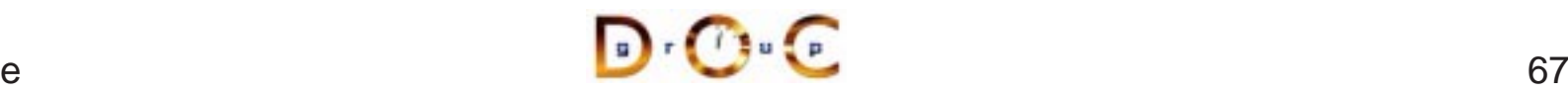

# **CORBA Interface Definition Language (IDL)**

- OMG IDL is an object-oriented interface definition language
	- **–**– Used to specify interfaces containing *operations* and *attributes*
- OMG IDL is an object-oriented interface definition language<br>- Used to specify interfaces containing *operations* and *attri*<br>- OMG IDL support interface inheritance (both single and r<br>inheritance) **–** OMG IDL support interface inheritance (both single and multiple inheritance)
- OMG IDL is designed to map onto multiple programming languages
	- **–**– *e.g.*, C, C++, Smalltalk, COBOL, Modula 3, DCE, Java, etc.
- OMG IDL is designed to map onto multiple programming languages<br>-  $e.g., C, C++, Smalltalk, COBOL, Modula 3, DCE, Java, etc.$ <br>• OMG IDL is similar to Java interfaces and  $C++$  abstract classes OMG IDL is similar to Java interfaces and C++ abstract classes

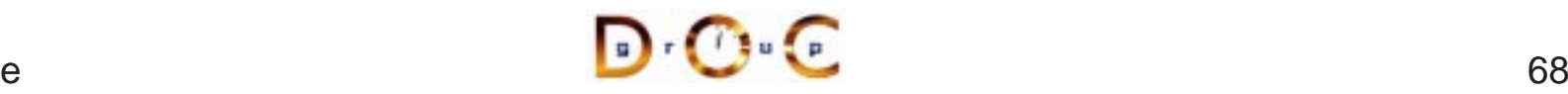

# **Application Interfaces**

- <ul>\n<li> Interfaces described using OMG IDL may be application-specific, <i>e.g.</i>,</li>\n<li> Databases\n <ul>\n<li> Soreadsheets</li>\n</ul>\n</li>\n</ul> e.g.,
	- **–** Databases
	- **–**- Spreadsheets
	- **–**– Spell checker
	- **–** Network manager
	- **–** Air traffic control
	- **–** Documents
	- **–** Medical imaging systems
- 
- Objects may be defined at any level of granularity<br>-  $e.g.,$  from fine-grained GUI objects to multi-meg<br>"Blobs" **–** $-$  *e.g.*, from fine-grained GUI objects to multi-megabyte multimedia "Blobs"

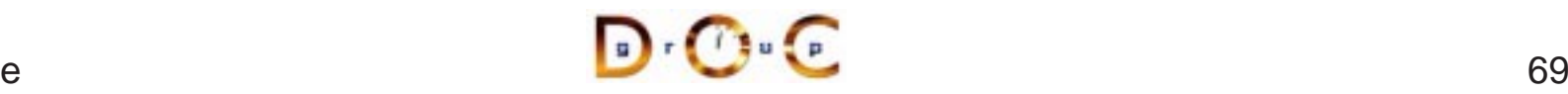

## **OMG IDL Features**

- OMG IDL is similar to Java interfaces or C++ abstract classes
- OMG IDL is similar to Java interfaces or C++ abstract classes<br>- It is not a complete programming language, however, since it or<br>defines *interfaces* **–** It is not <sup>a</sup> complete programming language, however, since it only defines *interfaces*
- OMG IDL supports the following features:<br>- modules and interfaces<br>- Operations and Attributes<br>- Single and multiple inheritance
	- **–** modules and interfaces
	- **–- Operations and Attributes**
	- **–**Single and multiple inheritance
	- **–** $-$  Basic types (*e.g.*, double, long, char, etc).
	- **–** Arrays and sequence
	- **–** struct, enum, union, typedef
	- **–** consts
	- **–** exceptions

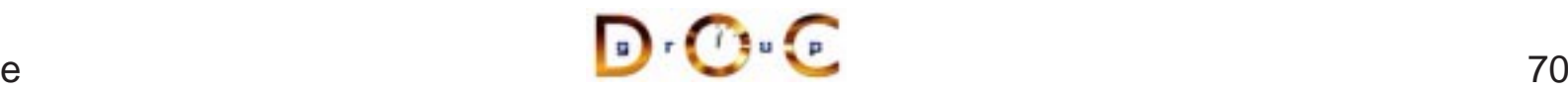

# **OMG IDL Differences from C++ and Java**

- 
- No control constructs<br>• No data members<br>• No pointers • No data members
- No pointers
- No data members<br>• No pointers<br>• No constructors o  $\bullet$
- No pointers<br>• No construde<br>• No overload • No constructors or destructors<br>• No overloaded operations<br>• No int data type  $\bullet$
- No int data type
- No overloaded operations<br>• No int data type<br>• Contains parameter passi • No int data type<br>• Contains paramet<br>modes • Contains parameter passing<br>modes<br>with the modes modes
- Unions require a tag
- Unions require a tag<br>● Different String type<br>● Different Sequence t • Different String type
- $\bullet$
- Different String type<br>● Different Sequence<br>● Different exception i • Different Sequence type<br>• Different exception interl<br>• No templates ● Different exception interface<br>● No templates<br>● oneway <mark>call semantics</mark>
- 
- 
- No templates<br>• oneway <mark>call</mark> :<br>• readonly ke • oneway call semantics<br>• readonly keyword readonly keyword

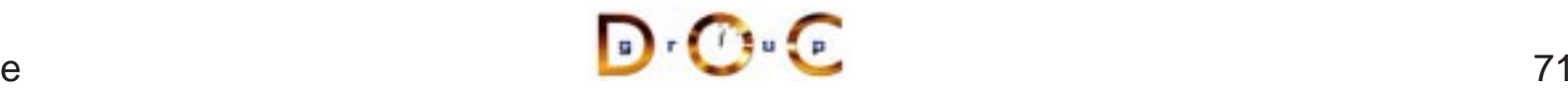
#### **Static Invocation Interface (SII)**

// Get object reference. Quoter\_var quoter <sup>=</sup> // ...

```
const char *name =
  "ACME ORB Inc.";
```

```
CORBA::Long value =
  quoter->get_quote (name);
cout \lt\lt name \lt\lt " = "
      << value << endl;
```
- The common way to use OMG IDL is • The common way to use OMG IDL is<br>the "Static Invocation Interface" (SII)<br>• All operations are specified in<br>advance and are known to client via the "Static Invocation Interface" (SII)
- All operations are specified in<br>advance and are known to clim<br>stubs<br>– Stubs marshal operation ca advance and are known to client viastubs
	- **–** Stubs marshal operation calls into request messages

Primary advantages of SII are *simplicity, typesafety,* and *efficiency* 

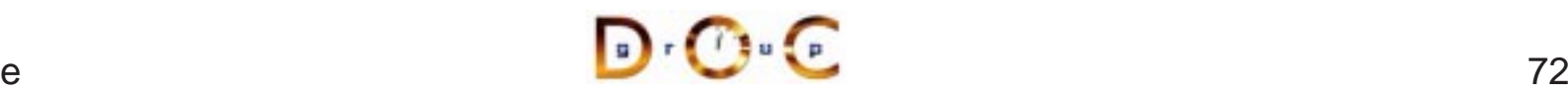

## **Stubs use the Proxy Pattern**

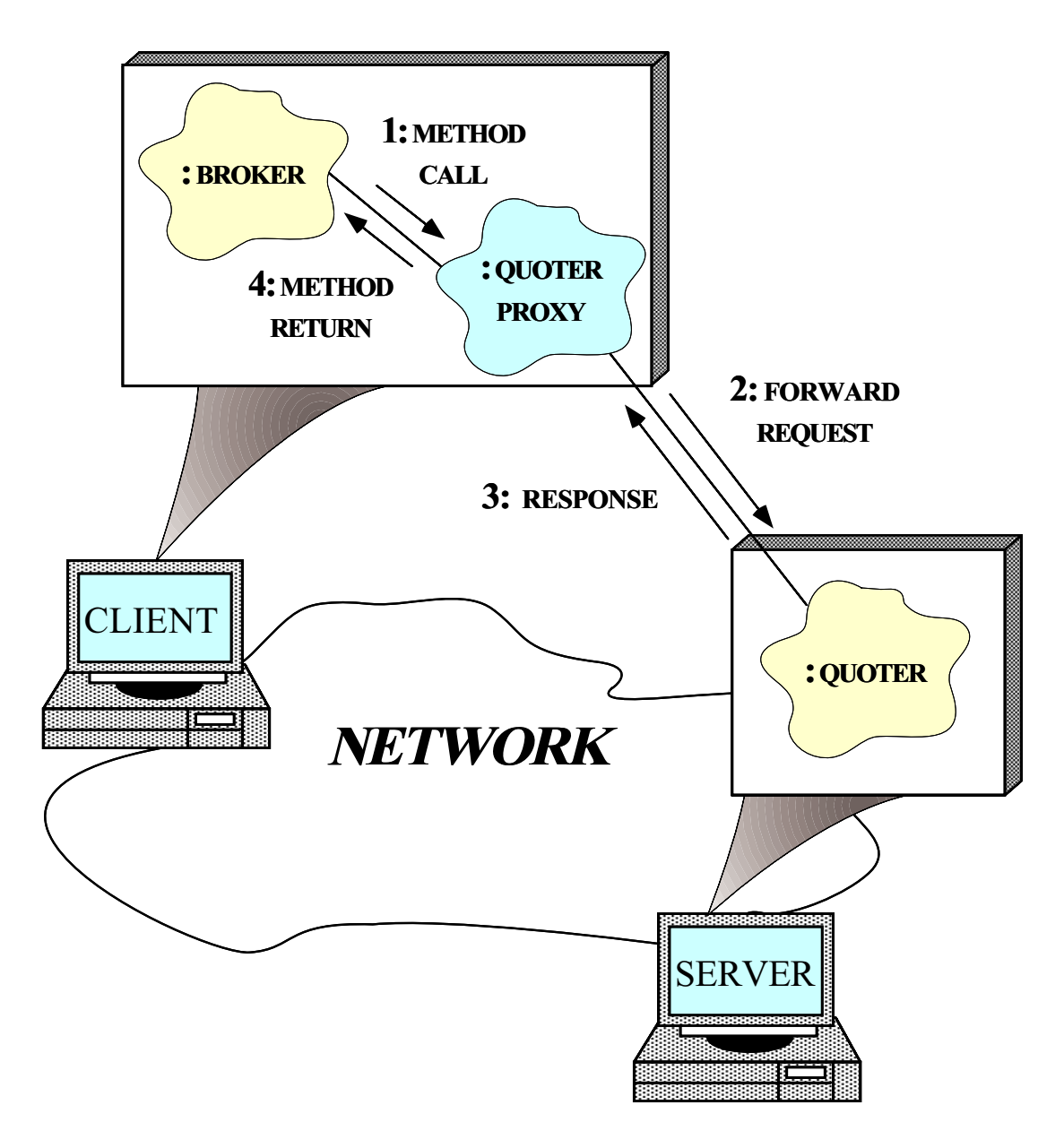

Intent: provide <sup>a</sup> surrogate for another object that controls access to it

# **Dynamic Invocation Interface (DII)**

- A less common programming API is the "Dynamic Invocation" A less common programming API is the "Dynamic Invocation<br>Interface" (DII)<br>- Enables clients to invoke operations on objects that aren't<br>until run-time Interface" (DII)
	- **–** Enables clients to invoke operations on objects that aren't known until run-time
		- \* e.g., MIB browsers
	- \* *e.g.*, MIB browsers<br>Allows clients to "pus<br>identify operations vi<br>\* Type-checking via **–** Allows clients to "push" arguments onto <sup>a</sup> request stack and identify operations via an ASCII name
		- \* Type-checking via meta-info in "Interface Repository"<br>ie DII is more flexible than the SII<br>*e.g.*, it supports *deferred synchronous* invocation
- The DII is more flexible than the SII
	- **–**– *e.g.*, it supports *deferred synchronous* invocation
- The DII is more flexible than the SII<br>- *e.g.*, it supports *deferred synchro*<br>• However, the DII is also more comp • However, the DII is also more complicated, less typesafe, and<br>inefficient<br>JC Irvine inefficient

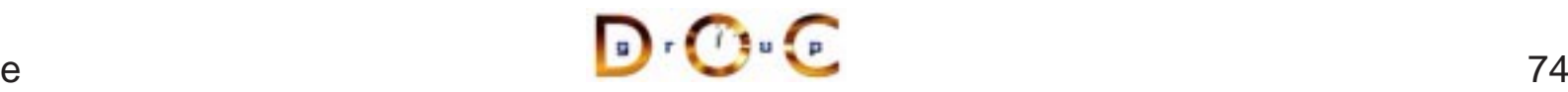

#### **An Example DII Client**

```
// Get Quoter reference.
Stock::Quoter\_var quoter\_ref = // ...CORBA::Long value;
// Create request object.
CORBA::Request_var request =
  quoter ref-> request ("get quote");
// Add parameter.
request->add_in_arg () <<= "IONAY";
request->set return type (CORBA:: tc long);
// Call method.
request->invoke ();
// Retrieve/print value.
if (request->return_value () >>= value)
  cout << "Current value of IONA stock: "
       << value << endl;
```
This example is *much* more complicated and inefficient than simply using SII...

## **Static and Dynamic Skeleton Interface**

- The Static Skeleton Interface (SSI) is generated automatically by the<br>IDL compiler<br>— The SII performs the operation demuxing/dispatching and<br>parameter demarshaling IDL compiler
	- **–** The SII performs the operation demuxing/dispatching and parameter demarshaling
- The Dynamic Skeleton Interface (DSI) provides analogous • The Dynamic Skeleton Interface (DSI) provides analogous<br>functionality for the server-side that the DII provides on the<br>client-side<br>- It is defined primarily to build ORB "Bridges" functionality for the server-side that the DII provides on the client-side
	- **–** $-$  It is defined primarily to build ORB "Bridges"
	- **–** The DSI lets server code handle arbitrary invocations on CORBA objects

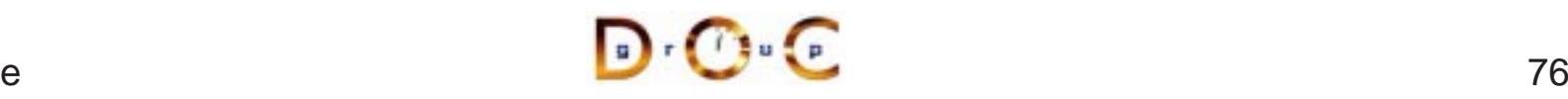

## **Object References**

- An "object reference" is an opaque handle to an object
	- **–** $-$  It identifies the object's location
- An "object reference" is an opaque handle to an object<br>
 It identifies the object's location<br>
 Object references may be passed among processes or • Object references may be passed among processes on separate<br>hosts<br>- The underlying CORBA ORB will correctly convert object<br>references into a form that can be transmitted over the network hosts
	- **–** The underlying CORBA ORB will correctly convert object references into a form that can be transmitted over the network
	- **–** The ORB provides the receiver with <sup>a</sup> pointer to <sup>a</sup> proxy in its own address space
		- \* This proxy refers to remote object implementation
- \* This proxy refers to remote object implementation<br>bject references are a powerful feature of CORBA<br>e.g., supports *peer-to-peer* interactions and *distribu* • Object references are a powerful feature of CORBA
- Object references are a powerful feature of CORBA<br>  $e.g.,$  supports *peer-to-peer* interactions and *distri*<br>  $\sqrt{e^{\frac{1}{2} \cdot \sqrt{e^{\frac{1}{2} \cdot \sqrt{e^{\frac{1}{2} \cdot \sqrt{e^{\frac{1}{2} \cdot \sqrt{e^{\frac{1}{2} \cdot \sqrt{e^{\frac{1}{2} \cdot \sqrt{e^{\frac{1}{2} \cdot \sqrt{e^{\frac{1}{2$ **–** e.g., supports peer-to-peer interactions and distributed callbacks

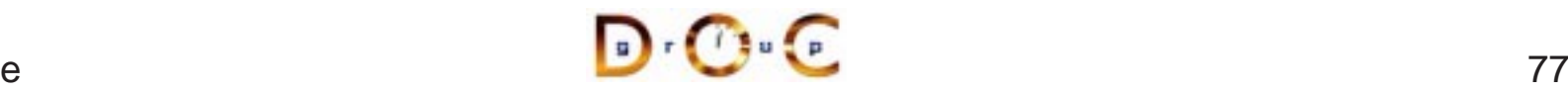

## **Object Reference in URL Format**

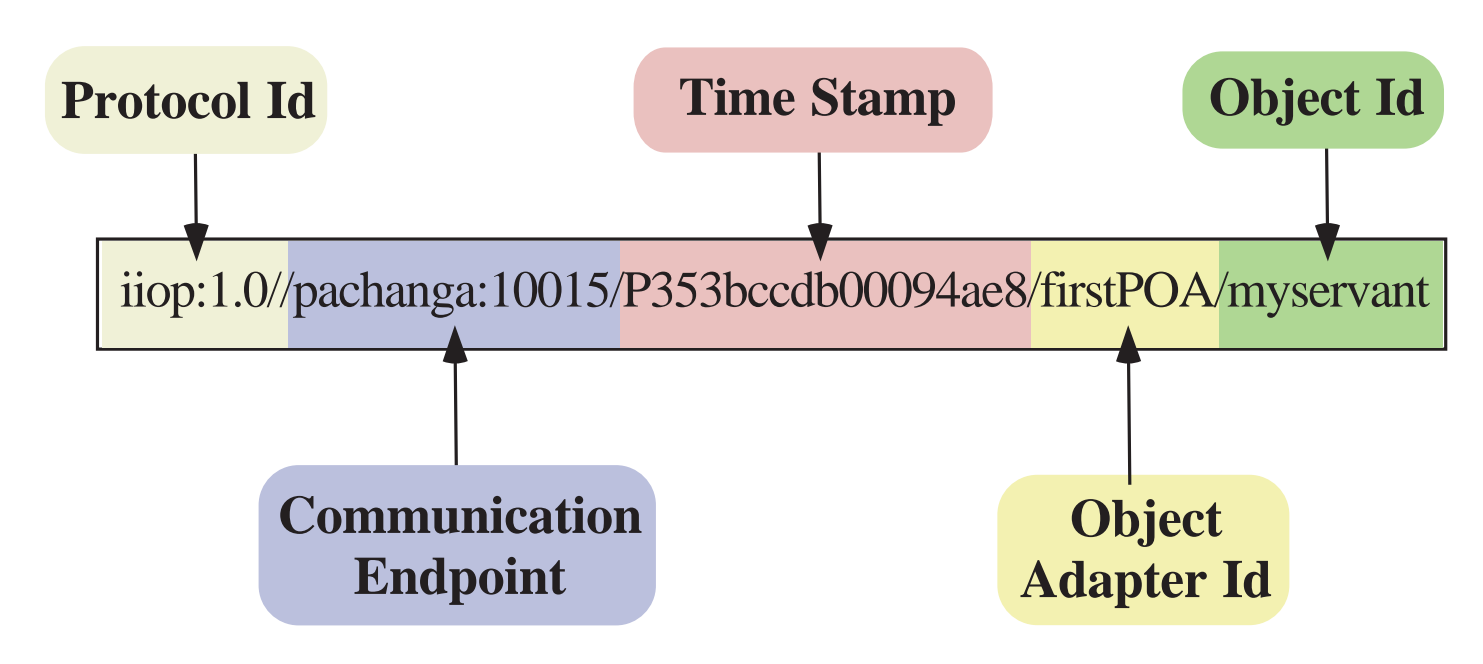

**Transient object reference**<br>
Transient object reference

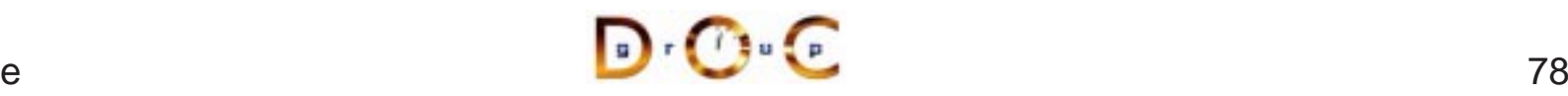

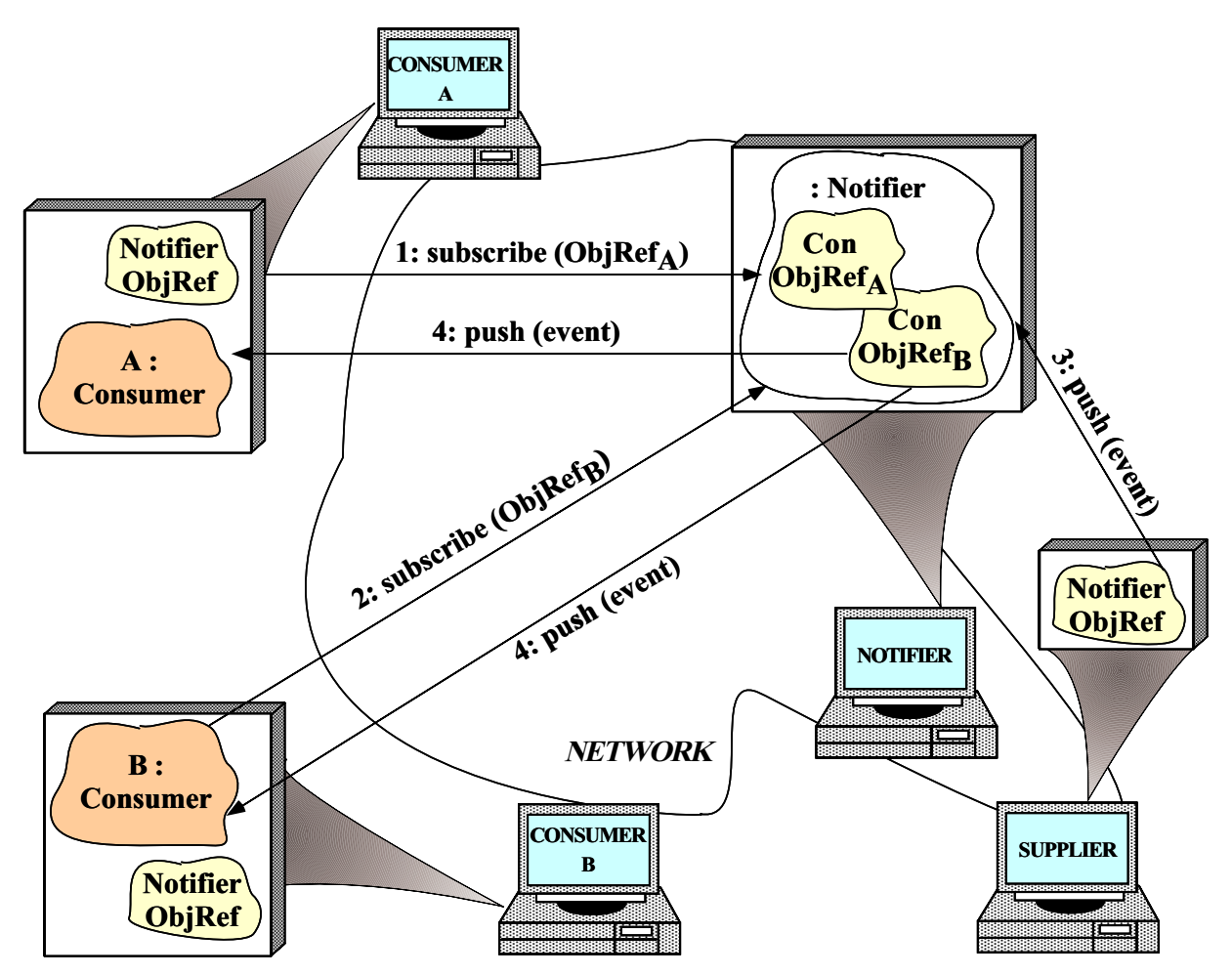

Note the use of the Observer pattern

#### **Event Receiver Interface**

```
struct Event {
  string topic_; // Used for filtering.
 any value_; // Event contents.
};
interface Consumer
\{// Inform the Consumer
  // event has occurred.
  void push (in Event event);
  // Disconnect the Consumer
  // from the Notifier.
 void disconnect (in string reason);
};
```
A Consumer is called back by the Notifier

#### **Notifier Interface**

```
interface Notifier {
  // = For Consumers.
  // Subscribe the Consumer to receive
  // events that match filtering_criteria
  // applied by the Notifier.
 void subscribe
    (in Consumer consumer,
     in string filtering_criteria);
  // Unsubscribe the Consumer.
  void unsubscribe (in Consumer consumer);
  // = For Suppliers.
  // Push the Event to all the consumers
  // who have subscribed and who match
  // the filtering criteria.
 void push (in Event event);
};
```
A Notifier publishes Events to subscribed **Consumers** 

#### **Notifier Implementation**

```
class My_Notifier { // C++ pseudo-code
public:
  void subscribe (Consumer_ptr consumer,
                    const char *fc) {
    insert <consumer> into
    <consumer_set_> with <fc>.
  }
  void unsubscribe (Consumer_ptr consumer) {
    remove <consumer> from <consumer set >.
  }
  void push (const Event &event) {
    foreach <consumer> in <consumer_set_>
      if (event.topic_ matches <consumer>.filter_criteria)
         <consumer>.push (event);
  }
private: // e.g., use an STL map.
  map <string, Consumer ptr> consumer set ;
};
                                                • The Notifier
                                                • The Notifier<br>maintains a<br>table of obje<br>references t
                                                  maintains atable of object
                                                  references toConsumers
```
## **Advanced CORBA Features**

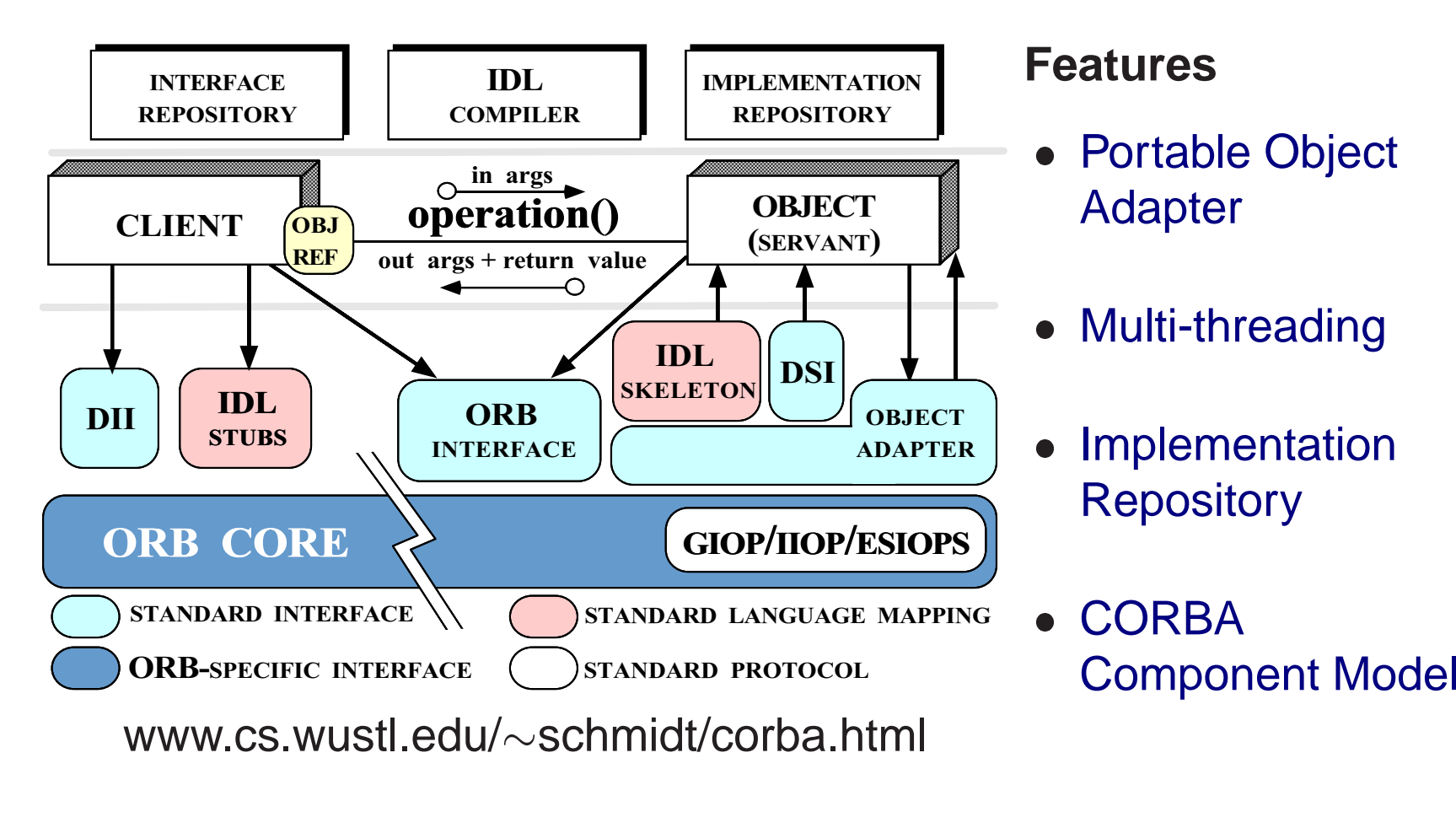

## **Overview of the Portable Object Adapter (POA)**

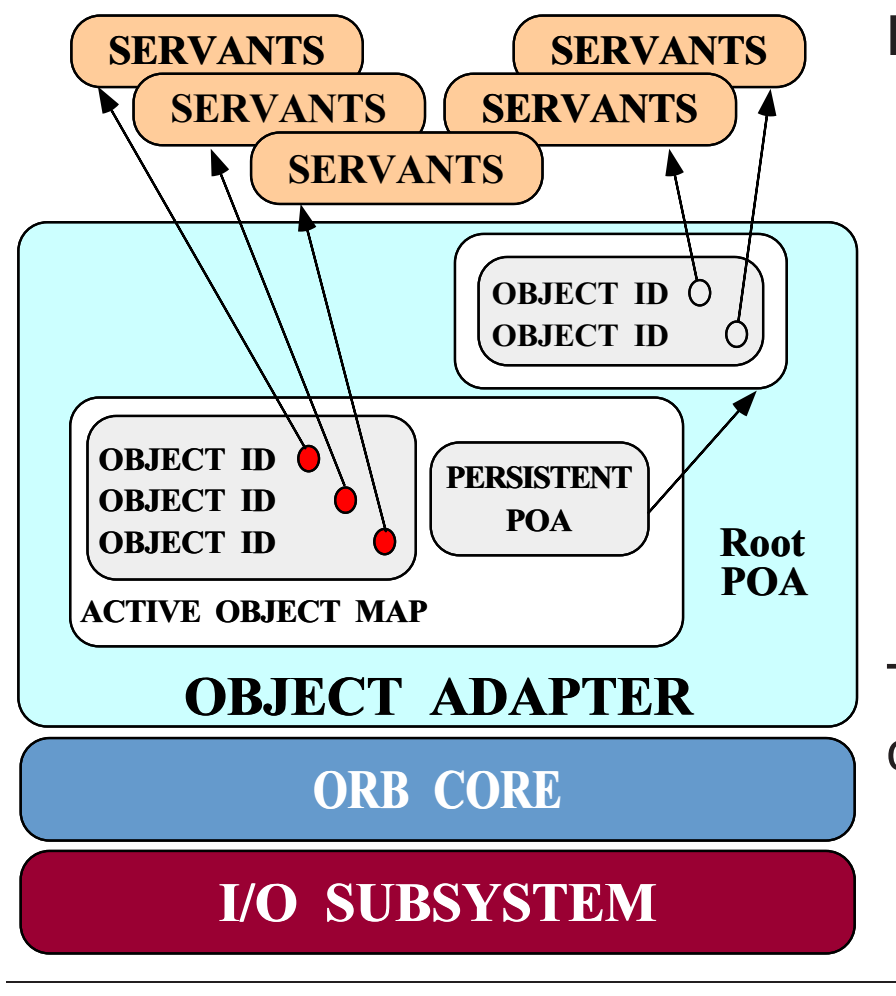

#### **POA Features**

- 
- Creates object refs<br>• Activates and deac<br>objects • Activates and deactivates ● Activates and deactivates<br>objects<br>● Etherealizes and incarnat<br>servants objects
- $\bullet$ • Etherealizes and incarnates<br>servants<br>• Maps requests to servants servants
- $\bullet$

• Maps requests to servants<br>The POA is very important fo<br>certain applications The POA is very important for certain applications

• *e.g.*, telecom MIBs,<br>enterprise servers enterprise servers

## **Design Goals of the Portable Object Adapter**

- Servants that are portable between ORBs
- $\bullet$
- Servants that are portable between ORBs<br>● Objects with persistent & transient identitie<br>● Transient objects with minimal programmin ● Objects with persistent & transient identities<br>● Transient objects with minimal programming<br>● Transparent activation & deactivation of serv  $\bullet$ ● Transient objects with minimal programming effort and overhead<br>● Transparent activation & deactivation of servants<br>● Implicit and explicit servant activation
- Transparent activation & deactivation of servants
- Implicit and explicit servant activation
- Transparent activation & deactivation of servants<br>● Implicit and explicit servant activation<br>● A single servant can support multiple object iden ● Implicit and explicit servant activation<br>● A single servant can support multiple<br>● Multiple (nested) instances of the PO
- A single servant can support multiple object identities<br>● Multiple (nested) instances of the POA in a server pro<br>● POA behavior is dictated by creation policies  $\bullet$ Multiple (nested) instances of the POA in <sup>a</sup> server process
- 
- POA behavior is dictated by creation policies<br>• Servants can inherit from skeletons or use D Servants can inherit from skeletons or use DSI<br>
UC Irvine

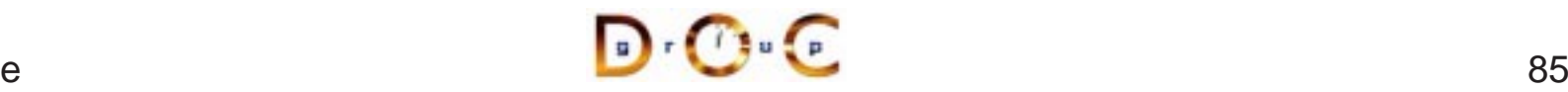

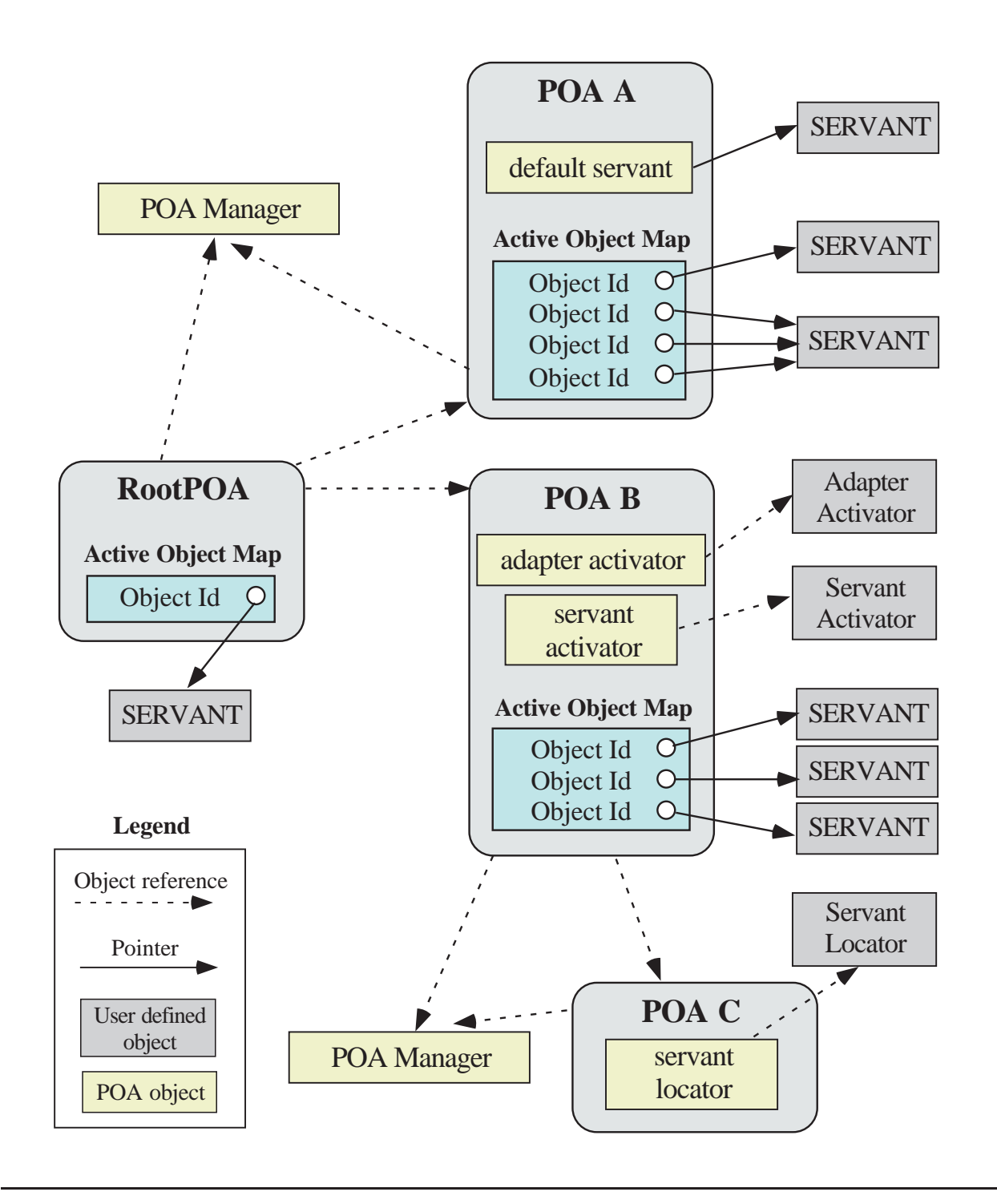

 $\mathbf{D} \cdot \mathbf{C} \cdot \mathbf{C}$ 

UC Irvine

#### **POA Components**

- Client: Makes requests on an object through one of its references<br>● Server: Computational context for servants<br>— Generally, a server corresponds to a process
- Server: Computational context for servants
	- **–**Generally, <sup>a</sup> server corresponds to <sup>a</sup> process
- Server: Computational context for servants<br>- Generally, a server corresponds to a pro<br>- Client and server are "roles" a program **–**Client and server are "roles" - <sup>a</sup> program can play both roles
- Object: A CORBA programming entity with an identity, an interface, • Object: A CORBA programming entity with an identity, an interface,<br>and an implementation<br>• Servant: A programming language entity that implements requests<br>on one or more objects and an implementation
- Servant: A programming language entity that implements requests<br>on one or more objects<br>• Policy: Specifics the characteristics of a POA or child POA on one or more objects
- Policy: Specifics the characteristics of a POA or child POA

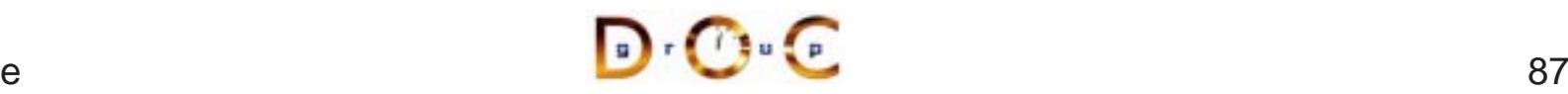

#### **POA Components (cont'd)**

- Object Id: A value that is used by the POA and by the • Object Id: A value that is used by the POA and by the implementation to identify a particular CORBA object – Object Id values may be assigned by the POA, or b implementation implementation to identify <sup>a</sup> particular CORBA object
	- **–** Object Id values may be assigned by the POA, or by the user implementation
	- **–** Object Id values are hidden from clients, encapsulated by references
	- **–** Object Ids have no standard form; they are managed by the POA as uninterpreted octet sequences
- Object Reference: Encapsulates an Object Id, a POA identity, and • Object Reference: Encapsulates an Object Id, a POA identity, and<br>transport profiles<br>• POA: A namespace for Object Ids and a namespace for child POA transport profiles
- 
- POA: A namespace for Object Ids and a namespace for child POAs<br>- Nested POAs form a hierarchical name space for objects in<br>servers **–** Nested POAs form <sup>a</sup> hierarchical name space for objects in servers

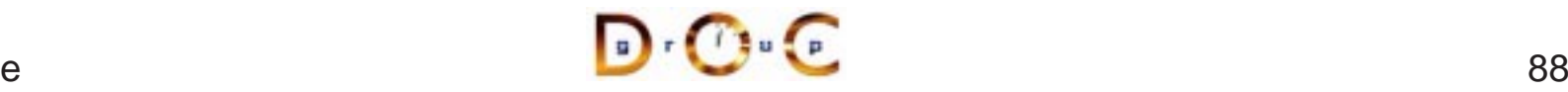

## **POA Components (cont'd)**

- POAs
- POA Manager: Encapsulates the processing state of associated<br>POAs<br>– Can dispatch, hold, or discard requests for the associated PO<br>and deactivate POA(s) **–** Can dispatch, hold, or discard requests for the associated POAs and deactivate POA(s)
- Servant Manager: Two kinds of callback objects used to incarnate<br>and etherealize servants on demand<br>- ServantActivator  $\rightarrow$  first time<br>- ServantLocator  $\rightarrow$  each time and etherealize servants on demand
	- **–** ServantActivator!
	- **–** ServantLocator!
- $\Rightarrow$  first time<br>each time<br>ack object us<br>an then cre<br>can then cre  $\rightarrow$  each time<br>lback object<br>bes not exist<br>or can then c • Adapter Activator: Callback object used when a request is received<br>for a child POA that does not exist currently<br>- The adapter activator can then create the required POA on<br>demand for <sup>a</sup> child POA that does not exist currently
	- **–** The adapter activator can then create the required POA on demand

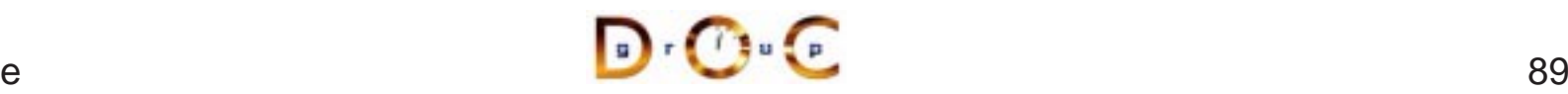

# **POA Architecture in UML**

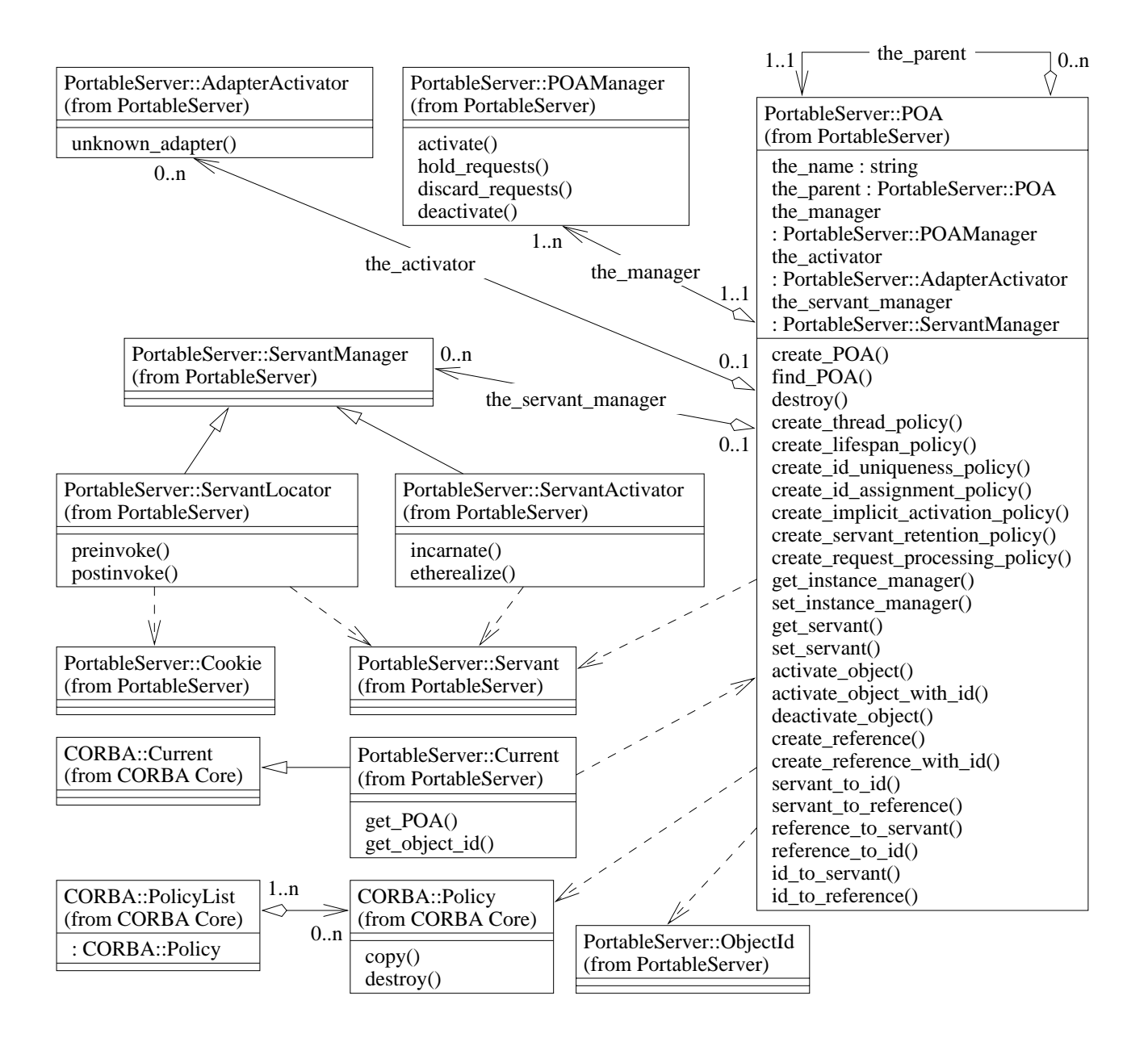

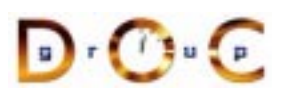

## **POA Manager Processing States**

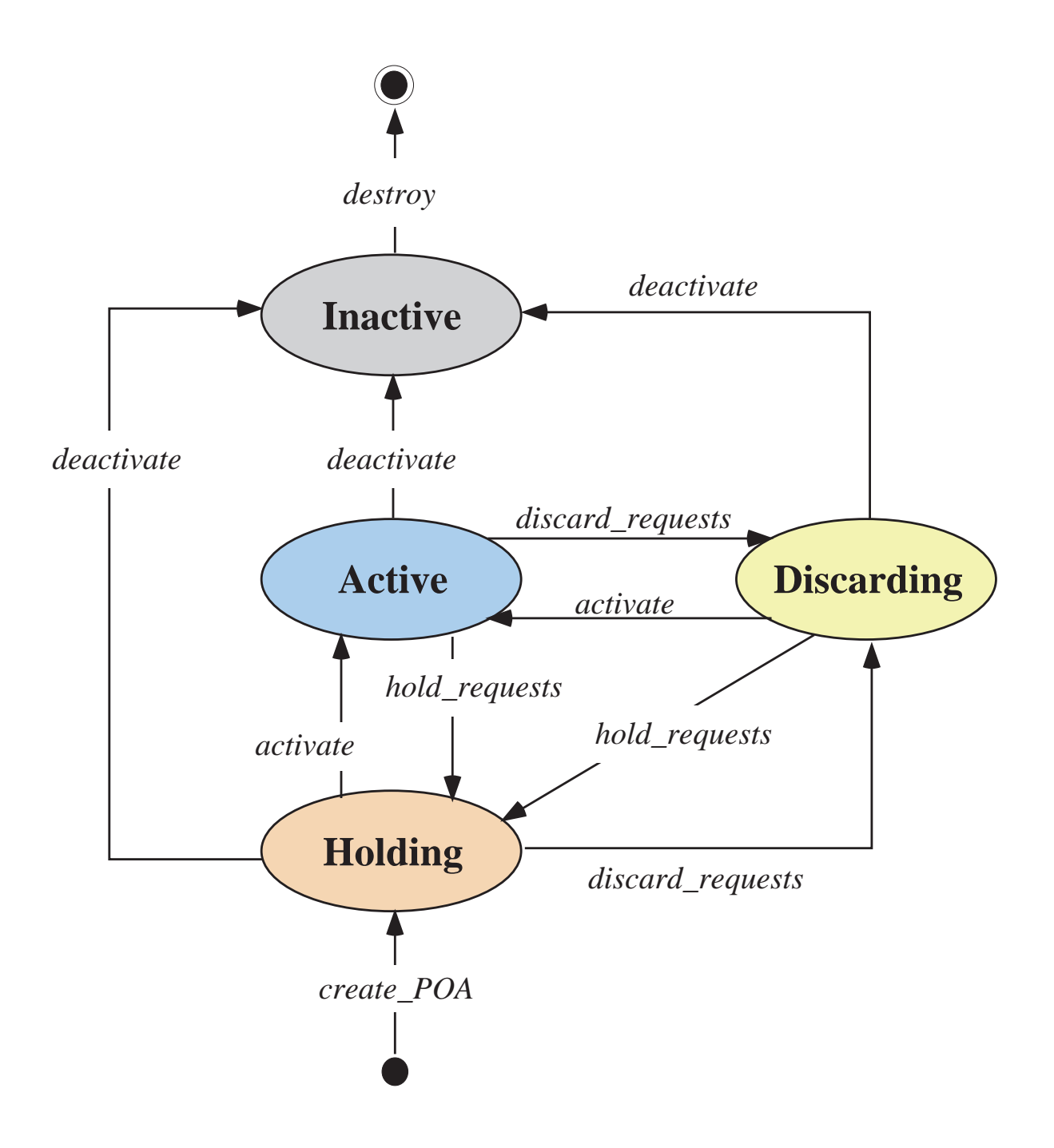

#### **Getting the Root POA**

```
// ORB is ''locality constrained''
CORBA::ORB var orb = CORBA::ORB init (argc, argv);
```
// Root POA is the default POA (locality constrained) CORBA::Object\_var obj <sup>=</sup>

```
orb->resolve_initial_references ("RootPOA");
```

```
// Type-safe downcast.
PortableServer::POA_var root_POA
  = PortableServer::POA::_narrow (obj);
// Activate the POA.
PortableServer::POA_Manager_var poa_manager =
```

```
root_POA->the_POAManager ();
```

```
poa_manager->activate ();
```
#### **Creating <sup>a</sup> Child POA**

```
CORBA::PolicyList policies (2);
```

```
policies[0] = root_POA->create_id_assignment_policy
  (PortableServer::IdAssignmentPolicy::USER_ID);
```

```
policies[1] = root_POA->create_lifespan_policy
  (PortableServer::LifespanPolicy::PERSISTENT);
```

```
PortableServer::POA_ptr child_poa =
  root_POA->create_POA
             ("child_poa",
              PortableServer::POAManager:: nil (),
              policies);
```

```
for (CORBA::ULong i = 0; i := policies.length (); ++i)
 policies[i]->destroy ();
```

```
// IDL
interface Quoter /* ... */
\{long get_quote (in string stock_name)
    raises (Invalid_Stock);
};
// Auto-generated for use by servants.
class My_Quoter : public virtual POA_Stock::Quoter
\{public:
  // ...
  CORBA::Long get quote (const char *stock name);
};
My Quoter *quoter = new My Quoter;
PortableServer::ObjectId_var oid =
  poa->activate_object (quoter);
PortableServer:: POA Manager var poa manager =
  poa->the_POAManager ();
poa_manager->activate ();
orb->run ();
```
## **Explicit Activation With User-assigned Object Ids**

```
// Create a new servant object.
My Ouoter *quoter = new My Ouoter;
```

```
// Create a new Object ID for the object.
PortableServer::ObjectId_var oid =
 PortableServer::string_to_ObjectId ("my quoter");
```

```
// Activate the object with the new Object ID.
poa->activate_object_with_id (oid,
                              quoter);
PortableServer::POA_Manager_var poa_manager =
 poa->the_POAManager ();
poa_manager ()->activate ();
// Run the ORB's event loop.
```

```
orb->run ();
```
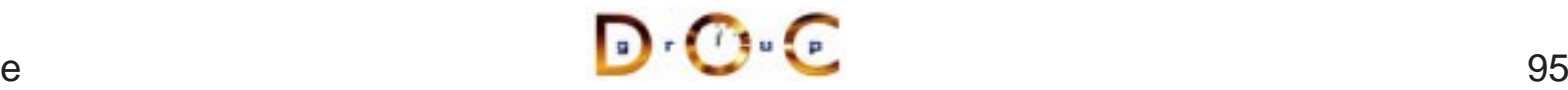

#### **Creating References Before Activation**

```
PortableServer::ObjectId_var oid =
  PortableServer::string_to_ObjectId ("my quoter");
CORBA::Object_var obj =
 poa->create_reference_with_id (oid,
                                  "IDL:Quoter:1.0");
// Insert into a name context.
name_context->bind (svc_name, obj);
// ...later...
My_Quoter *quoter = new My_Quoter;
```
poa->activate\_object\_with\_id (oid, quoter);

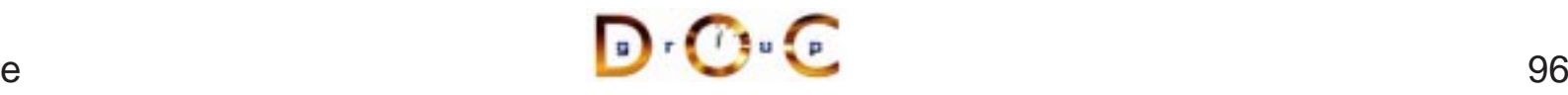

#### **Request Lifecycle for POA**

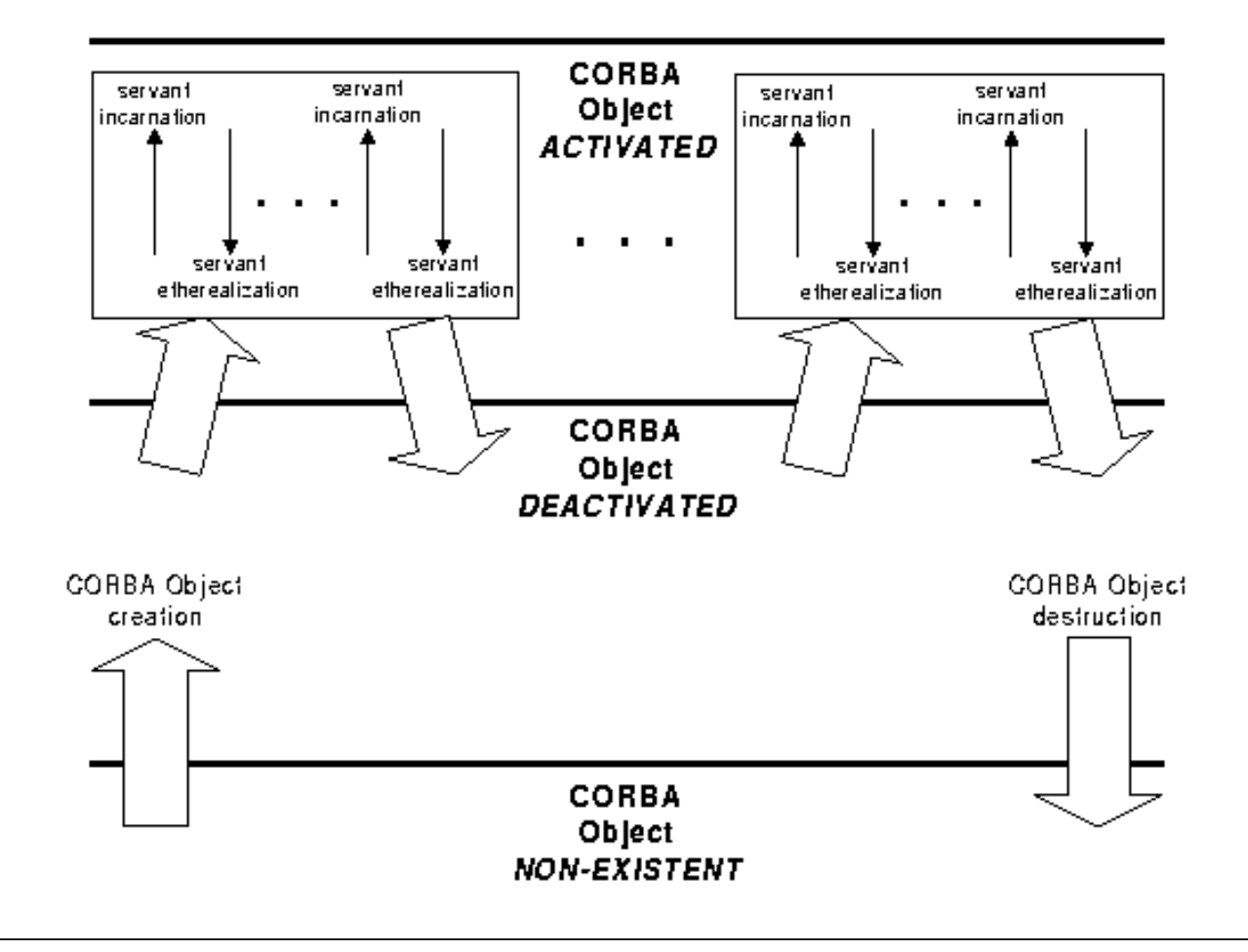

# **Servant Activator Definition**

```
typedef ServantBase *Servant;
// Skeleton class
namespace POA_PortableServer
\{class ServantActivator :
    public virtual ServantManager
  {
    // Destructor.
    virtual ˜ServantActivator (void);
    // Create a new servant for <id>.
    virtual Servant incarnate
      (const ObjectId &id,
       POA_ptr poa) = 0;
    // <servant> is no longer active in <poa>.
    virtual void etherealize
      (const ObjectId &,
       POA_ptr poa,
       Servant servant,
       Boolean remaining activations) = 0;};
}
```
# **Custom ServantActivator Definition and Creation**

```
// Implementation class.
class My_Quoter_Servant_Activator :
  public POA_PortableServer::ServantActivator
\{Servant incarnate (const ObjectId &oid,
                     POA_ptr poa) {
    String_var s =
      PortableServer::ObjectId_to_string (oid);
    if (strcmp (s, "my quoter") == 0)
      return new My_Quoter;
    else
      throw CORBA::OBJECT_NOT_EXIST ();
  }
  void etherealize
    (const ObjectId &oid,
     POA_ptr poa,
     Servant servant,
     Boolean remaining_activations) {
    if (remaining_activations == 0)
      delete servant;
  }
};
```
## **Servant Locator Definition**

```
typedef ServantBase *Servant;
// Skeleton class
namespace POA_PortableServer
\left\{ \right.class ServantLocator :
    public virtual ServantManager
  \left\{ \right.// Destructor.
    virtual ˜ServantLocator (void);
    // Create a new servant for <id>.
    virtual PortableServer::Servant preinvoke
      (const PortableServer::ObjectId &id,
       PortableServer::POA_ptr poa,
       const char *operation,
       PortableServer::Cookie &cookie) = 0;
    // <servant> is no longer active in <poa>.
    virtual void postinvoke
      (const PortableServer::ObjectId &id,
       PortableServer::POA_ptr poa,
       const char *operation,
       PortableServer::Cookie cookie,
       PortableServer::Servant servant) = 0;
  };
}
```
## **Custom ServantLocator Definition and Creation**

```
// Implementation class.
class My Quoter Servant Locator :
  public POA_PortableServer::ServantLocator {
  Servant preinvoke
    (const PortableServer::ObjectId &oid,
     PortableServer::POA_ptr poa,
     const char *operation,
     PortableServer::Cookie &cookie) {
    CORBA::String_var str =
      PortableServer:: ObjectId to string (oid);
    Object_State state = database_lookup (str);
    if (val == -1)throw CORBA:: OBJECT NOT EXIST ();
    return new My Quoter (state);
  }
  void postinvoke
    (const PortableServer::ObjectId &id,
     PortableServer::POA_ptr poa,
     const char *operation,
     PortableServer::Cookie cookie,
     PortableServer::Servant servant) {
    database update (servant);
    delete servant;
  }
};
```
#### **Registering Servant Locators**

```
PortableServer::ObjectId_var oid =
  PortableServer::string_to_ObjectId ("my quoter");
CORBA::Object_var obj =
 poa->create_reference_with_id (oid,
                                  "IDL:Quoter:1.0");
// Insert into a name context.
name context->bind (svc name, obj);
My_Quoter_Servant_Locator *quoter_locator =
  new My Quoter Servant Locator;
// Locality constrained.
ServantLocator var locator = quoter locator-> this ();
poa->set_servant_manager (locator.in ());
PortableServer::POA_Manager_var poa_manager =
 poa->the_POAManager ();
poa_manager ()->activate ();
orb->run ();
```
## **Additional Information on the POA**

- See POA specification for some examples:
	- **–**– One Servant for all Objects
- See POA specification for some examples:<br>
 One Servant for all Objects<br>
 Single Servant, many objects and types,<br>
 See Vineski/Henning beek for even more of – Single Servant, many objects and types, using DSI
- 
- See Schmidt/Vinoski C++ Report columns
- See Vinoski/Henning book for even more examples<br>● See Schmidt/Vinoski C++ Report columns<br>— www.cs.wustl.edu/ $\sim$ schmidt/report-doc.html **–** www.cs.wustl.edu/ schmidt/report-doc.html
- See Schmidt/Vinoski C++ Report columns<br>- www.cs.wustl.edu/∼schmidt/report-doc.<br>• See TAO release to experiment with worki • See TAO release to experiment with working POA examples<br>- \$TAO\_ROOT/examples/POA/<br>-
	- **–** \$TAO ROOT/examples/POA/

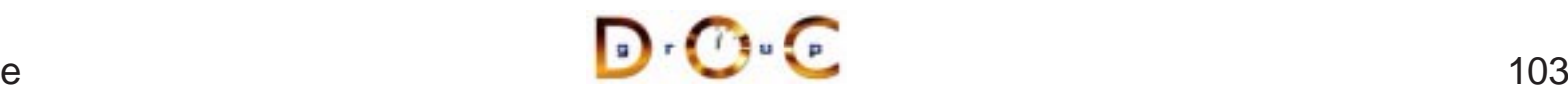

## **Motivation for Concurrency in CORBA**

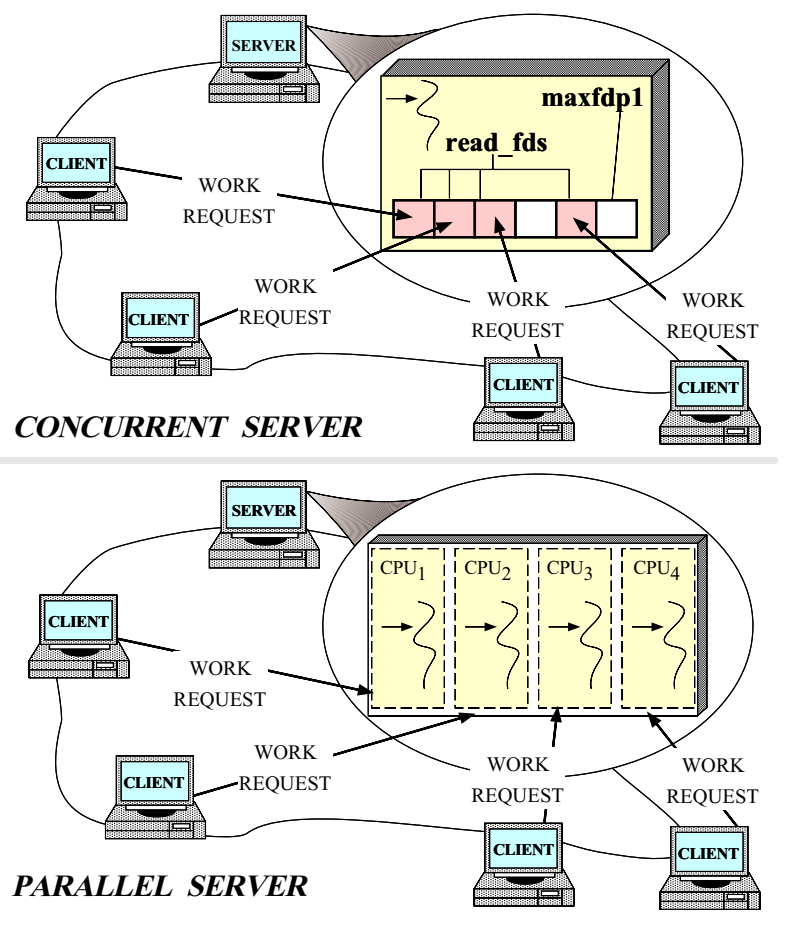

- Leverage hardware/software<br>
 e.g., multi-processors and OS<br>
thread support **–** e.g., multi-processors and OS thread support
- 
- *Increase performance*<br>- *e.g.*, overlap computatic<br>communication **–** e.g., overlap computation and communication
- $\bullet$ 
	- **–** e.g., GUIs and network servers
- *Improve response-time*<br>
 e.g., GUIs and network s<br>
 *Simplify program struct* • Simplify program structure<br>- e.g., sync vs. async
	- **–** e.g., sync vs. async

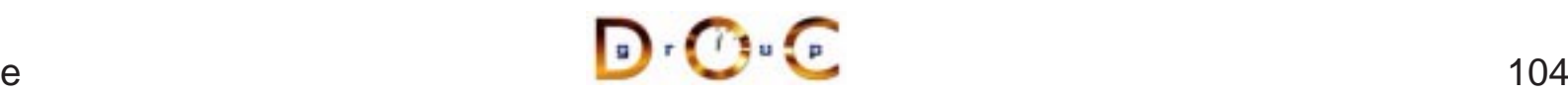

## **Threading in TAO**

- An application can choose to ignore threads and if it creates none, it<br>need not be thread-safe<br>• TAO can be configured with various concurrency strategies:<br>Fhread per Connection need not be thread-safe
- TAO can be configured with various concurrency strategies:<br>- *Thread-per-Connection*<br>- *Thread Pool*<br>- *Thread-per-Endpoint* 
	- **–**Thread-per-Connection
	- **–** Thread Pool
	- **–** Thread-per-Endpoint
- TAO also provides many locking strategies
- TAO also provides many locking strategies<br>- TAO doesn't automatically synchronize<br>objects<br>- Therefore, applications must synchroniz **–** TAO doesn't automatically synchronize access to application objects
	- **–** Therefore, applications must synchronize access to their own objects

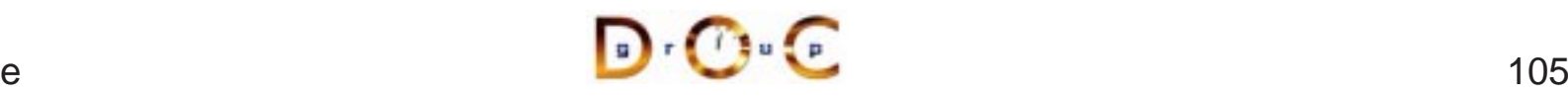

## **TAO Multi-threading Examples**

- Each example implements a concurrent CORBA stock quote service<br>
 Show how threads can be used on the server<br>
 The server is implemented in two different ways:
	- **–** Show how threads can be used on the server
- The server is implemented in two different ways:
- The server is implemented in two different ways:<br>1. *Thread-per-Connection*  $\rightarrow$  Every client connethread to be spawned to process it<br>2. *Thread Pool*  $\rightarrow$  A fixed number of threads are 1. Thread-per-Connection  $\rightarrow$ thread to be spawned to process it
	- $\rightarrow$  Every client connection causes a new<br>process it<br>number of threads are generated in the<br>vice all incoming requests<br>are which concurrency model is being 2. Thread Pool  $\rightarrow$ server at start-up to service all incoming requests
- $\rightarrow$  A fixed number of threads are generated in the<br>rt-up to service all incoming requests<br>s are unaware which concurrency model is being<br> $\frac{1}{2}$ • Note that clients are unaware which concurrency model is being<br>used...<br> used...

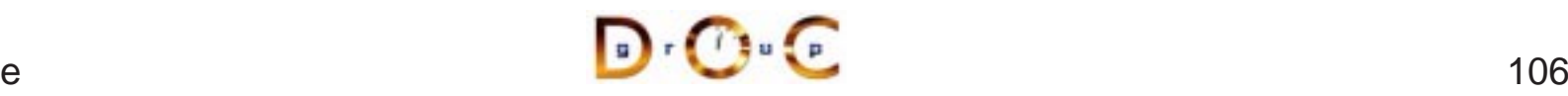

# **TAO's Thread-per-Connection Concurrency Architecture**

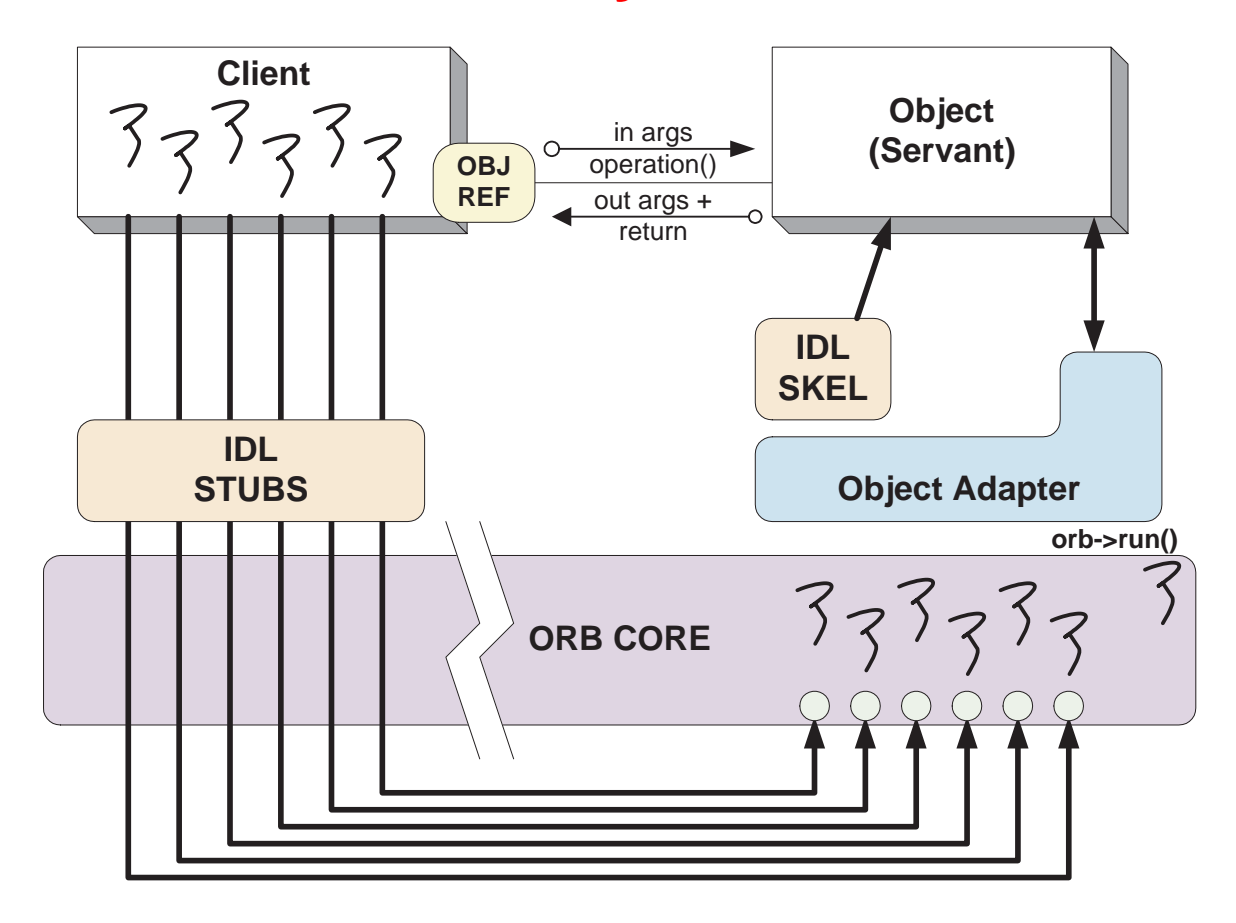

#### **Pros**

**Simple to** implement and efficient for long-duration requests

#### **Cons**

- **Excessive overhead for** short-duration requests
- stian Permits unbounded number of concurrent requests
## **Thread-per-Connection Main Program**

The server creates <sup>a</sup> single Quoter factory and waits in ORB's event loop

```
int main (void)
{
  ORB_Manager orb_manager (argc, argv);
```

```
const char *factory_name = "my quoter factory";
```
// Create the servant, which registers with rootPOA and Naming Service implicitly. My Quoter Factory factory (factory name);

// Block indefinitely waiting for incoming invocations and dispatch upcalls. orb\_manager.run ();

// After run() returns, the ORB has shutdown. }

#### The ORB's svc.conf file

static Resource Factory "-ORBResources global -ORBReactorType select mt" static Server\_Strategy\_Factory "-ORBConcurrency thread-per-connection"

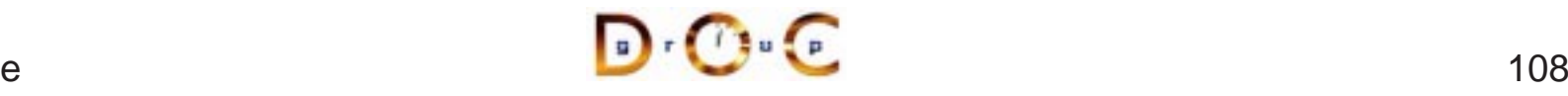

## **Thread-per-Connection Quoter Interface**

#### Implementation of the Quoter IDL interface

```
typedef u_long COUNTER; // Maintain request count.
class My_Quoter :
  virtual public POA_Stock::Quoter,
  virtual public PortableServer::RefCountServantBase
{
public:
  // Constructor.
  My Quoter (const char *name);
  // Returns the current stock value.
  long get_quote (const char *stock name);
    throw (CORBA::SystemException,
           Quoter::InvalidStock);
private:
  // Serialize access to database.
  Thread_Mutex lock_;
  // Maintain request count.
  static COUNTER req_count_;
};
```
# **Thread-per-Connection Quoter Implementation**

Implementation of multi-threaded Quoter callback invoked by the CORBA skeleton

```
long My_Quoter::get_quote (const char *stock_name)
{
 Guard<Thread_Mutex> guard (lock_);
  // Increment the request count.
 ++My_Quoter::req_count_;
  // Obtain stock price (beware...).
  long value = Quote_Database::instance ()->
               lookup stock price (stock name);
  if (value == -1)
    // Skeleton handles exceptions.
    throw Stock::Invalid_Stock ();
 return value;
}
```
## **Thread Pool**

- This approach creates a thread pool to amortize the cost of dynamically creating threads
- This approach creates a thread pool to amortize the cost of dynamically creating threads<br>• In this scheme, before waiting for input the server code creatiollowing: ■ In this scheme, before waiting for input the server code creates the<br>following:<br>1. A Quoter\_Factory (as before)<br>2. A pool of threads based upon the command line input following:
	- 1. A Quoter\_Factory (**as before**)
	- 2. A pool of threads based upon the command line input
- Note the use of the ACE spawn\_n method for spawning multiple pool threads<br>pool threads pool threads

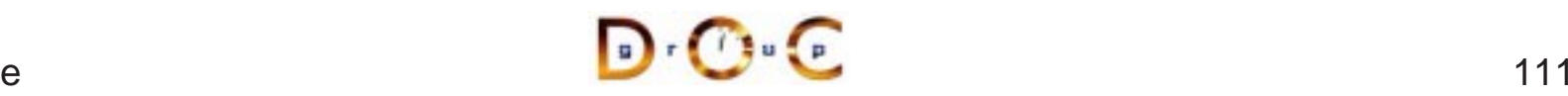

## **TAO's Thread Pool Concurrency Architecture**

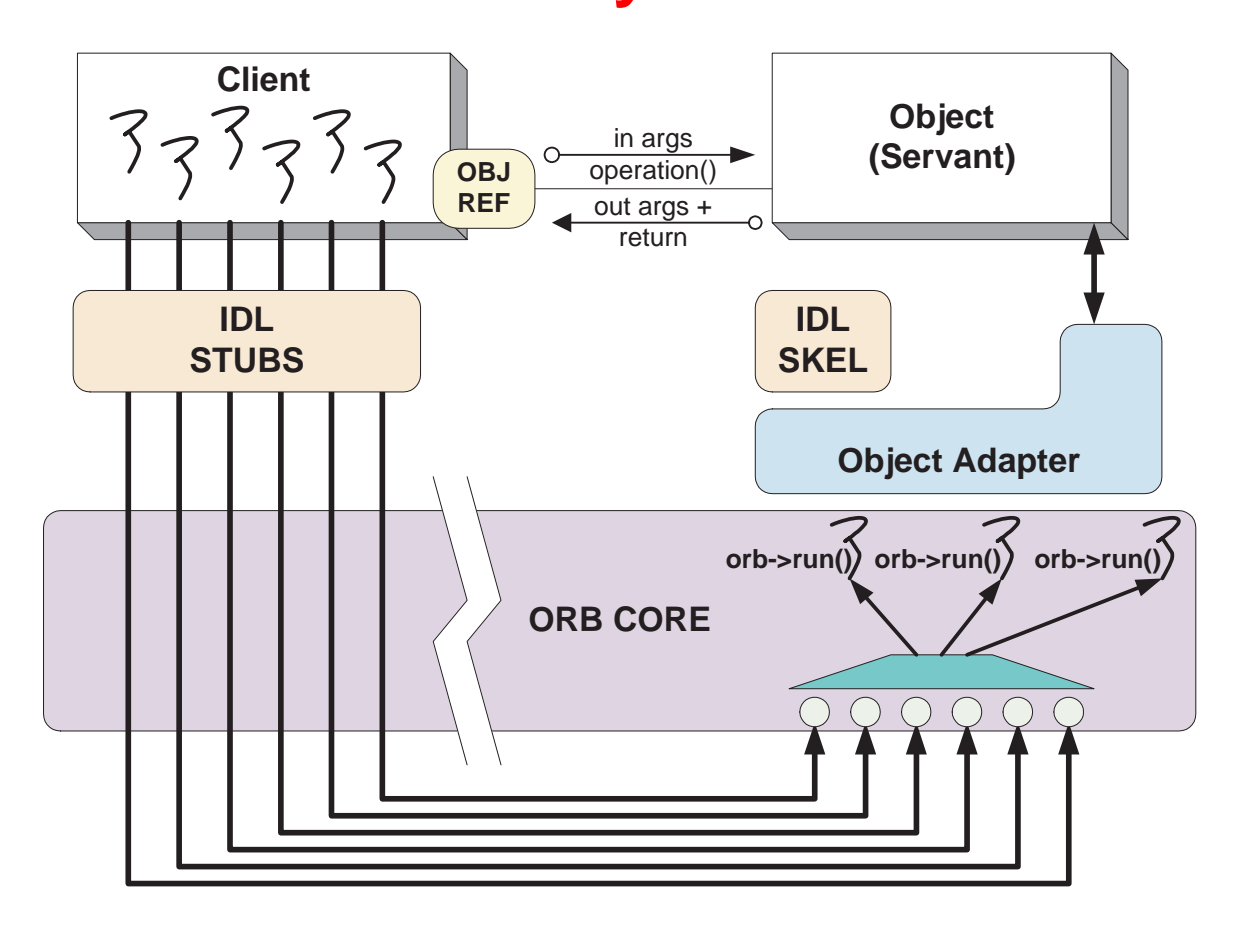

#### **Pros**

**Cons**

- **Bounds the number of concurrent** requests
- Scales nicely for multi-processor platforms, e.g., permits load balancing
- May **Deadlock**

## **Thread Pool Main Program**

```
int main (int argc, char *argv[]) {
 try {
   ORB_Manager orb_manager (argc, argv);
   const char *factory_name = "my quoter factory";
    // Create the servant, which registers with
    // the rootPOA and Naming Service implicitly.
   My Quoter Factory factory (factory name);
    int pool_size = // ...// Create a thread pool.
   ACE Thread Manager::instance ()->spawn n
      (pool_size,
       &run_orb,
       (void *) orb_manager.orb ());
    // Block indefinitely waiting for other
    // threads to exit.
   ACE Thread Manager::instance ()->wait ();
    // After run() returns, the ORB has shutdown.
    } catch (...) { /* handle exception ... */ }
}
```
The run\_orb adapter function

# **Thread Pool Configuration**

```
void run_orb (void *arg)
\{try {
    CORBA::ORB_ptr orb =
      ACE_reinterpret_cast (CORBA::ORB_ptr, arg);
    // Block indefinitely waiting for incoming
    // invocations and dispatch upcalls.
    orb->run ();
    // After run() returns, the ORB has shutdown.
  } catch (...) { /* handle exception ... */ }
}
The ORB's svc.conf file
```

```
static Resource_Factory "-ORBReactorType tp"
```
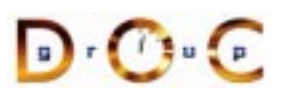

## **Additional Information on CORBA Threading**

- - **–** www.cs.wustl.edu/ schmidt/RT-ORB-std-new.pdf.gz
- See Real-time CORBA 1.0 specification<br>— www.cs.wustl.edu/ $\sim$ schmidt/RT-ORB<br>• See our papers on CORBA Threading • See our papers on CORBA Threading
	- **–** www.cs.wustl.edu/ schmidt/CACM-arch.ps.gz
- See our papers on CORBA Threading<br>— www.cs.wustl.edu/ $\sim$ schmidt/CACM<br>— www.cs.wustl.edu/ $\sim$ schmidt/RT-per<br>— www.cs.wustl.edu/ $\sim$ schmidt/COOT **–** www.cs.wustl.edu/ schmidt/RT-perf.ps.gz
	- **–** www.cs.wustl.edu/ schmidt/COOTS-99.ps.gz
	- **–** www.cs.wustl.edu/ schmidt/orc.ps.gz
	- **–** www.cs.wustl.edu/ schmidt/report-doc.html
- See TAO release to experiment with working threading examples<br>-  $$TAO\_ROOT/tests/$ 
	- **–** \$TAO ROOT/tests/

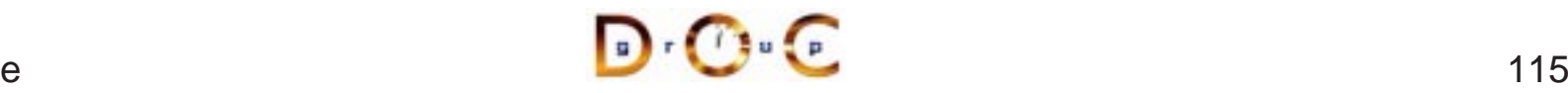

## **Implementation Repository**

- 
- 
- Allows the ORB to activate servers to process operation invocations<br>
 Store management information associated with objects<br>  $e.g.,$  resource allocation, security, administrative control, server • Store management information associated with objects<br>  $- e.g.,$  resource allocation, security, administrative concident<br>
activation modes, etc. **–** e.g., resource allocation, security, administrative control, server activation modes, etc.
- Primarily designed to work with *persistent* object references
- Primarily designed to work with *persistent* object references<br>• From client's perspective, behavior is portable, but administred<br>details are highly specific to an ORB/OS environment • From client's perspective, behavior is portable, but administrative details are highly specific to an ORB/OS environment  $- i.e.,$  not generally portable details are highly specific to an ORB/OS environment
	- **–** i.e., not generally portable

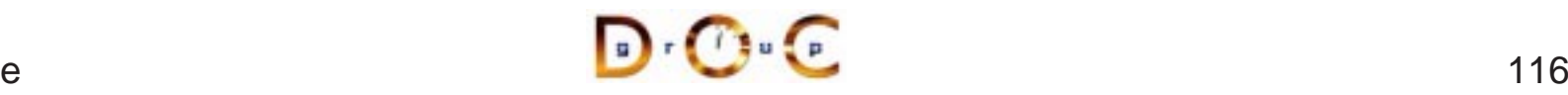

## **Typical Implementation Repository Use-case**

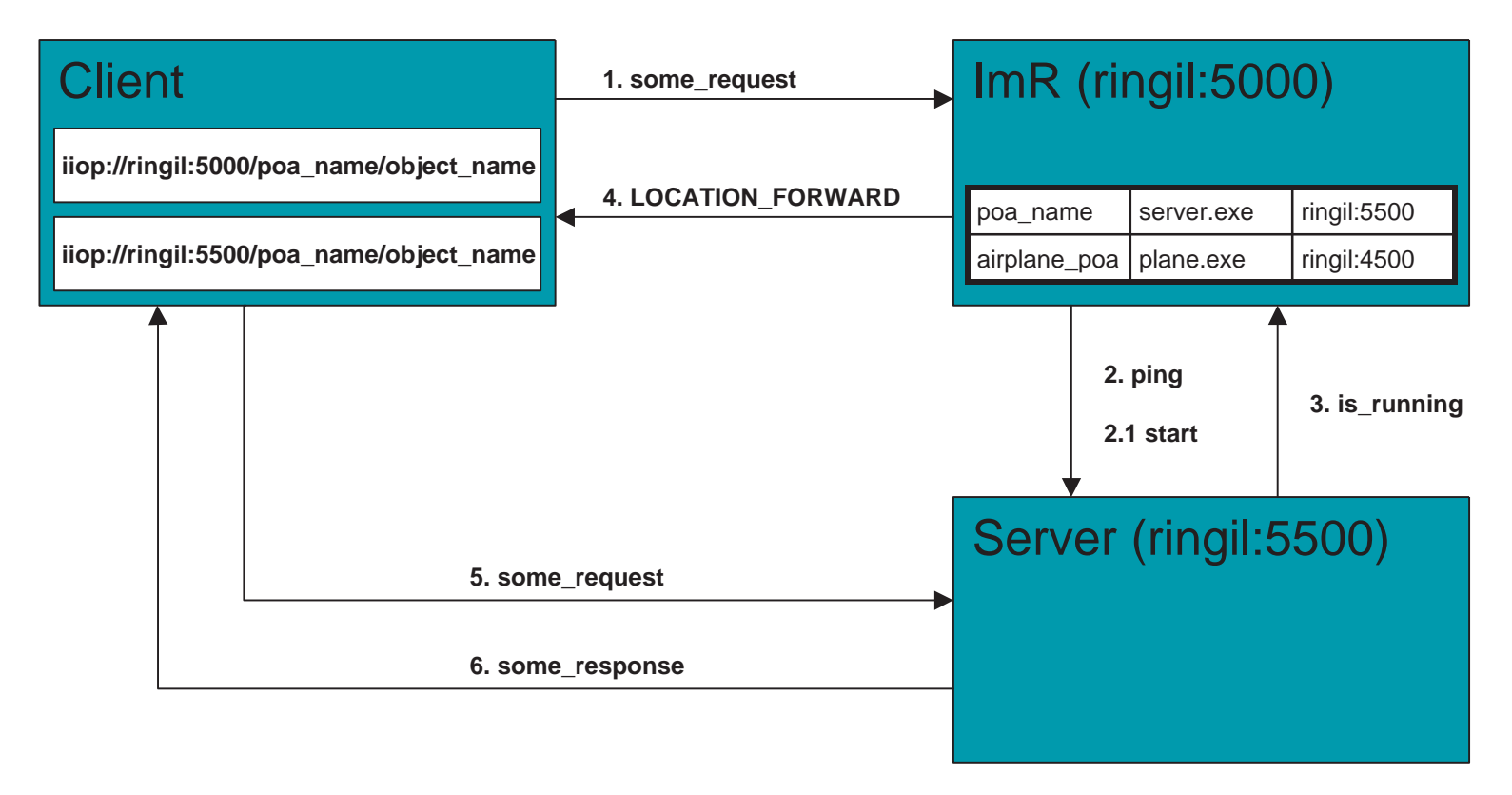

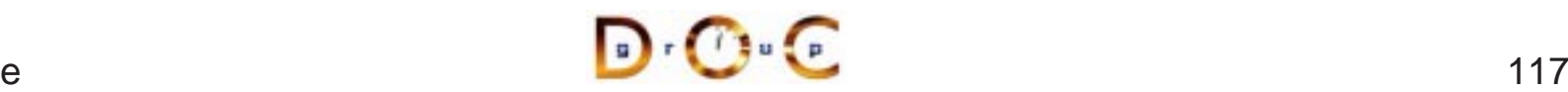

#### **Server Activation via Implementation Repository**

- If the server isn't running when a client invokes an operation on an object it manages, the Implementation Repository automatically starts the server object it manages, the Implementation Repository automatically starts the server
- 
- Servers can register with the Implementation Repository<br>-  $e.g.,$  in TAO<br>\* tao\_imr add airplane\_poa -c "plane.exe **–** $-$  *e.g.*, in TAO % tao\_imr add airplane\_poa -c "plane.exe"
- Server(s) may be installed on any machine
- **•** Server(s) may be installed on any machine<br>
 Clients may bind to an object in a server by Service or by explicitly identifying the serve Clients may bind to an object in <sup>a</sup> server by using the Naming Service or by explicitly identifying the server

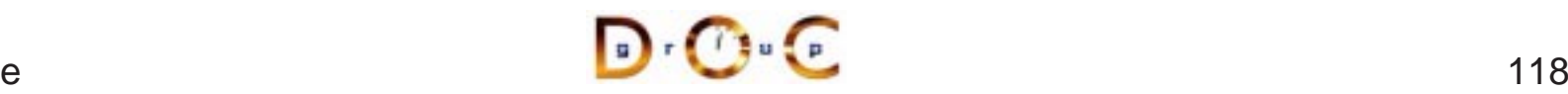

## **Server Activation Modes**

- An idle server will be automatically launched when one of its objects<br>is invoked<br>TAO's Implementation Repository supports four types of activation is invoked
- TAO's Implementation Repository supports four types of activation
	- 1. Normal  $\rightarrow$
- TAO's Implementation Repository supports four types of activation<br>1. Normal  $\rightarrow$  one server, started if needed but not running<br>2. Manual  $\rightarrow$  one server, will not be started on client request, *i.e.*,<br>pre-launched 2. Manual $\rightarrow$ pre-launched
	- $\rightarrow$  one server, started if needed but not running  $\rightarrow$  one server, will not be started on client request than cheaded to the server activated for each request than Repository that  $\vec{u}$  will also be launched wentation 3. Per-client call  $\rightarrow$ Implementation Repository
	- $\rightarrow$  one server, will not be started on client request, *i.e.*, iched<br>ont call  $\rightarrow$  one server activated for each request to the<br>entation Repository<br>*tic*  $\rightarrow$  like normal, except will also be launched when th<br>entation Re → one server activated for each request to the<br>n Repository<br>ike normal, except will also be launched when<br>n Repository starts 4. Automatic  $\rightarrow$  like normal, except will also be launched when the Implementation Repository starts<br> $\begin{array}{ccc}\n\bullet & \bullet \\
	\hline\n\bullet & \bullet\n\end{array}$ Implementation Repository starts

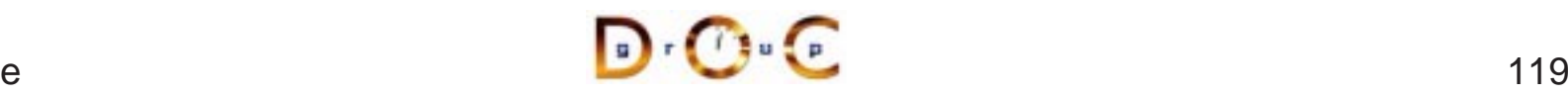

## **The CORBA Component Model**

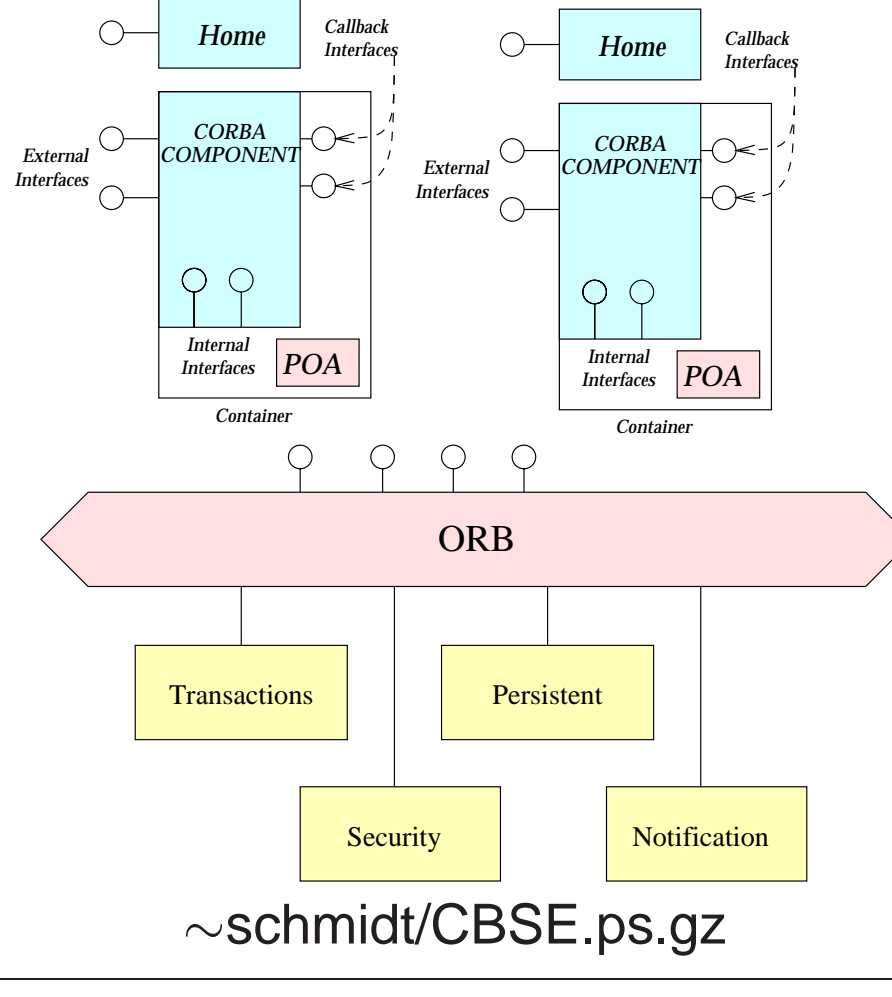

 $\bullet$ 

- **Features**<br>
 Naviga<br>
interfac<br>
compo **–** Navigation among interfaces supported by components
	- **–** Standardized system-component interaction
	- **–** Standardized component life-cycle management
	- **–** Component interconnections
	- **–** Standardized component configuration
	- **–** Standardized ORBservices interfaces

 $\epsilon$  and the set of  $\sim$  120

# **Evaluating CORBA**

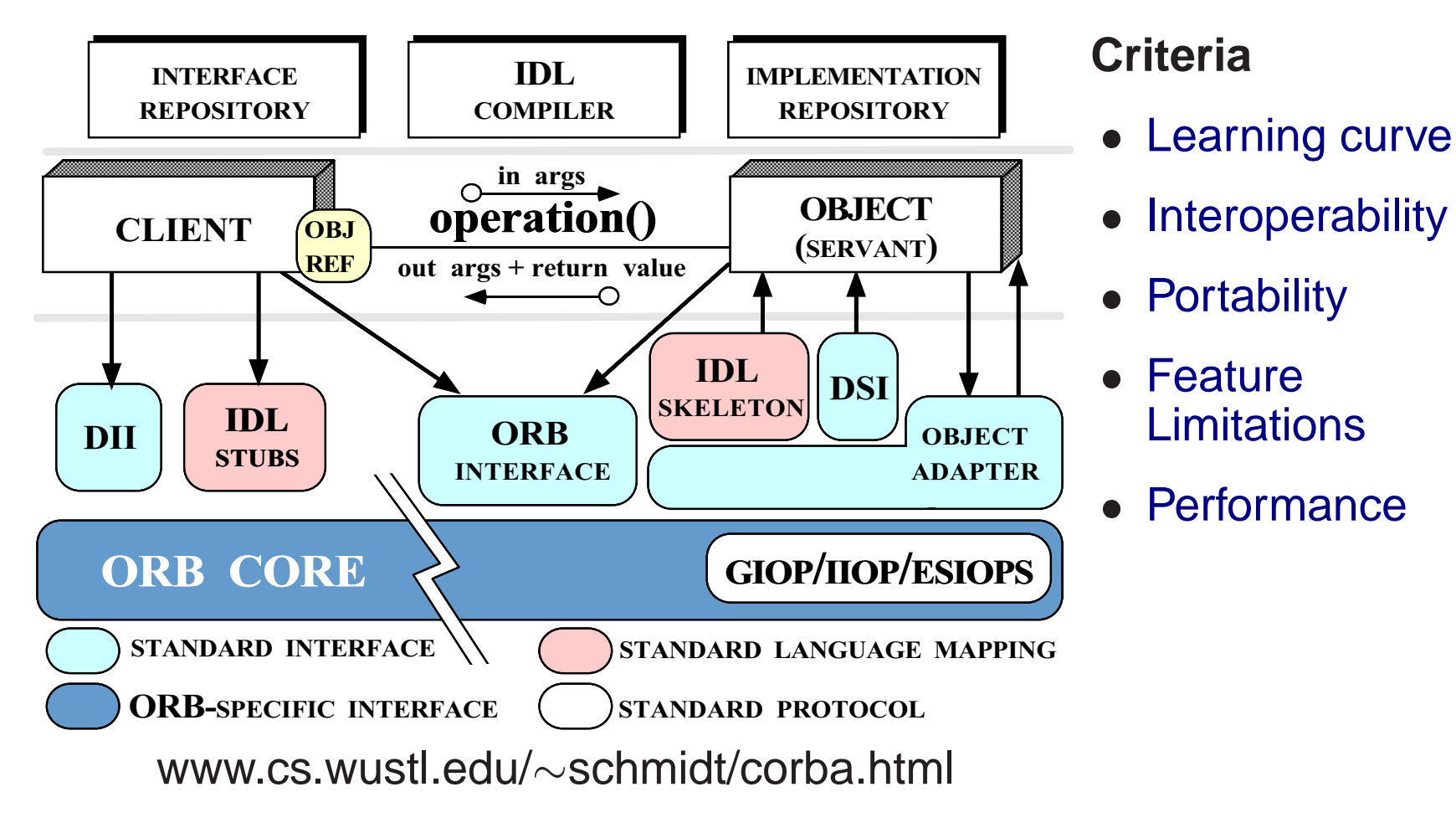

### **Learning Curve**

- CORBA introduces the following: • CORBA introduces the following:<br>
1. New concepts<br>  $- e.g.,$  object references, proxi<br>
2. New components and tools
	- 1. New concepts
		- **–** $-$  *e.g.*, object references, proxies, and object adapters
	- - **–** $-$  *e.g.*, interface definition languages, IDL compilers, and object-request brokers
	- 3. New features
		- **–** $-$  e.g., exception handling and interface inheritance
- Time spent learning this must be amortized over many projects

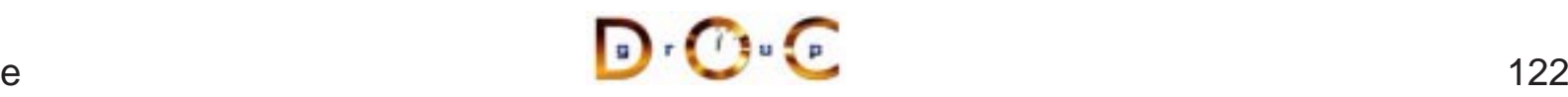

#### **Interoperability**

- The first CORBA 1 spec was woefully incomplete with respect to • The first CORBA 1 spec was woefully incomplete with respect to interoperability<br>- The solution was to use ORBs provided by a single supplier interoperability
	- **–**The solution was to use ORBs provided by <sup>a</sup> single supplier
- CORBA 2.x defines a useful interoperability specification
- CORBA 2.x defines a useful interoperability specification<br>- Later extensions deal with portability issues for server-<br>\* *i.e.*, the POA spec **–** $-$  Later extensions deal with portability issues for server-side \* *i.e.*, the POA spec
- \* *i.e.*, the POA spec<br>
ost ORB implementa<br>
However. higher-leve  $\bullet$
- Most ORB implementations now support IIOP or GIOP robustly...<br>- However, higher-level CORBA services aren't covered by ORB<br>interoperability spec... **–**– However, higher-level CORBA services aren't covered by ORB interoperability spec...

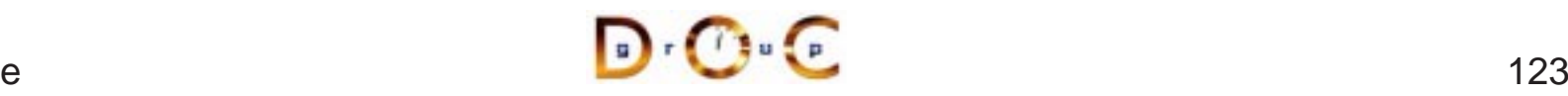

## **Portability**

- To improve portability, the latest CORBA specification standardizes<br>
 IDL-to-C++ language mapping<br>
 Naming service, event service, lifecycle service<br>
 ORB initialization service
	- **–**IDL-to-C++ language mapping
	- **–**Naming service, event service, lifecycle service
	- **–** ORB initialization service
	- **–**– Portable Object Adapter API
	- **–**- Servant mapping
- Porting applications from ORB-to-ORB will be limited, however, until conformance tests become common-place<br>- www.opengroup.org/testing/testsuites/vsorb.htm conformance tests become common-place
	- **–**www.opengroup.org/testing/testsuites/vsorb.htm
- Moreover, CORBA spec doesn't really handle concurrency in a<br>portable manner<br>JC Irvine portable manner

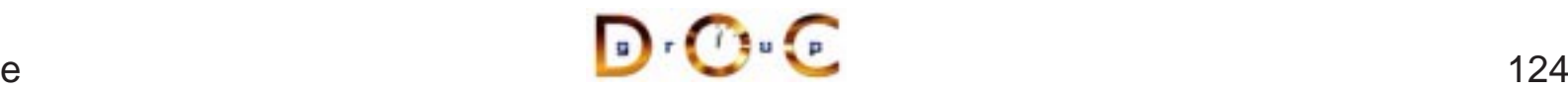

## **Feature Limitations**

- Standard CORBA doesn't yet address all the "inherent" complexities<br>of distributed computing, *e.g.*,<br>- *Latency*<br>- *Causal ordering* of distributed computing, e.g.,
	- **–** Latency
	- **–**Causal ordering
	- **–** Deadlock
- It does address
- It does address<br>— *Service parti*<br>— *Fault tolerand*<br>— *Security* **–- Service partitioning** 
	- **–** Fault tolerance
	- **–- Security**

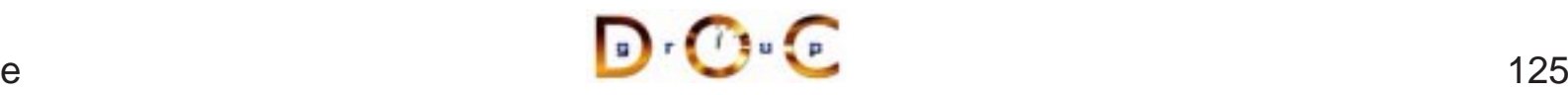

## **Feature Limitations (cont'd)**

• Many ORBs do not yet support passing objects-by-value (OBV)<br>- However, CORBA 2.3 OBV spec. defines a solution for this<br>• Most ORBs still support only the following semantics: **–**However, CORBA 2.3 OBV spec. defines <sup>a</sup> solution for this

- Most ORBs still support only the following semantics:
- Most ORBs still support only the following semantics:<br>
 Object references are passed by-reference<br>
\* However, all operations are routed to the originat<br>
 C-style structures and discriminated unions may be **–** Object references are passed by-reference \* However, all operations are routed to the originator
	- \* However, all operations are routed to the originator<br>C-style structures and discriminated unions may be p<br>by-value<br>\* However, these structures and unions do *not* conta<br>methods **–** C-style structures and discriminated unions may be passed by-value
		- \* However, these structures and unions do *not* contain any methods
- \* However, these structures and unions do *not* contain any<br>methods<br>htil OBV spec is ubiquitous, objects can be passed by value<br>und-crafted "factories" Until OBV spec is ubiquitous, objects can be passed by value using hand-crafted "factories"

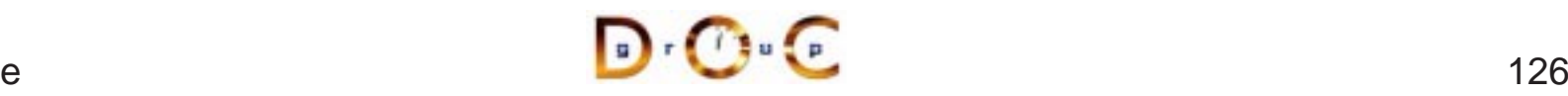

## **Feature Limitations (cont'd)**

- timeouts
- Many ORBs do not yet support AMI and/or standard CORBA<br>timeouts<br>- However, these capabilities are defined in the OMG Messa<br>Specification **–**– However, these capabilities are defined in the OMG Messaging **Specification**
- 
- Most ORBs do not yet support fault tolerance<br>- This was standardized by the OMG recentl<br>- www.omg.org/techprocess/meetings/schedule/Faul **–** This was standardized by the OMG recently, however
	- **–** www.omg.org/techprocess/meetings/schedule/Fault Tolerance RFP.html
- Versioning is supported in IDL via pragmas
- Versioning is supported in IDL via  $p_{\text{ragnas}}$ <br>- Unlike Sun RPC or DCE, which include in **–**Unlike Sun RPC or DCE, which include in language

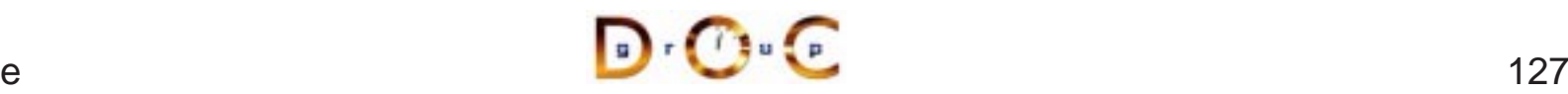

## **Performance Limitations**

- Performance may not be as good as hand-crafted code for some<br>applications due to<br>- Additional remote invocations for naming<br>- Marshaling/demarshaling overhead applications due to
	- **–**Additional remote invocations for naming
	- **–**Marshaling/demarshaling overhead
	- **–** Data copying and memory management
	- **–** Endpoint and request demultiplexing
	- **–**Context switching and synchronization overhead
- $\bullet$  Typical trade-off between extensibility, robustness, maintainability  $\rightarrow$ ● Typical trade-off between extensibility, robustness, maintainability<br> *micro-level efficiency*<br>
● Note that a well-crafted ORB may be able to automatically optimiz<br>
meere level efficiency micro-level efficiency
- Note that a well-crafted ORB may be able to automatically optimize<br>
macro-level efficiency<br>
D.C.C.C. macro-level efficiency

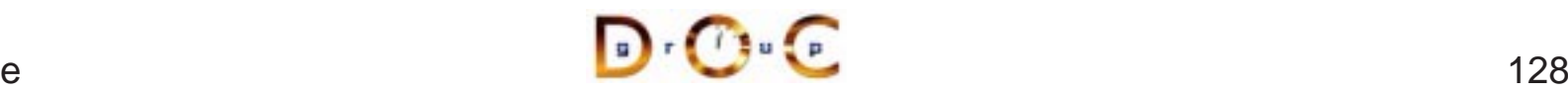

## **CORBA Implementations**

- Many ORBs are now available
	- **–** Orbix2000 from IONA
	- Visibroker from Inprise
- Many ORBs are now available<br>
 Orbix2000 from IONA<br>
 Visibroker from Inprise<br>
 BEA Web Logic Enterprise **–** BEA Web Logic Enterprise
	- **–**Component Broker from IBM
	- **–**– eORB from Vertel, ORB Express from OIS, and HighComm from Highlander/Inprise
	- **–**– Open source ORBs  $\rightarrow$
- In theory, CORBA facilitates vendor-independent and platform-independent application collaboration
- → TAO, ORBacus(\*), omniORB, and MICO<br>itates vendor-independent and<br>application collaboration<br>encous ORB interoperability and portability • In theory, CORBA facilitates vendor-independent and platform-independent application collaboration<br>- In practice, heterogeneous ORB interoperability an still an issue... **–** $-$  In practice, heterogeneous ORB interoperability and portability still an issue...

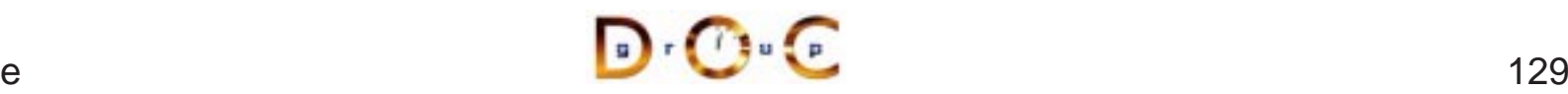

## **CORBA Services**

- Other OMG documents (*e.g.*, COSS) specify higher level services<br>
 Naming service<br>
\* Mapping of convenient object names to object references<br>
 Event service
	- **–** Naming service
		- \* Mapping of convenient object names to object references
	- **–** Event service
- **Mapping of convenient object names to object references**<br>
Event service<br> **Enables decoupled, asynchronous communication betwe**<br>
objects<br>
I ifecycle service  $\ast$ k Enables decoupled, asynchronous communication between<br>objects<br>Lifecycle service<br>k Enables flexible creation, copy, move, and deletion operation<br>via factories objects
	- Lifecycle service
		- $\ast$ \* Enables flexible creation, copy, move, and deletion operations<br>via factories<br>ther CORBA services include transactions, trading, relationship, via factories
- Other CORBA services include transactions, trading, relationship, security, concurrency, property, A/V streaming, etc. security, concurrency, property, A/V streaming, etc.

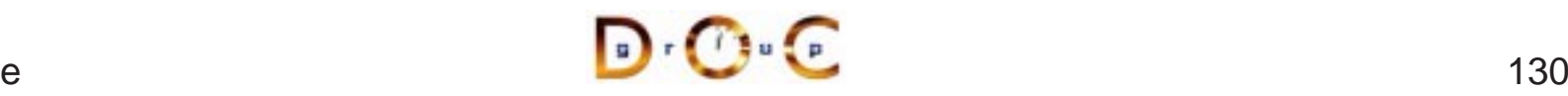

## **Summary of CORBA Features**

- CORBA specifies the following functions to support an Object<br>Request Broker (ORB)<br>- Interface Definition Language (IDL)<br>- A mapping from IDL onto C++, Java, C, COBOL, etc. Request Broker (ORB)
	- Interface Definition Language (IDL)
	- **–**A mapping from IDL onto C++, Java, C, COBOL, etc.
	- **–** A Static Invocation Interface, used to compose operation requests via proxies
	- A Dynamic Invocation Interface, used to compose operation requests at run-time
	- **–** $\hspace{0.1mm}-$  Interface and Implementation Repositories containing meta-data queried at run-time
	- The Portable Object Adapter (POA), allows service programmers to interface their code with an ORB

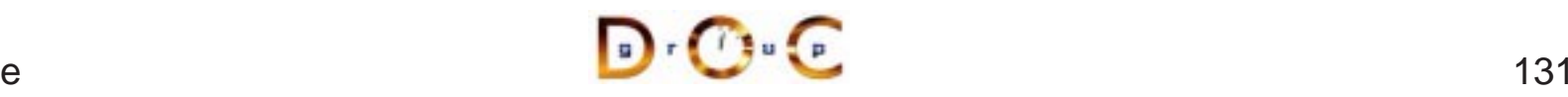

## **Concluding Remarks**

- Additional information about CORBA is available on-line at the following WWW URLs<br>- Doug Schmidt's CORBA page<br>\* www.cs.wustl.edu/ $\sim$ schmidt/corba.html following WWW URLs
	- Doug Schmidt's CORBA page
		- $\ast\,$  www.cs.wustl.edu/ $\sim$ schmidt/corba.html
	- **–**– OMG's WWW Page
		- \* www.omg.org/
	- \* www.cs.wustl.edu/<br>OMG's WWW Page<br>\* www.omg.org/<br>CETUS CORBA Pag<br>\* www.cetus-links.or www.omg.org/<br>CETUS CORBA<br>www.cetus-link<br>LANL's OMG Pay<br>www.acl.lanl.g – CETUS CORBA Page
		- \* www.cetus-links.org/oo\_corba.html<br>LANL's OMG Page<br>\* www.acl.lanl.gov/CORBA<br>\*
	- **–**– LANL's OMG Page
		- www.acl.lanl.gov/CORBA

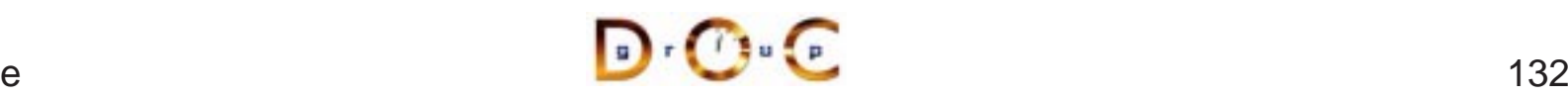